A Re-Usable Code Generator for Prime 50-Series Computers

User's Guide

T. Allen Akin

 School of Information and Computer Science Georgia Institute of Technology Atlanta, Georgia 30332

March, 1983

## TABLE OF CONTENTS

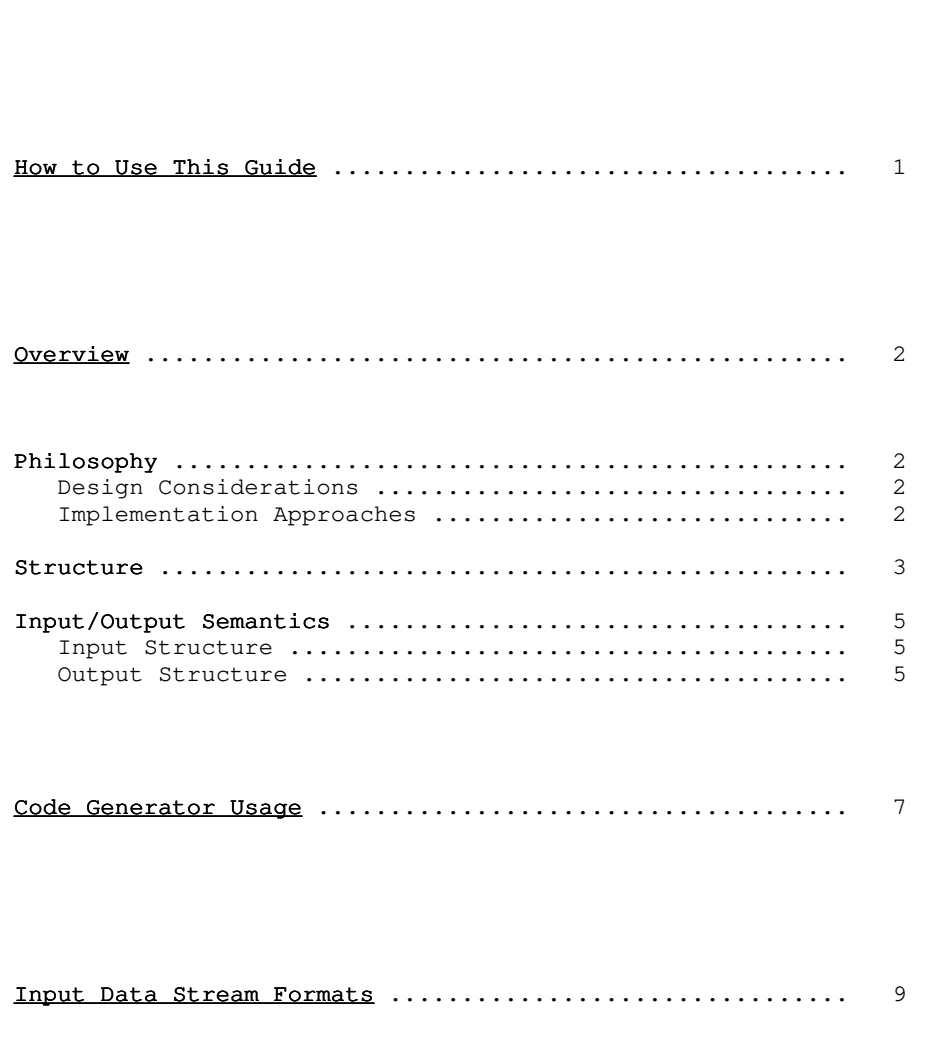

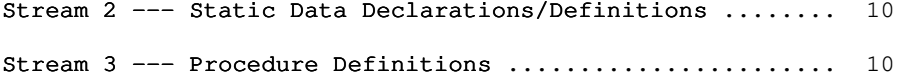

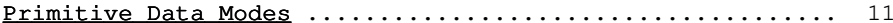

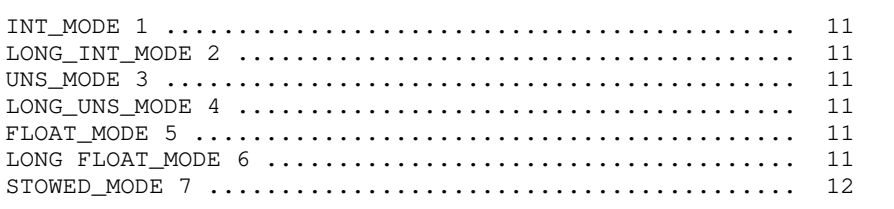

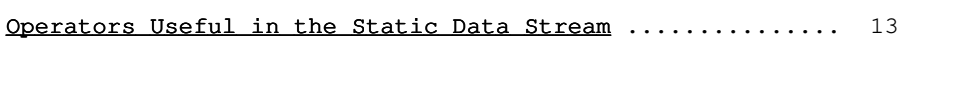

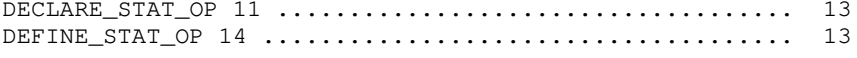

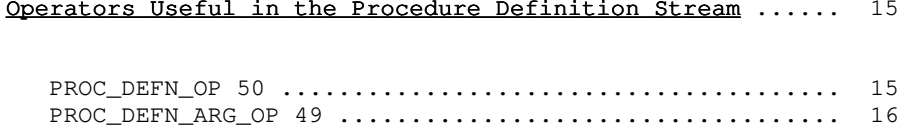

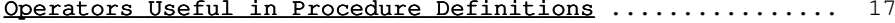

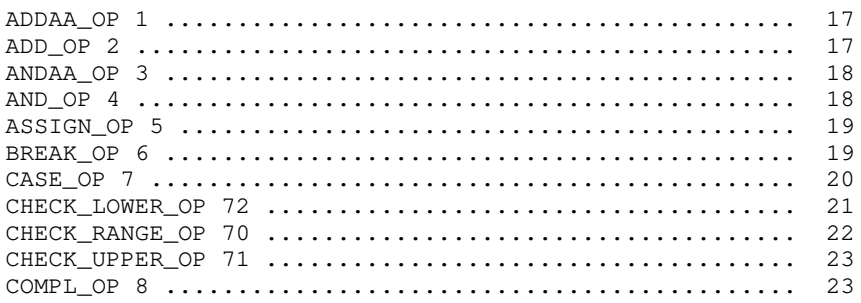

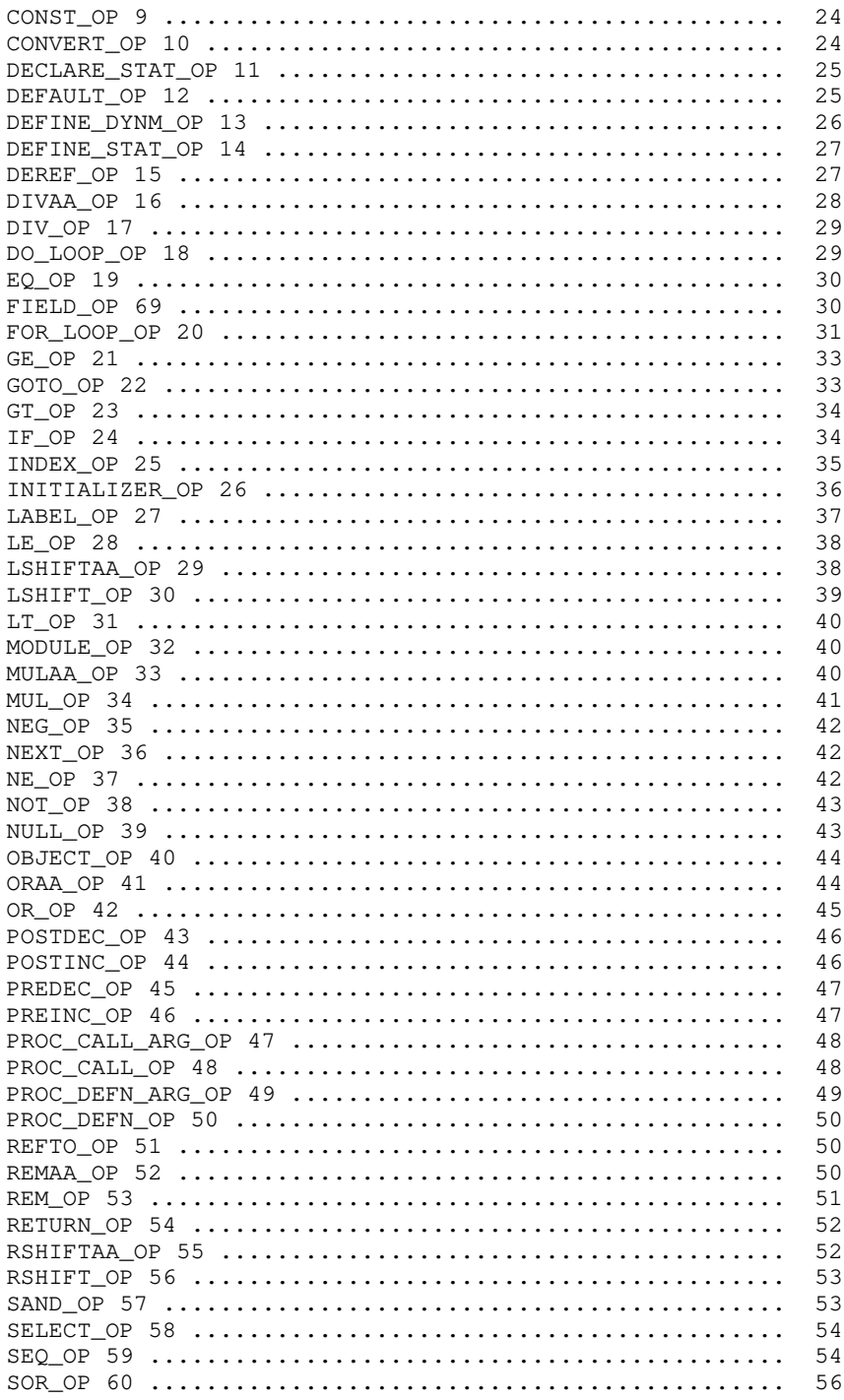

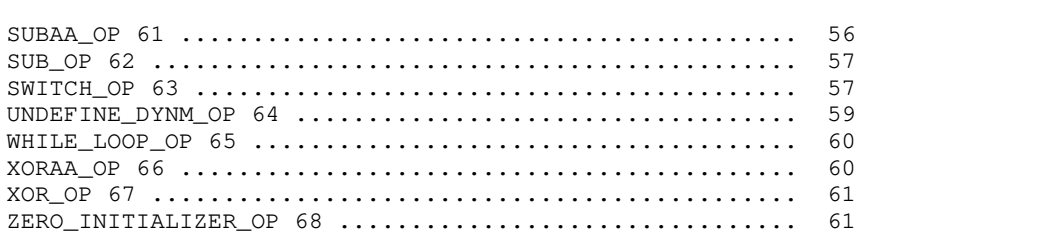

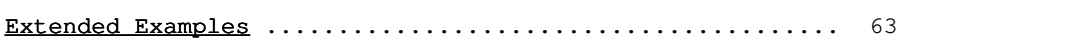

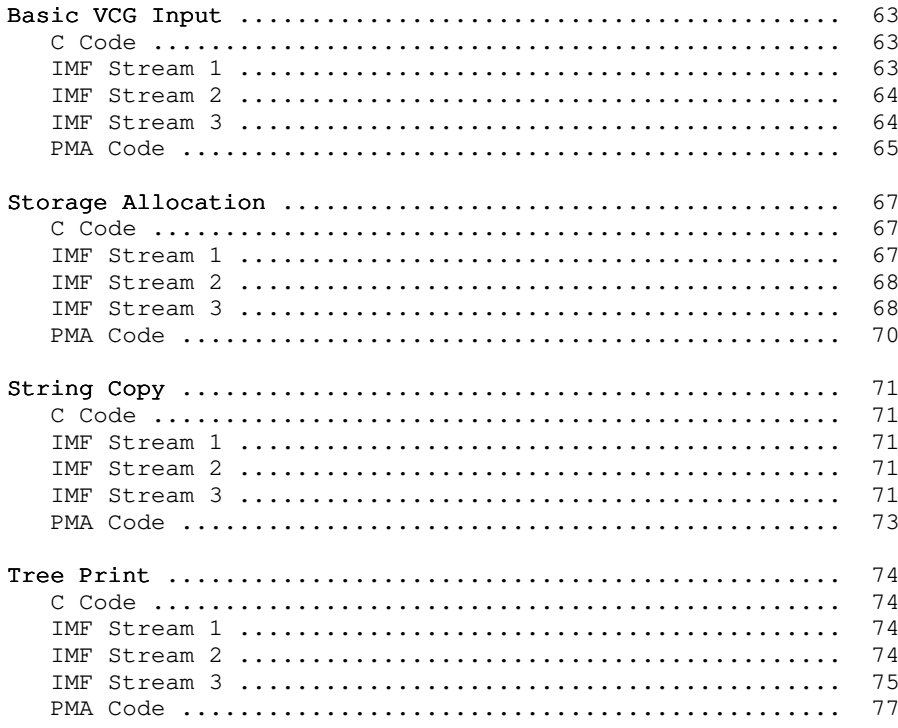

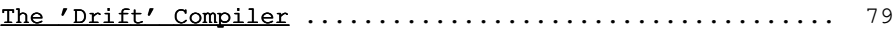

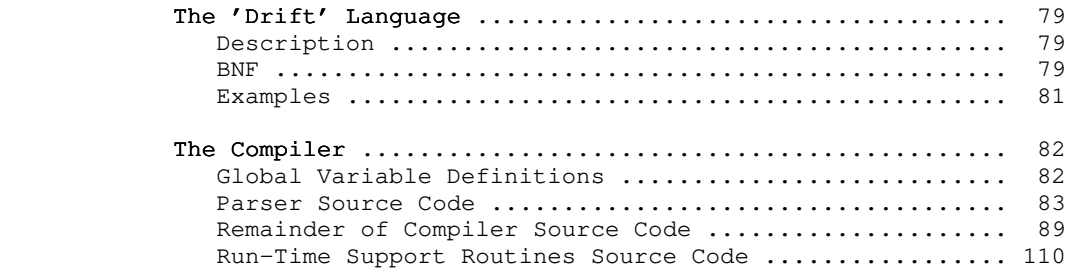

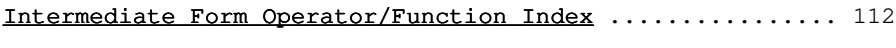

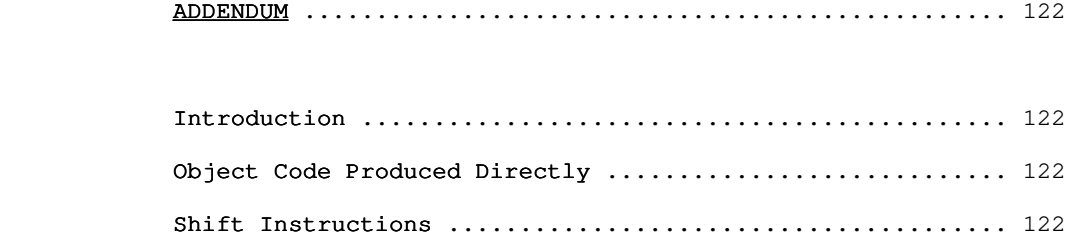

### Foreword

 Although the School of Information and Computer Science has operated Prime 400 and 550 computers for over four years, as yet there has been no successful local attempt to produce a compiler for them. The main reasons for this failure are the irregularity of the architecture and existing system software, the complexity of Prime's standard object code format, and the lack of documentation on matters of importance to compiler writers.

 This paper discusses the design, implementation, and usage of a re-usable code generator. This program can serve as a com mon "back-end" for a number of language translators, producing 64V-mode assembly language code suitable for execution on the P400 and higher numbered processors in Prime's "50" series. Furthermore, it could be tailored to match specific front-ends, when needs for special optimizations arise.

 A preliminary version of the code generator is available for general use.

#### How to Use This Guide

The first chapter of this Guide is the Overview. The Overview is a brief summary of the design and construction of the code generator. This chapter may be of general interest, but it is not necessary to read it in order to learn to use the code generator.

The Code Generator Usage chapter describes the location of the code generator and its associated run-time support libraries, as well as the Software Tools Subsystem commands necessary to access them. Recommended procedure is to study this section, then generate command language programs to do the low-level file access operations.

Input Data Stream Formats gives a bird's-eye view of the formats of the three code generator input streams. This chapter merits some study, although it is supplemented by the Extended Examples.

The three operator definitions chapters (Operators Useful in the Static Data Stream, Operators Useful in the Procedure Definition Stream, Operators Useful in Procedure Definitions) provide a detailed reference for the intermediate form operators interpreted by the code generator. One or two readings through this chapter are desirable; thereafter, it can be used as a reference with the Operator/Function Index and the Table of Contents used as entry points.

> The Extended Examples are comprised of several short (but complete) programs written in the language C. These examples include the original C code, annotated versions of the three code generator input streams, and an annotated listing of the code generator's assembly language output. The chapter should be useful in learning how the various intermediate form operators work together, and may be used as a reference when building a new front end.

> 'Drift' is a very small expression-based language whose structure closely mimics the code generator's internal world model. The 'Drift' Compiler is a complete, working compiler using the code generator as a back-end. It serves as an example of one way to construct a front-end for the VCG.

 For ease of reference, all the intermediate form operators have been organized by subject in the <u>Intermediate</u> Form Operator/Function Index. Typically, one would look up some function (e.g., "subscripting") in the  $Index$ , find the name of the appropriate intermediate form operator (e.g., INDEX\_OP), then look up that operator in the table of contents to find its com plete description.

### Overview

#### Philosophy

### Design Considerations

 The design of the code generator (hereinafter referred to as VCG, for "V-mode Code Generator") was driven by a number of considerations:

- . For experimental language translators, code generation should be fast and straightforward. This is necessary both for fast turnaround and ease of debugging in the development stage, and for fast turnaround in typical educational applications.
- . The VCG should insulate front-ends from details of storage allocation and data format selection, as well as instruction generation. This encourages inter-language compatibility at the object code level, as well as providing a framework for easily retargetable front-ends.
- . The intermediate form (IMF) that is processed by the VCG should be simple to generate and display (for debugging purposes). Furthermore, it should not unduly restrict extension for additional functionality or optimization.
	- . The output object code should conform to Prime's current standards, and should include at least minimal provisions for separate compilation and run-time debugging.

#### Implementation Approaches

 After some time, consideration of the goals above led to the following approaches to the implementation of the VCG:

- . The basic IMF handled by both the front end and the VCG should be a tree structure. A tree is easily generated from the information available on the semantic stack during a bottom-up parse, and can be generated directly without an explicit stack during a top-down parse. A number of operations like constant folding, reordering of operands of commutative operators, and global context propagation are readily performed on a tree structure. Furthermore, use of a tree can eliminate the need for generation and tracking of temporary variables in the front end.
	- . The IMF operators should be close to the constructs used in an algorithmic language of the level of, say, Pascal. This permits straightforward translation of most algorithmic

 languages, and provides enough additional context to sim plify many optimization tasks. For example, the IMF resem bles the program's flow graph closely enough that simple global register allocation can be performed without graph reduction.

 . One of the basic functions of the VCG is the mapping of data descriptions supplied by the front end into physical storage layouts. The goal of complete machine data structure independence in the front end cannot be met without com promising the code generator's utility for languages that allow storage layout specification (C and Ada are notable examples). Therefore, the IMF should contain descriptions of data structures in terms of a small set of primitive data modes that can easily be parameterized in front-end code. Simple variables, structures, and arrays defined in the front end must be converted to single or multiple instances of the following basic machine data modes: 16-bit signed integer, 16-bit unsigned integer, 32-bit signed integer, 32 bit unsigned integer, 32-bit floating point, and 64-bit floating point.

 . The IMF tree should be linearized and passed to the VCG as a stream of data in prefix Polish notation. The linearized form partly reflects the usual Software Tools methodology of expressing even complex data transformations as "filters." However, there are other advantages, particularly in storing and interpreting the IMF for debugging. Prefix Polish was chosen because it can be generated easily from the internal representation of the tree, and because it minimizes the amount of state information that must be explicitly maintained by both the front end and the VCG in order to output or input the IMF.

> . The final output of the VCG should be a stream of Prime Macro Assembly Language source code. Although the time required to assemble this source imposes a significant penalty on code generator performance, it appears to be unavoidable if the compiler writer is to be insulated from Prime's object code format. (In addition, Prime has scheduled object code format changes, and it would not be wise to invest heavily in the present format.)

#### Structure

 The VCG "main loop" simply reads each module present on its input, rebuilds the tree represented by the input, transforms the tree to a linked list of machine instructions, performs register tracking optimizations on that list, and finally converts the list to assembly language and outputs it.

 The input and output routines are straightforward and relatively uninteresting.

 The optimization routines amount to about 13 pages of Ratfor code, and work by simulating the effect of each machine instruc tion on the contents of the six registers that are tracked. At the moment, three types of optimization are performed: redundant loads are eliminated, some memory references are eliminated in favor of register-to-register transfers, and general instruction sequences are replaced with special-case code.

 The heart of the code generator is the set of transformation routines that convert the tree representation to the doubly linked list of machine instructions. The transformation routines exhibit a great deal of knowledge about the machine architecture, but actually employ only very simple algorithms for code generation.

 IMF operators may appear in one of several "contexts," identified internally by the following terms:

 Reach. An operator evaluated in reach context yields the address of a word in memory containing the result of the operation, if possible. At present, only the object, constant, pointer dereferencing, array indexing, and struc ture member selection operators yield addresses. All other operators behave as if they were evaluated in "load" context.

> Load. An operator evaluated in load context yields a value in a machine register. The particular register used depends only on the basic machine data mode of the operation. Most IMF operators are evaluated only in this context.

> Void. An operator evaluated in void context yields side effects only. In a very few cases, this results in an opportunity to exploit special-case machine instructions that perform some calculation without making the result available in a register (incrementing a memory location, for example).

> Flow. An operator evaluated in flow context yields a change in flow-of-control rather than a value. For example, a "test for equality" operator would return 1 or 0 in a load context, but in flow context would cause a jump to a given label depending on the outcome of the test.

> AP. An operator evaluated in AP context yields an "argument pointer" rather than a value. Argument pointers are used to pass parameters to procedures.

 Context information is propagated top-down by the code generator as it scans the IMF tree. Additional information in the form of register requirements is propagated from the bottom up during the same scan. Together, context and register usage determine with fair accuracy the optimal code sequence to be generated for a given operator.

#### Input/Output Semantics

#### Input Structure

The IMF passed to the VCG consists of a sequence of modules. A module is a sequence of procedure definitions, static data definitions, and entry point declarations. The static data definitions build a data area that is shared by all procedures in the module, while the procedure definitions build code and data areas that are strictly local to each procedure, and the entry point declarations make the static data area or procedures visible to Prime's link editor.

 Prime's Fortran compilers currently generate code that is equivalent to one procedure per module under this scheme; Prime's PL/I and Pascal compilers generate code that is equivalent to a single IMF module. The VCG module structure permits com patibility with either of these alternatives, as well as com promise forms that are more suitable for other languages.

 Note: Separate compilation capability directly affects module structure. At present, there is no way for separately compiled procedures to share a static data area. Furthermore, separately-compiled static objects must be referenced by a unique 8 or fewer character name made visible to the loader. A Fortran COMMON block definition can be used to reduce the number of such external symbols, but COMMON definitions must match exactly in all separately-maintained modules. In addition, note that Prime's current loader software requires that external objects be referenced through an indirect address, which can cause a significant reduc tion in performance.

Each static data definition allocates space for an object and may specify an initial value for the object. A static data declaration names an object that is defined outside the current module, but provides no other information about the object.

Each procedure definition consists of information associated with a closed routine defined by the front end. In particular, the procedure's argument types and code tree are included.

 The bulk of the IMF will be in subtrees defining the code associated with procedures. Most storage allocators, arithmetic operators, and flow controllers are straightforwardly expressed in tree form; a description of these IMF components is available elsewhere.

## Output Structure

 Each VCG input module generates a single PMA input module, terminated by an END pseudo-op. The PMA input module may be

 assembled, link-edited, and subsequently executed. The concatenation of all static data definitions and declarations forms a <u>link frame</u> that is shared by all procedures in the module. Each procedure definition yields an entry control block (ECB) and a chunk of machine code that implements the function of the procedure, including the allocation of space in the procedure's stack frame for local variables.

#### Code Generator Usage

The code generator currently resides in the file =bin=/vcg. The three input streams can be read from the three standard inputs, or from three files (if a standard naming convention is used). The PMA output stream is produced on standard output 1, and should be redirected to a file for assembly.

 Assume temporary files will be used for communications between the front end and the code generator. The temporary files must have names of the form "xxx.ct1" (for IMF stream 1), "xxx.ct2" (for IMF stream 2), and "xxx.ct3" (for IMF stream 3), where "xxx" is completely arbitrary but must be the same for all of the three temporary files in a given run. When the code generator is invoked, the string "xxx" must be passed to it as a command line argument.

 To use the code generator, first run the front end to produce the temporary files:

front\_end

 Say, for example, this produces files "temp.ct1", "temp.ct2", and "temp.ct3". Next, run the code generator and produce the assem bly language output:

vcg temp >temp.s

 Run the assembler to convert the PMA source to relocatable binary code:

pmac temp.s

 Finally, run the link editor to load the VCG main program, the binary code for your program, and all required library routines:

ld =lib=/vcg\_main temp.b =lib=/vcglib -o program

 This produces an object program (in the file "program") which may be executed simply by typing its name:

program

 All run-time support routines called by the output of the code generator are available in the library =lib=/vcglib. The stub main program in =lib=/vcg\_main calls a procedure named MAIN; therefore, the user's main program must be named MAIN. (This is the usual case in C environments.)

 One miscellaneous note: if the front end is being written in Ratfor, the complete set of macro definitions for the intermediate form operators can be obtained by simply including  the file "=incl=/vcg\_defs.r.i". If the front end is being writ ten in Pascal, the complete set of constant definitions for the intermediate form operators can be obtained by including the file "=incl=/vcg\_defs.p.i".

#### Input Data Stream Formats

 This section describes the formats of the three code generator input streams. Note that all three have the same basic format:

 \_ 32 MODULE\_OP | \_ | 59 SEQ\_OP | Repeat for | Repeat for each<br>... Item of information | each item | module ... Item of information \_ | each item | module in the contract of the contract of the contract of the contract of the contract of the contract of the contract 39 NULL\_OP \_|

39 NULL\_OP Stream termination

 Detailed examples of the code generator input can be found in the "Extended Examples" section of this guide.

## Stream 1 --- Entry Point Declarations

 The first intermediate form stream consists of one or more modules. Each module consists of a MODULE\_OP, a list of entry point declarations separated by SEQ\_OPs, and a NULL\_OP terminat ing the list of entry point declarations. The list of modules is terminated by a final NULL\_OP.

 Each entry point declaration is an object identification number followed by a character string, expressed as the length of the string followed by the ASCII character codes for the charac ters in the string. Each such string is assumed to be the name of a location defined in the current input module, and is made available to the link editor for resolving references made by other modules.

A template for stream 1 would look something like this:

 $32$  MODULE OP  $\overline{\phantom{a}}$ 

 $\mathcal{L} = \{ \mathcal{L} \in \mathcal{L} \mid \mathcal{L} \in \mathcal{L} \}$  . The contract of  $\mathcal{L} = \{ \mathcal{L} \mid \mathcal{L} \in \mathcal{L} \}$ 

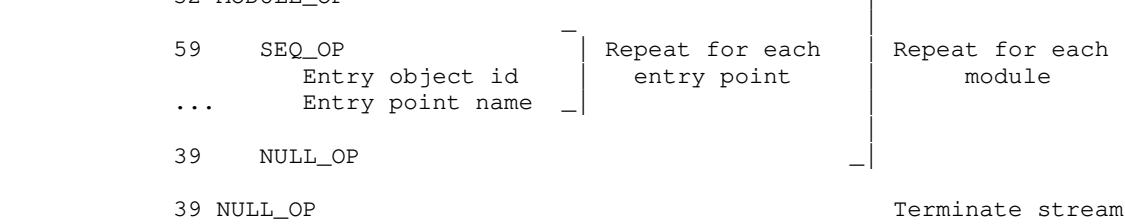

 $-9 -$ 

#### Stream 2 --- Static Data Declarations/Definitions

 In C terminology, a data "definition" reserves storage space for an object and possibly initializes that space, whereas a data "declaration" simply indicates that the storage space for an object resides outside the current module. The second intermediate form input stream defines or declares static data (objects that are not automatically allocated on the stack when a procedure is entered).

The input stream consists of a series of modules, terminated by a NULL\_OP. Each module contains a sequence of DEFINE STAT OPs and DECLARE STAT OPs, terminated by a NULL\_OP.

 A template for the static data stream would look something like this:

\_

\_

 $\overline{z}$  MODULE OP  $\overline{z}$  |

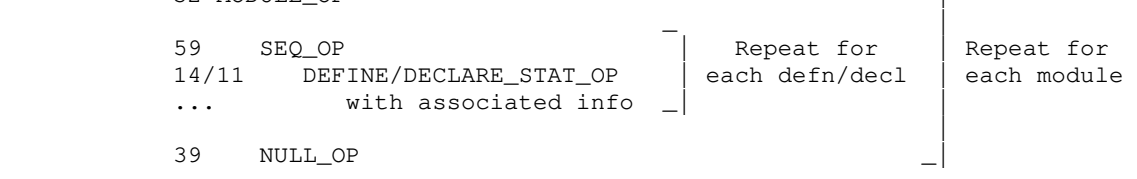

39 NULL\_OP Terminate stream

### Stream 3 --- Procedure Definitions

 The third intermediate form input stream consists of one or more modules, terminated by a NULL\_OP. Each module contains a list of PROC DEFN OPs, separated by SEQ\_OPs and terminated with a NULL\_OP.

 Each PROC\_DEFN\_OP causes a procedure to be defined and code for it to be generated.

A template for stream 3 would look something like this:

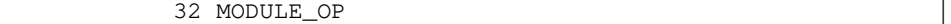

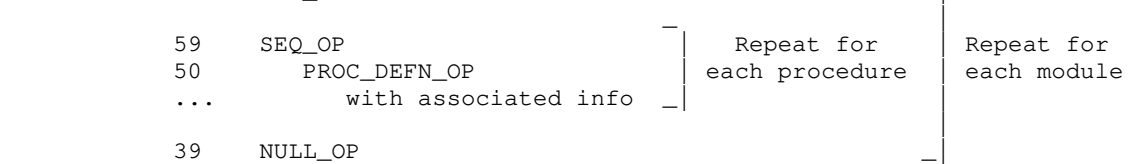

39 NULL\_OP Terminate stream

#### Primitive Data Modes

 The following primitive data modes are presently handled by the code generator:

#### INT\_MODE 1

 Integer objects are one 16-bit word in size. They have integral values in the range  $(-2**15)$  to  $(2**15 - 1)$ , inclusive.

### LONG\_INT\_MODE 2

 Long integer objects are two 16-bit words in size. They have integral values in the range  $(-2**31)$  to  $(2**31 - 1)$ , inclusive.

### UNS\_MODE 3

 Unsigned objects are nominally one 16-bit word in size. They have integral values in the range 0 to  $(2**16 - 1)$ . Bit fields (see FIELD\_OP) can be of mode UNSIGNED, and may range from 1 bit to 16 bits in length (with consequent change in the range of values they can represent).

#### LONG\_UNS\_MODE 4

 Long unsigned objects are nominally two 16-bit words in size. They have integral values in the range  $0$  to  $(2**32 - 1)$ . Machine addresses (pointers) are represented as long unsigned quantities. Bit fields (see FIELD\_OP) can be of mode LONG UNSIGNED, and may range from 1 bit to 32 bits in length (with consequent change in the range of values they can represent).

### FLOAT\_MODE 5

Floating point objects are two 16-bit words in size.

## LONG FLOAT\_MODE 6

Long floating point objects are four 16-bit words in size.

## STOWED\_MODE 7

 STOWED mode is the mode assigned to structured objects like arrays and structs (Pascal "records"). STOWED objects may be any size from 1 to 65536 16-bit words; IMF operators that need to know the size of a STOWED object invariably have a "length" or "size" parameter to carry that information.

### Operators Useful in the Static Data Stream

#### DECLARE STAT OP 11

 int 11 int object\_id string external\_name

 DECLARE\_STAT informs the code generator that an object defined outside the current module will be referenced by a given integer object id. The parameter 'external\_name' is a character string, represented in the IMF by a length followed by a stream of ASCII characters (one per word, right justified, zero filled). The external name is used by the link editor and the loader to resolve actual references to the object.

> Example: extern int abc where 'abc' is assigned the object id 6

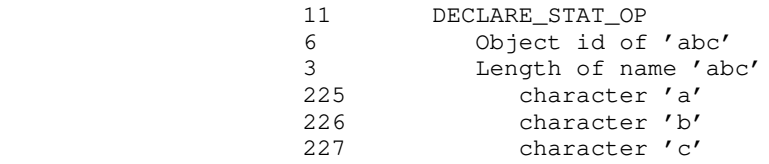

### DEFINE STAT OP 14

 int 14 int object\_id tree init\_list int size

 This operator causes storage for the object identified by 'object\_id' to be allocated in the current link frame (static data area). 'Object\_id' must be used in all subsequent references to the object, and the object's definition with DEFINE\_STAT must precede all such references. The init\_list is a list of initializers whose values will be assigned to successive portions of the newly-declared object. The size parameter specifies the amount of storage to be reserved for the object, in words. (Slightly fewer than 65,535 words are available for static storage in each module.)

> Example: static int abc[100] where abc is assigned the object id 6

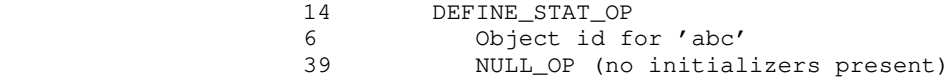

 $- 13 -$ 

100 Object is 100 words long

### Operators Useful in the Procedure Definition Stream

### PROC\_DEFN\_OP 50

 int 50 int object\_id int number\_of\_args string proc\_name tree argument\_list tree code

 Each procedure to be generated by the code generator is defined by a PROC\_DEFN\_OP. The 'object\_id' is an integer identifier that must be used on calls to the procedure and other references to its entry control block (for example, pointers to functions as used in C). 'Number\_of\_args' should be self-explanatory. 'Proc\_name' is a string (in the IMF, a length followed by ASCII character values) giving the internal name of the procedure. (This information is used to print trace information during debugging.) Each formal parameter (argument) is described by a PROC\_DEFN\_ARG\_OP; 'argument\_list' is simply a linked list of those descriptions. 'Code' is a subtree containing the body of the procedure: local variable definitions and expressions to be evaluated.

Example: the following C function

```
 main (argc, argv)
                 int argc;
                 char **argv;
\{ int i;
                  i = 4; }
                 50 PROC_DEFN_OP
                 1 Procedure is object number 1
                2 Procedure has 2 arguments<br>4 Procedure name is 4 characters
                         Procedure name is 4 characters long
 237 m
 225 a
 233 i
 238 n
                 49 PROC_DEFN_ARG_OP
                 2 Argument is object number 2
                 1 INT_MODE
                0 VAL_DISP; pass argument by value
                1 Argument is 1 word long<br>49 PROC DEFN ARG OP
                49 PROC_DEFN_ARG_OP<br>3 Arqument is o
                            3 Argument is object number 3
                 4 LONG_UNS_MODE (a pointer)
                1 REF_DISP; pass argument by reference<br>2 Argument is 2 words long
                             2 Argument is 2 words long
```
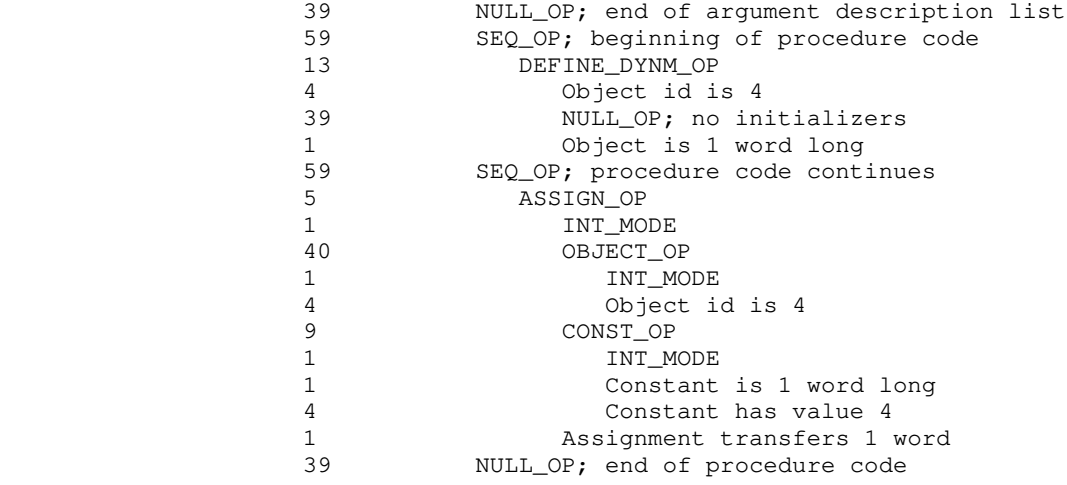

# PROC\_DEFN\_ARG\_OP 49

 int 49 int object\_id int mode int disposition int length tree next\_argument

 Formal parameters to procedures are described by this operator. The 'object\_id' is an integer identifier that must be supplied on subsequent references to the parameter (see OBJECT\_OP). The 'mode' is the machine data type of the parameter. 'Disposition' indicates how the argument is to be treated on the call; the two alternatives at the moment are 0 (VALUE\_DISP) for pass-by-value (aka copy in) and 1 (REF\_DISP) for pass-by-reference. 'Length' gives the size of the argument in 16-bit words; it is primarily necessary for handling of STOWED arguments that are passed by value. 'Next\_argument' is simply a link to the next PROC\_DEFN\_ARG\_OP in a procedure's argument descriptor list, or a NULL\_OP.

See PROC\_DEFN\_OP for examples of PROC\_DEFN\_ARG\_OP.

### Operators Useful in Procedure Definitions

#### ADDAA\_OP 1

 int 1 int mode tree left tree right

 The result of this operator is an rvalue, the sum of the values of the left and right operands. As a side effect, the sum is stored back into the left operand. The left operand must be an lvalue or a bit field (see FIELD\_OP). Both operands must have the same mode as the ADDAA operation. The operation mode may not be STOWED.

 ADDAA stands for "add and assign." This operator is normally used to implement the addition assignment operator  $("+-" in C,$  $"+:="$  in Algol 68).

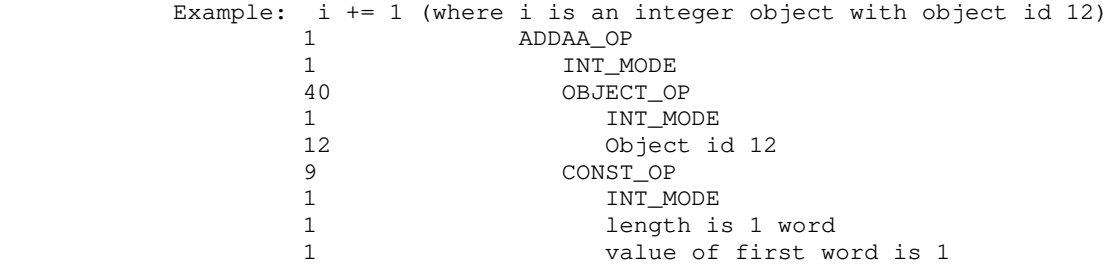

## ADD\_OP 2

 int 2 int mode tree left tree right

 The result of this operator is an rvalue, the sum of the values of the left and right operands. Both operands must have the same mode as the ADD, and STOWED mode is not allowed.

 ADD is used to implement simple addition of fixed or floating point values.

Example:  $i + 1$  (where  $i$  is an integer object with object id 12)<br>2 ADD OP 2 ADD\_OP 1 INT\_MODE 40 OBJECT\_OP 1 INT\_MODE

- 17 -

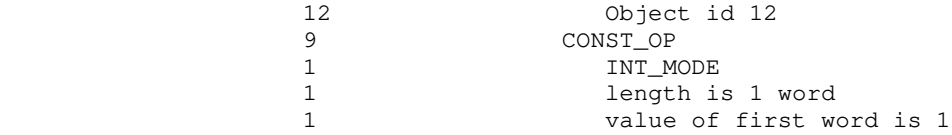

### ANDAA\_OP 3

 int 3 int mode tree left tree right

 The result of this operator is an rvalue, the bitwise logical "and" of the values of the left and right operands. As a side effect, the conjunction is stored back into the left operand. The left operand must be an lvalue or a bit field (see FIELD\_OP). Both operands must have the same mode as the ANDAA operation; the only allowable modes are INT, UNSIGNED, LONG INT, and LONG UNSIGNED.

 ANDAA stands for "'and' and assign." ANDAA\_OP is used to implement the logical-and assignment operator ("&=" in C).

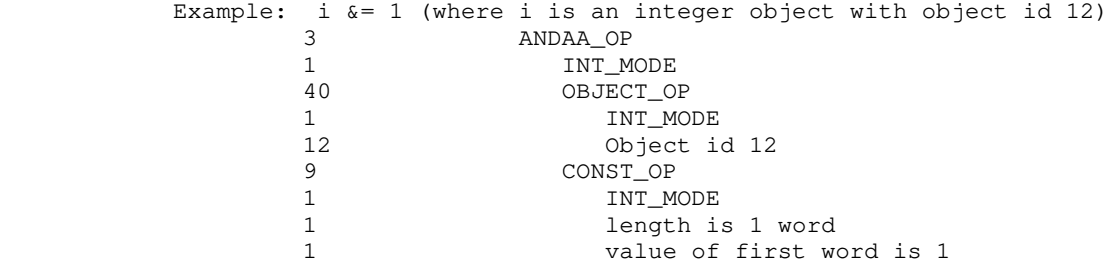

### AND\_OP 4

 int 4 int mode tree left tree right

 The result of this operator is an rvalue, the bitwise logical- "and" of the values of the left and right operands. Both operands must have the same mode as the AND operation; the only allowable modes are INT, LONG INT, UNSIGNED, and LONG UNSIGNED.

> AND\_OP is normally used to implement the bitwise logical conjunc tion of integers ("&" in C). Although AND\_OP can be used to implement conjunction in Boolean expressions, the short-circuit

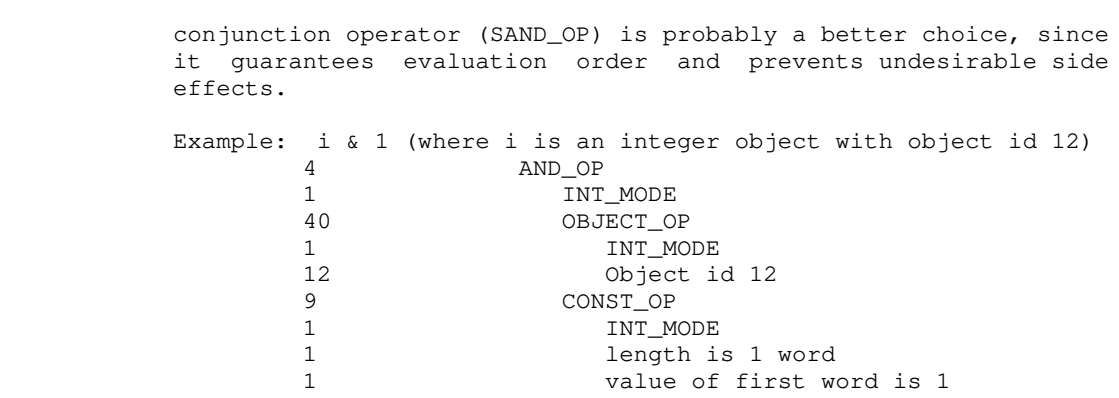

## ASSIGN\_OP 5

 int 5 int mode tree left tree right int length

 The result of this operator is an rvalue, namely the value of the right operand. As a side effect, the result is stored into the left operand. The left operand must be an lvalue or a bit field (see FIELD\_OP). Both operands must have the same mode as the ASSIGN operation. Any mode is allowable, but the parameter 'length' must be set to the operand length, in 16-bit words.

> ASSIGN implements the semantics of assignment statements in most algorithmic languages. Note that STOWED mode values are allowed, so things like Pascal record assignment can be handled.

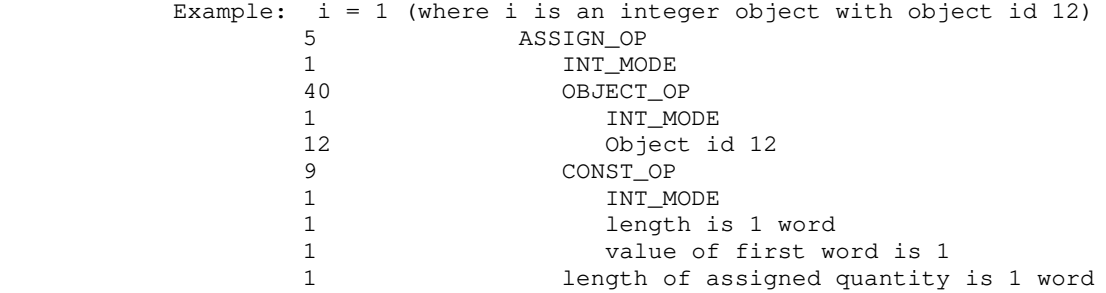

### BREAK\_OP 6

 int 6 int levels  BREAK\_OP yields no result value, but causes an exit from one or more enclosing loops or multiway-branch ("switch," in C terminology; "case" in Pascal) statements. The operand 'levels' is an integer giving the number of nested loops and multiway branches to terminate. Obviously, 'levels' must be between 1 and the number of nested loops and multiway branch statements currently active, inclusive.

 BREAK is mainly intended to implement premature loop exits. Because of (inadequate) historical reasons, a BREAK is also required to force control out of a multiway-branch alternative to the end of the statement. Thus, in implementing a Pascal-style case statement with the SWITCH\_OP described below, each alter native would end with a BREAK\_OP with 'levels' equal to 1. If the BREAK\_OP was missing, control would fall through from case to case, as it does in C.

 Example: break 2 (terminate 2 enclosing loops) 6 BREAK\_OP<br>2 Level Levels to break

#### CASE\_OP 7

 int 7 tree value tree actions tree next\_case

 CASE is used to label an alternative in a multiway branch statement (like 'switch' in C or 'case' in Pascal). The 'value' parameter is the case label value for the alternative; it must be a CONST\_OP node of the same mode as the switch expression (see SWITCH\_OP). The mode may not be STOWED. The 'actions' parameter is the code to be executed for the given case label. The 'next\_case' operand is a DEFAULT\_OP or another CASE\_OP or a NULL OP (for the last alternative in the multiway-branch).

 CASE\_OP is simply a structural device; it organizes the alter natives in a multiway-branch so that variable-sized SWITCH operators are not necessary.

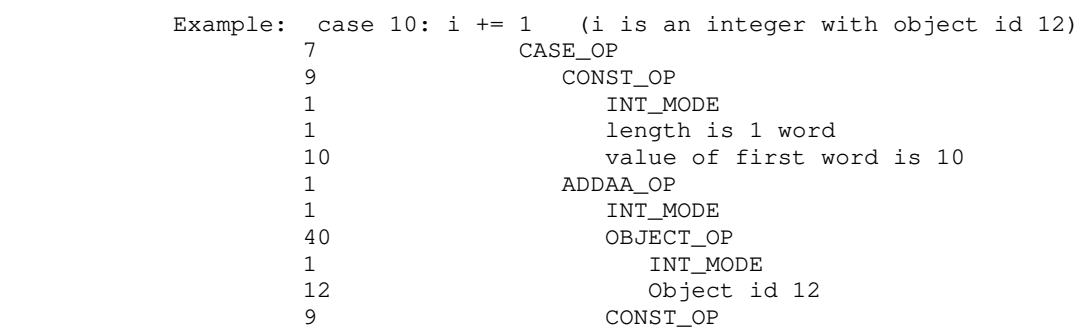

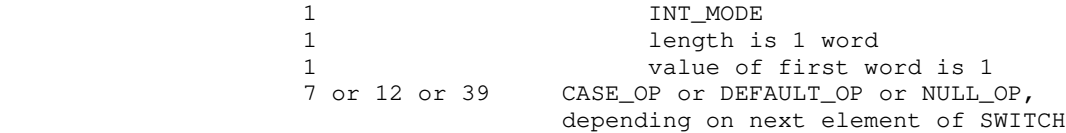

### CHECK\_LOWER\_OP 72

 int 72 int mode tree expression tree lower\_bound int source\_line\_number

 The result of this operator is an rvalue, the value of the parameter 'expression'. The expression must have the mode given by the parameter 'mode', and may not be FLOAT, LONG\_FLOAT, or STOWED. If at run time the value of the expression is less than the value of the expression given by the parameter 'lower\_bound', an error message is printed and a RANGE\_ERROR exception raised. The parameter 'source\_line\_number' is printed as part of the error message, and is identified as the number of the source code line that caused the range check to be generated.

 This operator would normally be used in a situation that permit ted optimized range checking, like assignment of one integer subrange variable to another.

## Example: var i: 0..100; j: 1..100; begin ...; j := i; ... end (where i has object id 12 and j has object id 13, and the code above appears on line 14)

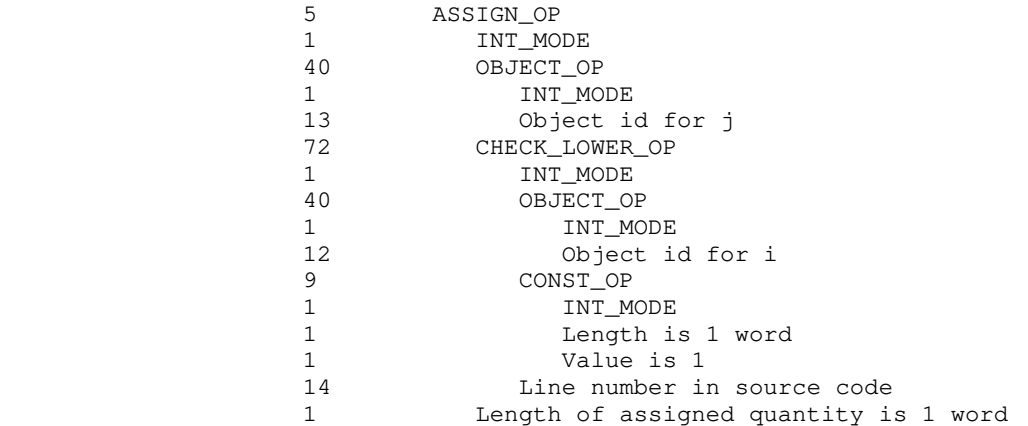

 $- 21 -$ 

#### CHECK\_RANGE\_OP 70

 int 70 int mode tree expression tree lower\_bound tree upper\_bound int source\_line\_number

 The result of this operator is an rvalue, the value of the parameter 'expression'. The expression must have the mode given by the parameter 'mode', and may not be FLOAT, LONG\_FLOAT, or STOWED. If at run time the value of the expression is less than the value of the expression given by the parameter 'lower\_bound' or greater than the value of the expression given by the parameter 'upper\_bound' an error message is printed and a RANGE\_ERROR exception raised. The parameter 'source\_line\_number' is printed as part of the error message, and is identified as the number of the source code line that caused the range check to be generated.

> This operator would normally be used where a complete range check was necessary (an array subscripted by an unconstrained integer variable, for example).

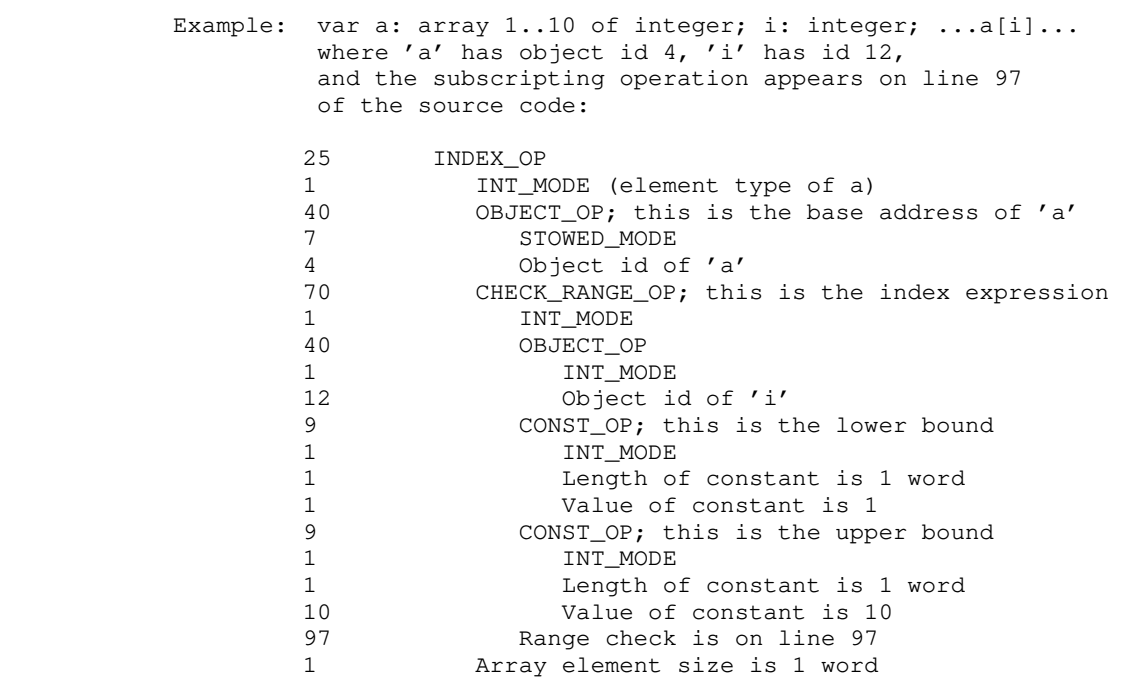

#### CHECK\_UPPER\_OP 71

 int 71 int mode tree expression tree upper\_bound int source\_line\_number

 The result of this operator is an rvalue, the value of the parameter 'expression'. The expression must have the mode given by the parameter 'mode', and may not be FLOAT, LONG\_FLOAT, or STOWED. If at run time the value of the expression is greater than the value of the expression given by the parameter 'upper\_bound', an error message is printed and a RANGE\_ERROR exception raised. The parameter 'source\_line\_number' is printed as part of the error message, and is identified as the number of the source code line that caused the range check to be generated.

> Like CHECK\_LOWER, this operator is normally used in situations that permit optimized range checks.

 Example: var i: 1..100; j: 1..10; begin ...; j := i; ... end (where i has object id 12 and j has object id 13, and the code above appears on line 14)

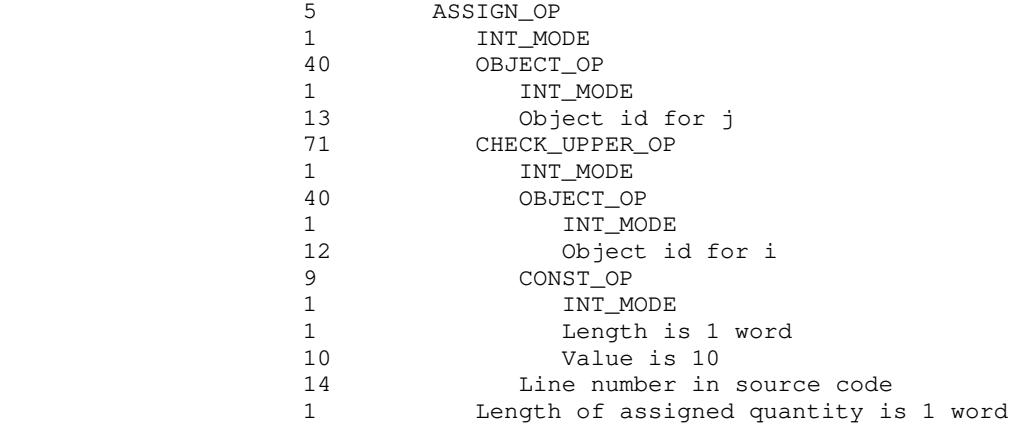

## COMPL\_OP 8

 int 8 int mode tree operand

 The result of this operator is an rvalue, the bitwise complement of the operand. The operand must have the same mode as the COMPL operation; the only allowable modes are INT, LONG INT, UNSIGNED, and LONG UNSIGNED.

 This operator implements bitwise complementation in languages that support bit operations (e.g. the "˜" operator in C). In most cases, it should not be used for logical negation; the NOT\_OP is more appropriate.

> Example: ˜i (i is an integer object with id 12) 8 COMPL\_OP 1 INT\_MODE<br>40 OBJECT OI 40 OBJECT\_OP 1 INT\_MODE 12 Object id is 12

#### CONST\_OP 9

 int 9 int mode int length int word[1] int word[2] ... int word[length]

 The result of this operator is an rvalue, equivalent to the value of the constant it defines. 'Length' is the length of the constant in 16-bit machine words. 'Mode' may take on any of the operand mode values, although STOWED constants are not of much use outside initializers.

> CONST\_OP is the only operator whose IMF representation varies in length depending on its contents. Most literals in a source language program eventually are expressed as CONST\_OPs in the IMF.

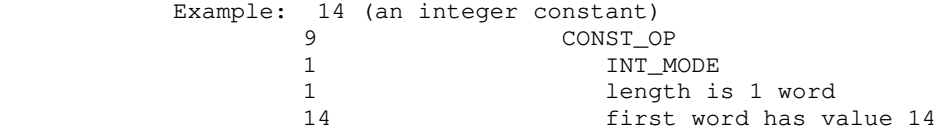

### CONVERT\_OP 10

 int 10 int source\_mode int destination\_mode tree operand

 The result of this operator is an rvalue, namely the value of the operand converted to the data mode specified by 'destination\_mode'. The operand mode must be the same as 'source\_mode'. STOWED mode is not permissible in either mode

 parameter. Note that in most cases, no range checking is per formed; it is possible, for example, to convert an UNSIGNED quantity into an negative INT quantity. Floating point to integer conversions are performed by truncation.

> CONVERT is the only means of converting data from one mode to another; the code generator never coerces data from one mode to another, unless the coercion is called for by a CONVERT operator.

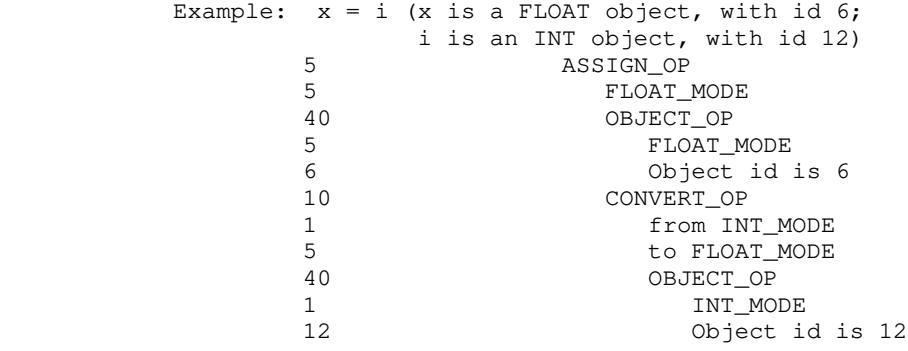

## DECLARE\_STAT\_OP 11

 int 11 int object\_id string external\_name

See "Operators useful in the Static Data Stream".

#### DEFAULT\_OP 12

 int 12 tree actions tree next\_case

 This operator is used to label the default action in a multiway branch statement. (In C, the default action is labeled "default"; in Pascal, it is labeled "otherwise".) The DEFAULT\_OP need not be the last alternative in the list of alternatives fol lowing a SWITCH. A DEFAULT\_OP behaves much like a CASE\_OP, in that control will fall through to the next alternative unless the actions conclude with a BREAK\_OP.

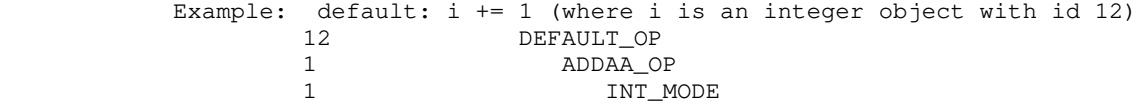

 $- 25 -$ 

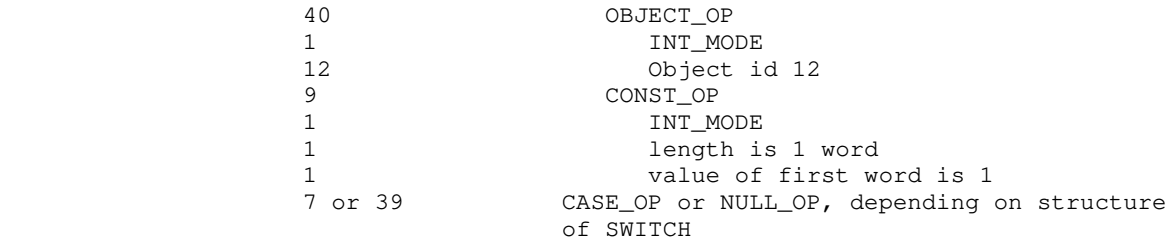

## DEFINE\_DYNM\_OP 13

 int 13 int object\_id tree init\_list int size

 This operator causes storage for the object identified by 'object\_id' to be allocated in the current stack frame. It is generated for local variable declarations and for temporary variables allocated by the front end. 'Object\_id' must be used in all subsequent references to the object, and the object's definition with DEFINE\_DYNM must precede all such references. The init\_list is a list of expressions whose values will be assigned to successive words of the newly-declared object (see INITIALIZER\_OP and ZERO\_INITIALIZER\_OP). The size parameter specifies the amount of storage to be reserved for the object, in 16-bit words. (Slightly fewer than 65,535 words are available for local storage in each procedure.)

When processing a declaration, the front-end should assign each declared variable an integer "object id." To be safe, the object id should be unique within an IMF module. This object id must be used whenever the variable being declared is referenced.

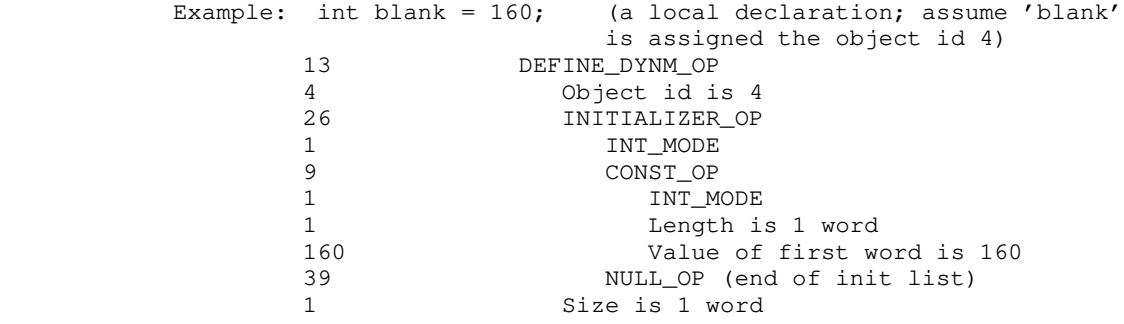

#### DEFINE\_STAT\_OP 14

 int 14 int object\_id tree init\_list int size

 This operator causes storage for the object identified by 'object\_id' to be allocated in the current link frame (static data area). It is normally generated by the front end for global variable declarations. 'Object\_id' must be used in all sub sequent references to the object, and the object's definition with DEFINE\_STAT must precede all such references. The init\_list is a list of constants whose values will be assigned to succes sive words of the newly-declared object (see INITIALIZER\_OP and ZERO\_INITIALIZER\_OP). The size parameter specifies the amount of storage to be reserved for the object, in 16-bit words. (Sligh tly fewer than 65,535 words are available for static storage in each module.)

> Any storage reserved by a DEFINE\_STAT\_OP that is not filled by an initializer will be set to zero.

> When processing a declaration, the front-end should assign each declared variable an integer "object id." To be safe, the object id should be unique within an IMF module. This object id must be used whenever the variable being declared is referenced.

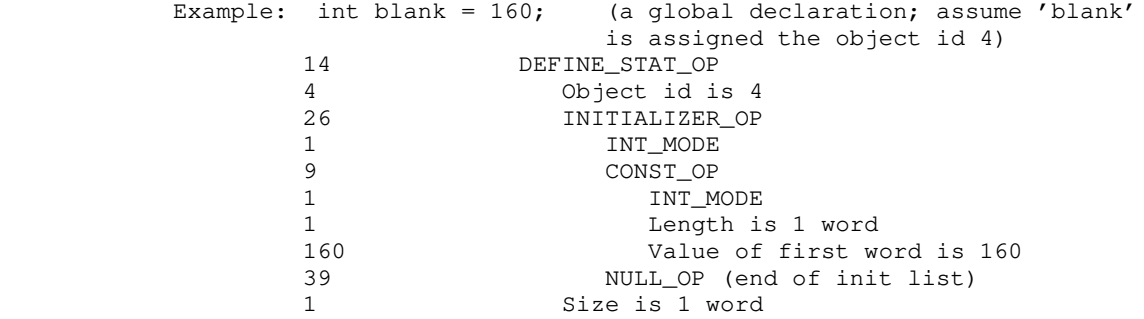

DEREF\_OP 15

 int 15 int mode tree operand

 The result of this operator is an lvalue, the object whose address is given by the value of the operand. The operand must yield a 32-bit LONG INT or LONG UNSIGNED value. The operation mode is not restricted.

DEREF is one of the few operators that yield an lvalue, and are

 therefore allowed as left-operands of assignments. DEREF is normally used for indirection through pointers in languages that support them explicitly (eg "^" operator in Pascal, or unary "\*" in C), although it is also useful in obtaining the value of a variable that is passed to a procedure by reference.

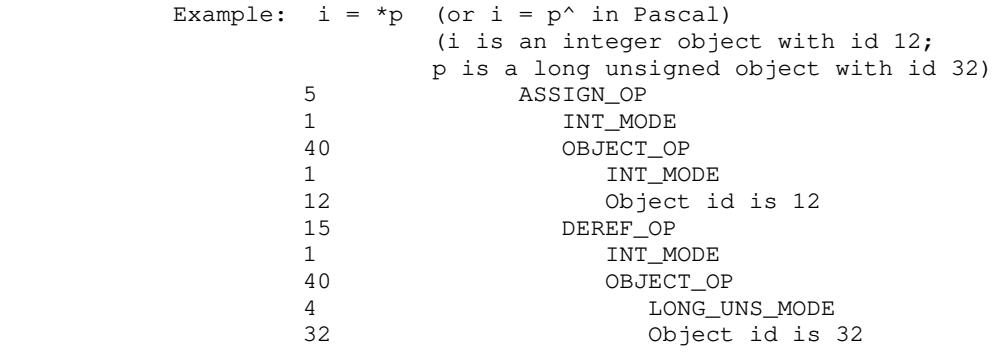

### DIVAA\_OP 16

 int 16 int mode tree left tree right

 The result of this operator is an rvalue, the quotient of the value of the left operand divided by the value of the right. As a side effect, the quotient is stored back into the left operand. The left operand must be an lvalue or a bit field (see FIELD\_OP). Both operands must have the same mode as the DIVAA operation; any mode other than STOWED is acceptable.

 DIVAA stands for "divide and assign." The operator is usually used to implement the division assignment operator  $(T/=T \text{ in } C,$  $"$ /:=" or "divab" in Algol 68).

 If the operation mode is UNSIGNED or LONG UNSIGNED and the right operand is a power of 2, the division will be performed by a right logical shift.

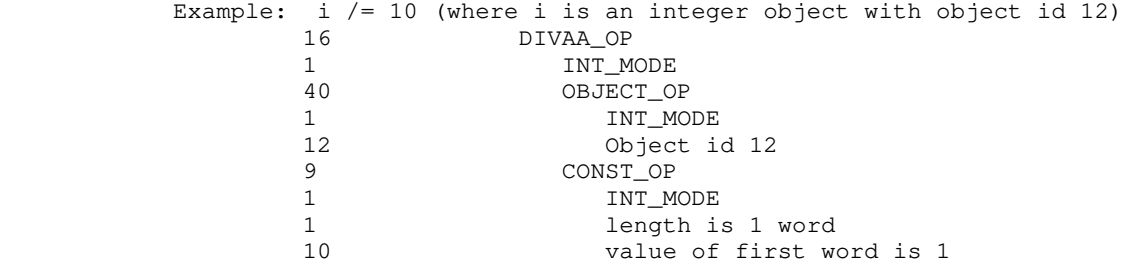

### DIV\_OP 17

 int 17 int mode tree left tree right

 The result of this operator is an rvalue, the quotient of the value of the left operand divided by the value of the right. Both operands must have the same mode as the DIV operation, and the mode STOWED is not allowed.

DIV is used to implement simple division.

 If the operation mode is UNSIGNED or LONG UNSIGNED and the right operand is a power of 2, the division will be performed by a right logical shift.

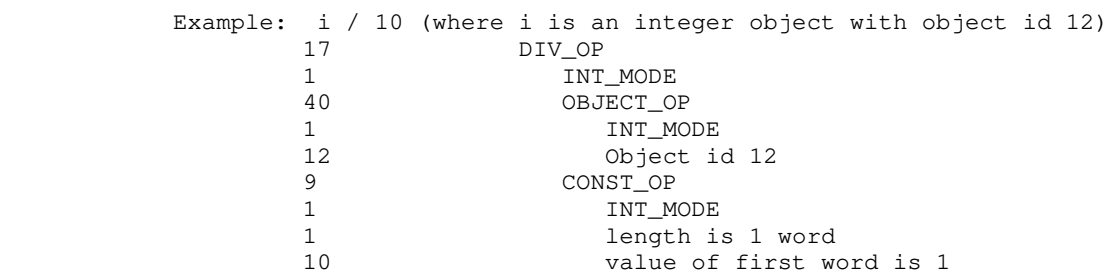

# DO\_LOOP\_OP 18

 int 18 tree body tree condition

 This operator implements a test-at-the-bottom loop. 'Body' specifies the operations to be performed in the loop. The loop is performed until the value of the expression specified by 'con dition' is non-zero. A BREAK\_OP may be used to terminate execu tion of the loop from within the body, and a NEXT\_OP may be used to cause an immediate transfer to the condition test from within the body.

It is not kosher to use a DO\_LOOP as a value-returning construct.

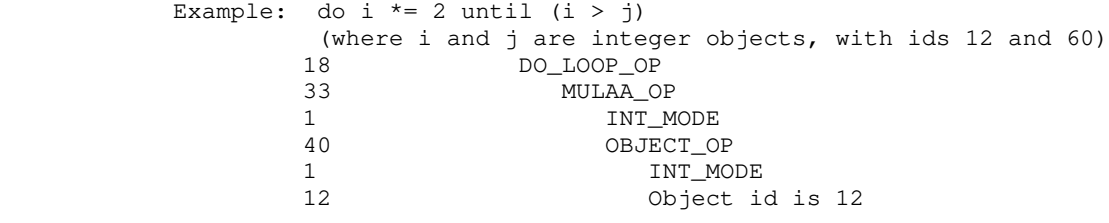
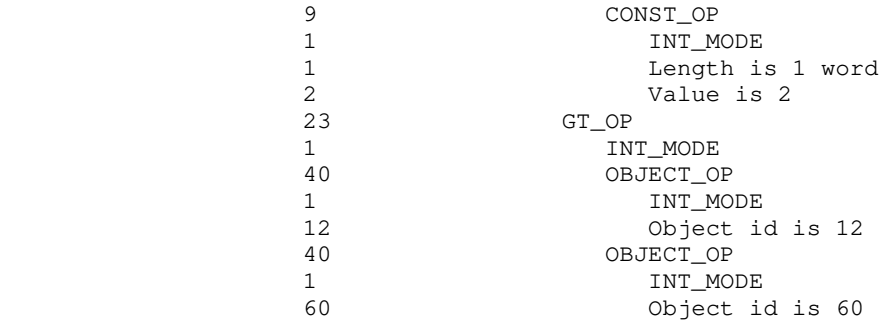

### EQ\_OP 19

 int 19 int mode tree left tree right

 The result of this operator is an rvalue: 1 if the value of the left operand equals the value of the right, and 0 otherwise. Both operands must have the mode specified by the parameter 'mode', but note that the result mode of EQ is always INTEGER. The operation mode may not be STOWED.

 EQ is used to implement test-for-equality for both expressions yielding Boolean values and for control flow tests. The restric tion against STOWED operands will hopefully be lifted in the near future.

 Example: i == 1 (where i is an integer object with object id 12)  $\begin{tabular}{ll} 19 & \quad \quad & \text{EQ\_OP} \\ 1 & \quad \quad & \text{IN} \end{tabular}$ 1  $INT_MODE$ <br>40 OBJECT OI 40 OBJECT\_OP 1 INT MODE 12 Object id 12 9 CONST\_OP<br>1 INT MO 1 INT\_MODE 1 length is 1 word 1 value of first word is 1

#### FIELD\_OP 69

 int 69 int mode int offset\_from\_msb int length\_in\_bits tree base\_address

 FIELD is used to select a partial field of a word or double word. It may be used on the left hand side of assignments, to cause the right hand side value to be placed in the field, or as an rvalue, to yield the value stored in the field. The operation mode must be INT, UNSIGNED, LONG INT, or LONG UNSIGNED. The parameter 'base address' is an lvalue which specifies the first 16-bit word containing any portion of the bit field. The parameter 'offset\_from\_msb' gives the offset, in bits, of the beginning of the field from the left-hand (most significant) bit of the first word. The parameter 'length\_in\_bits' gives the length of the bit field. Bit fields may be 1 to 32 bits in length, and must be aligned so as not to cross more than one word boundary.

> FIELDs behave like lvalues in most circumstances; for instance, they can be used in left-hand-sides of assignments. However, bit fields cannot be addressed, so they may not be passed by reference on procedure calls or used as an operand of the REFTO operator. FIELDs can always be used as rvalues.

> Bit fields may not cross more than one word boundary, since this would require 48 bit shifts for field extraction. Formally, this means that 'offset\_from\_msb' + 'length\_in\_bits' must be less than or equal to 32.

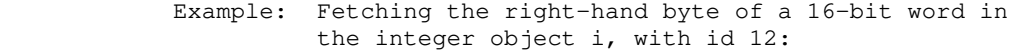

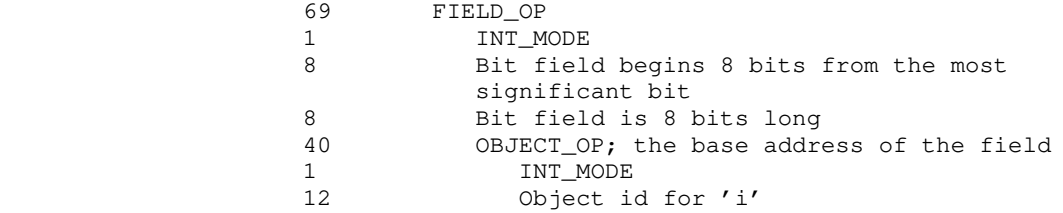

#### FOR\_LOOP\_OP 20

 int 20 tree init tree cond tree reinit tree body

 The FOR\_LOOP\_OP implements the general-purpose C 'for' loop. The parameters 'init', 'reinit', and 'body' correspond to statements; 'cond' corresponds to a Boolean expression. The for-loop

for (init; cond; reinit) statement

is equivalent to

### init; while cond do begin statement; reinit end

 A typical application in languages other than C might be the construction of an arithmetic loop like the Pascal 'for' or the Fortran 'do'.

 Within the body of the loop, a BREAK\_OP may be used to cause early loop termination, and a NEXT\_OP may be used to cause an immediate jump to the 'reinit' code in preparation for another iteration.

 It is not reasonable to use a FOR\_LOOP as a value-returning construct.

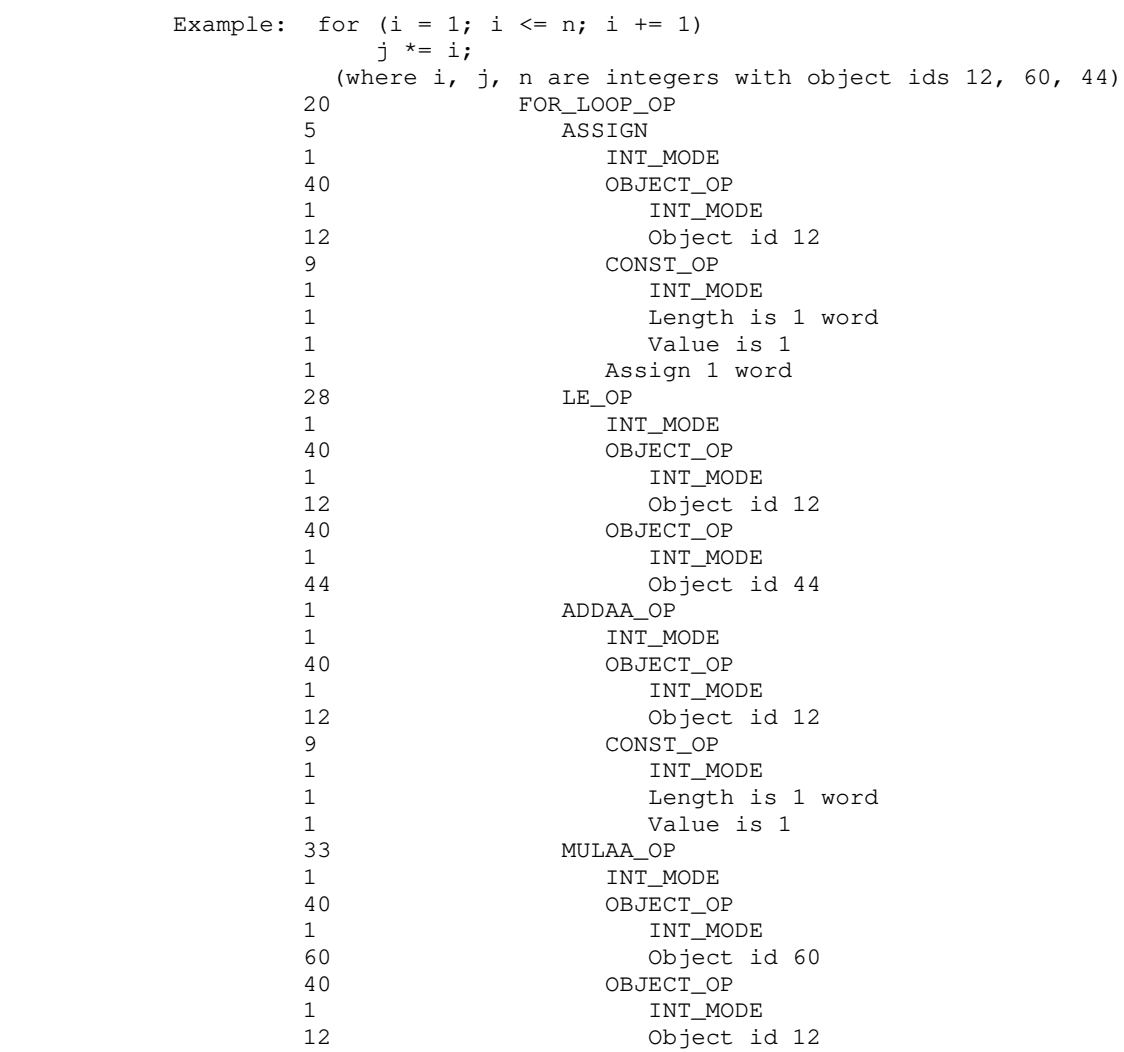

GE\_OP 21

 int 21 int mode tree left tree right

 The result of this operator is an rvalue, 1 if the value of the left operand is greater-than-or-equal-to the value of the right, 0 otherwise. Both operands must have the mode given in the parameter 'mode'; note, however, that the result of GE is always of mode INTEGER. The operation mode may not be STOWED. Note that if the operands are unsigned, a "magnitude" comparison is performed to insure correct results.

 GE\_OP implements the test for greater-or-equal in both Boolean expressions and flow-of-control tests. The restriction against STOWED operands may be lifted someday.

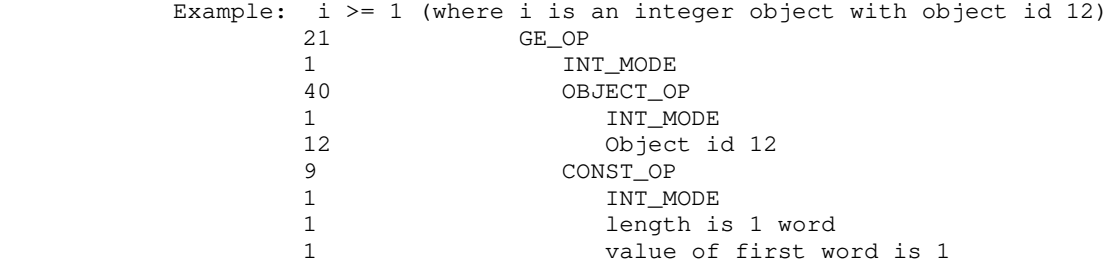

### GOTO\_OP 22

 int 22 int object\_id

 GOTO\_OP is used to implement unrestricted 'goto' statements in languages that support such nonsense. The parameter 'object\_id' is the integer object identifier of the label which is the target of the goto. (See LABEL\_OP).

The stack is not adjusted if the target label is outside the current procedure.

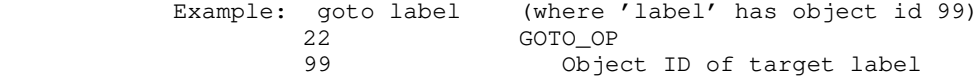

GT\_OP 23

 int mode tree left tree right

The result of this operator is an rvalue, 1 if the value of the left operand is greater than the value of the right, 0 otherwise. Both operands must have the mode given by the parameter 'mode'; but note that GT always returns a value of mode INTEGER. The operation mode may not be STOWED. Note that if the operands are of mode unsigned, a "magnitude" comparison will be performed to insure correct results.

 GT implements the test for greater-than for Boolean expressions and expressions in flow-of-control context. The restriction against STOWED operands might be lifted if the public demands it.

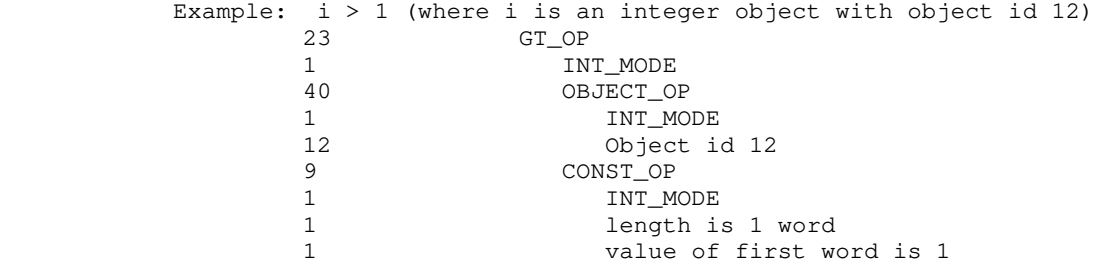

# IF\_OP 24

 int 24 int mode tree condition tree then\_part tree else\_part

 IF can be used to implement conditional expressions or con ditional evaluation of statements; it always returns an rvalue. If the value of the condition is non-zero, the 'then\_part' will be evaluated; otherwise, the 'else\_part' will be evaluated. Either 'then\_part' or 'else\_part' may be omitted (ie, replaced by a NULL\_OP). The operation mode may not be STOWED; if the operator is used to return a value (as in a conditional expres sion) then the modes of both the 'then\_part' and the 'else\_part' must be the same as the operation mode.

 IF is most often used to implement conditional statements (eg the 'if' statement of most algorithmic languages). Since the code generator tends to view operators as value-returning, IF may also be used to implement conditional expressions ('if'-'then'-'else' in the Algol family, or '?:' in C).

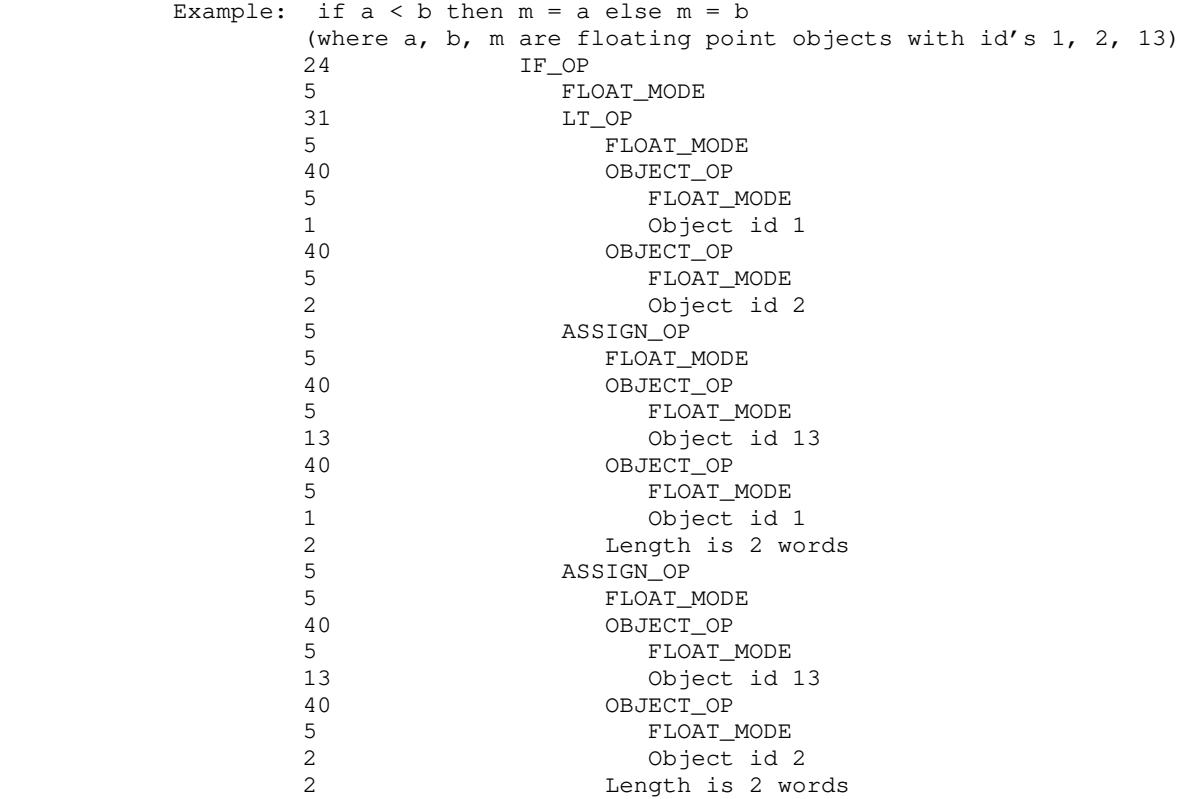

### INDEX\_OP 25

 int 25 int mode tree array\_base tree index\_expression int element\_size

 The result of this operator is an lvalue, one member of a vector of identical objects. The parameter 'array\_base' is the base of the vector; it is typically a simple OBJECT\_OP, although it may be an expression yielding the base address of the vector (a dereferenced pointer, for example). It must be an lvalue. The 'index\_expression' selects the particular vector element desired; it should have a value greater than or equal to zero and less than the number of elements in the vector. (Note that this implies zero-origin addressing.) (Note furthermore that there is no subscript checking.) The 'index\_expression' must be of mode INTEGER or UNSIGNED (indexing across 64K-word segment boundaries produces incorrect results in V mode). 'Element\_size' is the size of one element of the vector, in 16-bit words. The opera tion mode must be the same as the mode of the vector elements,

 but is otherwise unrestricted; in particular, STOWED mode is allowed.

 INDEX is used to implement array subscripting. The operator has deliberately been made rather primitive, to allow the front-end greater freedom in selecting storage layouts. For example, mul tidimensional arrays may be implemented by treating arrays as vector elements, and subsuming the additional addressing cal culations in the 'index\_expression'. This allows a compiler to select row- or column-major addressing. Note that subscripting is vastly more efficient if vector elements are a power of 2 words in length, and furthermore that lengths 1, 2, and 4 are most efficient.

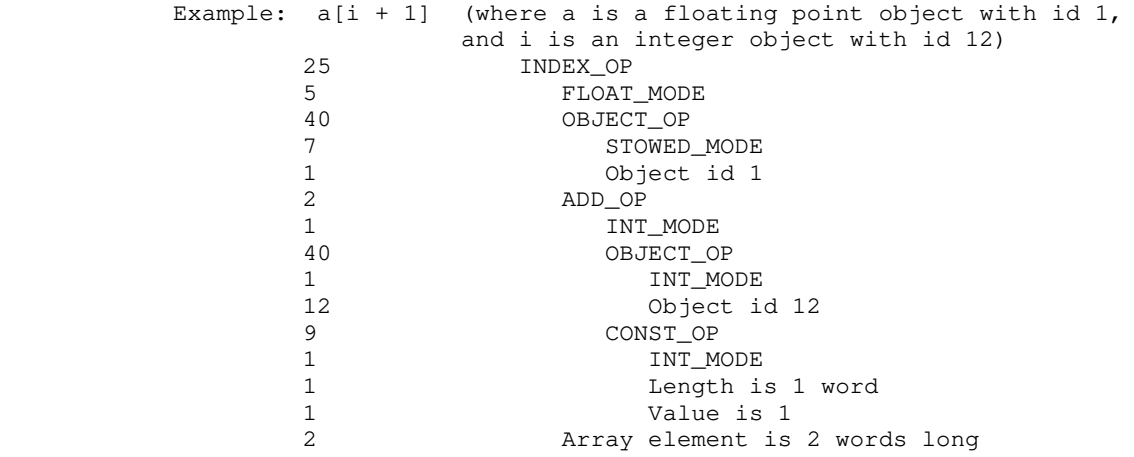

### INITIALIZER\_OP 26

 int 26 int mode tree expression tree next\_initializer

 Initializers are the initial-value expressions that appear in definitions of variables in C (see DEFINE\_DYNM\_OP and DEFINE\_STAT\_OP). In the case of local variables, which are reinitialized whenever they are allocated, these expressions are arbitrary. In the case of static variables, these expressions must be constants or REFTO operators whose operands are constants or OBJECT\_OPs.

 Initializers are formed by linking a number of INITIALIZER\_OPs and ZERO\_INITIALIZER\_OPs together through their 'next\_initializer' fields. ZERO\_INITIALIZER\_OP is a compact representation of an initializer consisting of all zeros.

Any mode is allowable in an INITIALIZER. INT and UNSIGNED

 initializers cause one word to be filled; LONG INT, LONG UNSIGNED, and FLOAT cause two words to be filled; LONG FLOAT causes four words to be filled; STOWED expressions fill as many words as the size of the expression allows (STOWED mode CONST\_OPs are particularly useful here).

> Example: int ai[3] =  $\{1, 2, 3\}$ (a local declaration, where ai is assigned object id 8)<br>13 DEFINE DYNM OP DEFINE\_DYNM\_OP 8 Object has id 8 26 INITIALIZER\_OP 1 INT\_MODE<br>9 CONST\_OP 9 CONST\_OP (the init. expression)<br>1 TNT MODE 1 INT\_MODE 1 Constant has length 1 1 Constant has value 1 26 INITIALIZER\_OP<br>1 INT MODE 1 INT\_MODE<br>9 CONST OP 9 CONST\_OP<br>1 INT\_M 1 INT\_MODE 1 Constant has length 1 2 Constant has value 2<br>26 1NITIALIZER\_OP 26 INITIALIZER\_OP 1 1 INT\_MODE<br>9 CONST\_OP 9 CONST\_OP 1 INT\_MODE 1 Constant has length 1 3 Constant has value 3 3 Constant has value 3<br>39 NULL\_OP (end of initial) NULL\_OP (end of initializers) 3 Object has size 3 words

As an alternative,

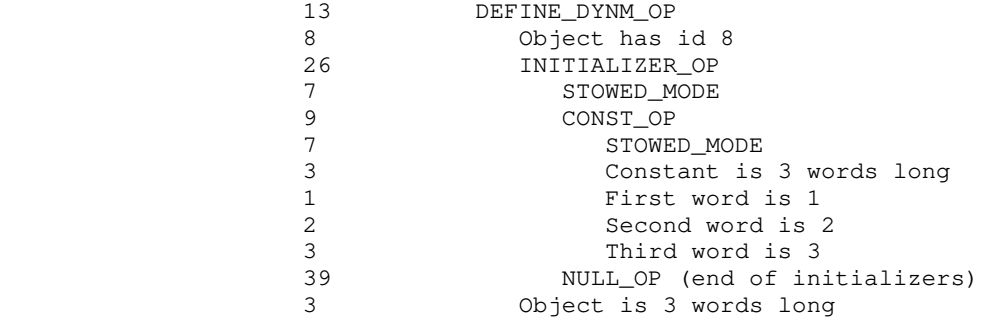

### LABEL\_OP 27

 int 27 int object\_id

 LABEL\_OP is used to place the target label for 'goto' statements. The parameter 'object\_id' is the integer identifier used by GOTO\_OPs to identify their target labels.

 Example: label lab;.... lab: (assume the label declaration causes 'lab' to be assigned the object id 6) 27 LABEL\_OP 6 The object ID of the label

### LE\_OP 28

 int 28 int mode tree left tree right

 The result of this operator is an rvalue, 1 if the value of the left operand is less than or equal to the value of the right, 0 otherwise. Both operands must have the mode specified by the parameter 'mode'; STOWED mode is not allowable. Note that LE always returns a value of mode INTEGER. Magnitude comparisons are generated for unsigned operands, to insure correct results.

> Use LE\_OP to implement all tests for less-than-or-equal-to, whether they appear in boolean expressions or flow-of-control tests. The restriction against STOWED operands may be lifted if the author feels sufficiently threatened.

Example:  $i \leq 1$  (where i is an integer object with id 12)

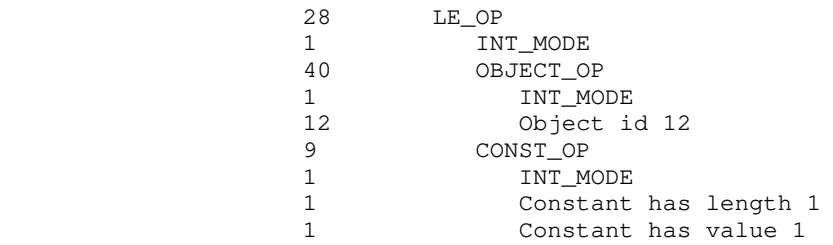

#### LSHIFTAA\_OP 29

 int 29 int mode tree left tree right

 The result of this operator is an rvalue, the value of the left operand shifted logically (zero-fill) left the number of bit places specified by the value of the right operand. As a side effect, the result is stored back into the left operand. The

 left operand must be an lvalue or a bit field (see FIELD\_OP). The operation mode may be INT, LONG INT, UNSIGNED, or LONG UNSIGNED, and the left operand must have the same mode. The right operand must be of mode INT or UNSIGNED, and really should have a value between 0 and the length of the left operand, inclusive. (Reasonable results outside this range are not guaranteed.)

 LSHIFTAA stands for "left-shift and assign." The operator is used to implement "<<=" in C.

Example:  $i \leq 1$  (where i is an integer object with id 12)

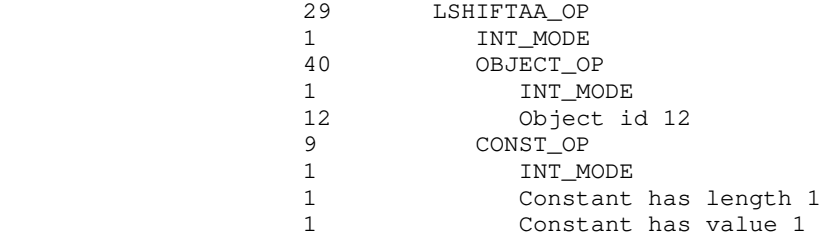

#### LSHIFT\_OP 30

 int 30 int mode tree left tree right

 The result of this operator is an rvalue, the value of the left operand shifted left logically (zero-fill) the number of bit places specified by the value of the right operand. The opera tion mode may be INT, LONG INT, UNSIGNED, or LONG UNSIGNED, and the left operand must have the same mode. The right operand must be of mode INT or UNSIGNED, and really should have a value between 0 and the length of the left operand, inclusive. (Reasonable results outside this range are not guaranteed.)

LSHIFT is used to implement the "<<" operator in C.

Example:  $i \ll 1$  (where i is an integer object with id 12)

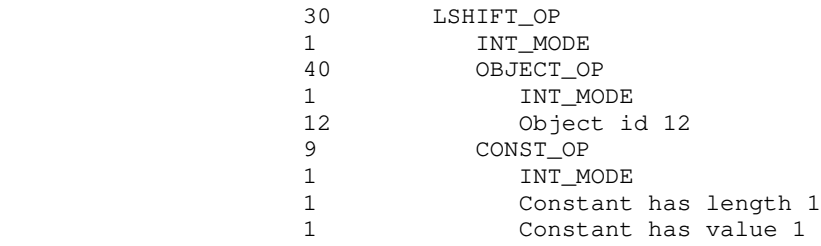

LT\_OP 31

 int 31 int mode tree left tree right

 The result of this operator is an rvalue, 1 if the value of the left operand is less than the value of the right, 0 otherwise. Both operands must have the mode given in the parameter 'mode'. Note that LT always returns a value of mode INTEGER, no matter what the operation mode was. The operation mode may not be STOWED. Magnitude comparisons are used if the operands are unsigned, to insure correct results.

 LT is used to implement the test for less-than, in both Boolean expressions and flow-of-control expressions. The restriction against STOWED operands may be removed if an angry armed mob storms the author's office.

Example:  $i < 1$  (where i is an integer object with id 12)

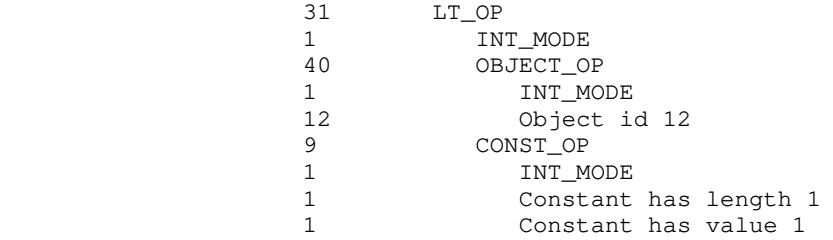

# MODULE\_OP 32

int 32

 This operator is not used in procedure definitions; it is used strictly to separate modules in input streams.

### MULAA\_OP 33

 int 33 int mode tree left tree right

 The result of this operation is an rvalue, the product of the value of the left operand and the value of the right. As a side effect, the product is stored into the left operand. The left  operand must be an lvalue or a bit field. Both operands must have the same mode as the operation, and that mode may not be STOWED.

> MULAA stands for "multiply and assign." It is used to implement the multiplication assignment operators ("\*=" in C, "\*:=" or "mulab" in Algol 68). When either operand is known to be a power of 2, the multiplication will be replaced by a left logical shift.

Example:  $i \neq 10$  (where i is an integer object with id 12)

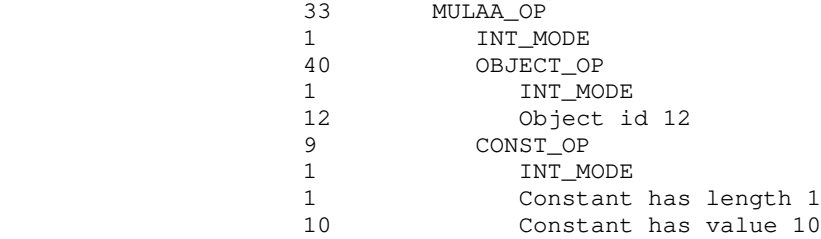

### MUL\_OP 34

 int 34 int mode tree left tree right

 The result of this operation is an rvalue, the product of the value of the left operand and the value of the right. Both operands must have the same mode as the operation, and that mode may not be STOWED.

 MUL\_OP is used to implement simple multiplication. When either operand is known to be a power of 2, the multiplication will be replaced by a left logical shift.

Example:  $i * 2$  (where  $i$  is an integer object with id 12)

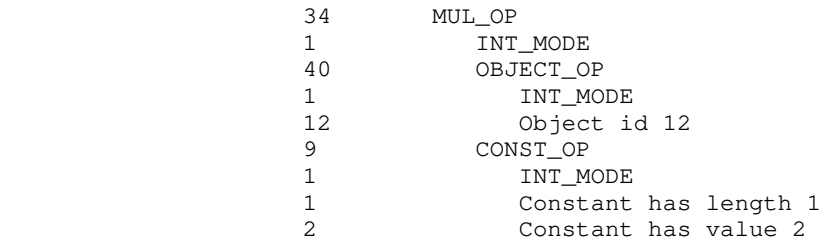

NEG\_OP 35

 int 35 int mode tree operand

 The result of this operator is an rvalue, the additive inverse of the value of the operand. Unsigned operands are subtracted from 2\*\*n, where n is the number of bits used to represent them (16 or 32, in this implementation). The operation mode must be the same as the mode of the operand, and may not be STOWED.

 NEG\_OP implements the unary minus (negation) operator for all the primitive arithmetic data modes.

Example: -i (where i is an integer object with id 12)

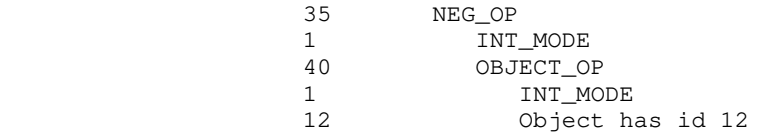

#### NEXT\_OP 36

 int 36 int levels

 NEXT\_OP yields no result value, but causes an immediate restart of a particular enclosing loop. 'Levels' - 1 enclosing loops are terminated (see BREAK\_OP) and then a branch is taken to the proper restart point in the next enclosing loop. For the FOR\_LOOP, the restart point is the re-initialization statement at the end of the body. For DO\_LOOPs and WHILE\_LOOPs, the restart point is the evaluation of the iteration condition.

Example: next 2 (break 1 loop, continue the next outermost)

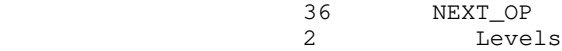

NE\_OP 37

 int 37 int mode tree left tree right

 The result of this operator is an rvalue, 1 if the value of the left operand does not equal the value of the right, 0 otherwise.

 The modes of both operands must match the mode of the operation, and STOWED mode is not allowed. Note that NE\_OP always returns a value of mode INTEGER, no matter what operation mode is specified.

 NE implements the test for inequality in all contexts. Use of nuclear weapons might be enough to convince the author to lift the restriction against STOWED operands.

Example:  $i \leq 1$  (where i is an integer object with id 12)

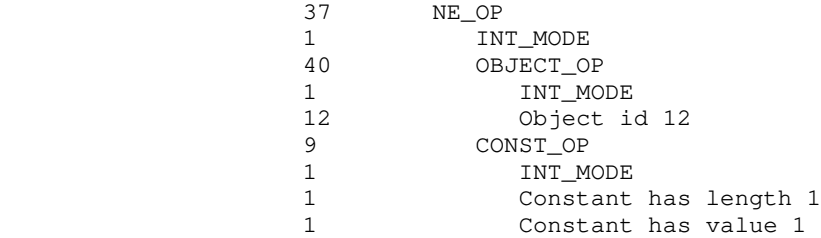

### NOT\_OP 38

 int 38 int mode tree operand

 The result of this operator is an rvalue, the logical negation of the operand value. (Ie, if the operand has value zero, the result of the NOT\_OP will be 1; if the operand is non-zero, the result of the NOT\_OP will be zero.) The mode of the operand must be the same as the mode of the operation, and STOWED mode is not allowed. The result of a NOT\_OP is always of mode INTEGER, no matter what the operation mode.

> NOT\_OP is normally used to implement Boolean negation. For bitwise complementation, use COMPL\_OP.

Example: !i (where i is an integer object with id 12)

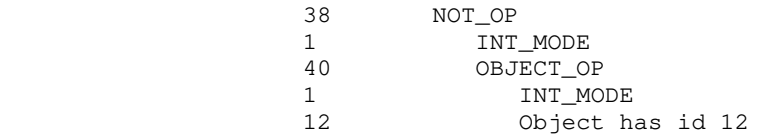

#### NULL\_OP 39

int 39

 The null operator is usually used to terminate lists constructed with the sequence operator SEQ\_OP, or to indicate that a subtree has been omitted. For example, if a conditional has no else\_part, the missing subtree must be represented by a NULL\_OP. SEQ also acts as a delimiter at several places in the input stream.

Example:

39 NULL\_OP

### OBJECT\_OP 40

 int 40 int mode int object\_id

 The result of this operator is an lvalue, corresponding to a variable defined by the front end. 'Mode' is unrestricted; objects may have any primitive data mode, including STOWED (for arrays and records). The 'object\_id' parameter gives the identification number that was supplied in the definition or declaration of the object.

 Normally, each occurrence of a variable in the source program produces an OBJECT\_OP in the intermediate form. OBJECTs are the primitive lvalues from which all other lvalue-producing constructs are derived.

 Each object that is referenced in the intermediate form must be identified by a simple integer known as the "object id." Typically these ids are assigned at declaration time (for variables) or at time of first reference (for locations, like procedure names or statement labels). Object ids should be unique within each IMF module.

Example: i (where i is an integer object, with object id 12)

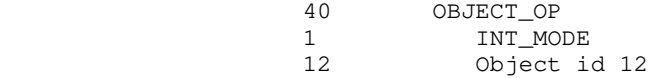

#### ORAA\_OP 41

 int 41 int mode tree left tree right

 The result of this operator is an rvalue, the bitwise inclusive or of the values of the left and right operands. As a side

 effect, the result is stored back into the left operand. The left operand must be an lvalue or a bit field (see FIELD\_OP). The operation mode must be INT, LONG INT, UNSIGNED, or LONG UNSIGNED, and the modes of both operands must match the operation mode.

> ORAA stands for "logical or and assign." It is used to implement the C assignment operator  $"$  |=".

Example:  $i \neq 1$  (where i is an integer object with id 12)

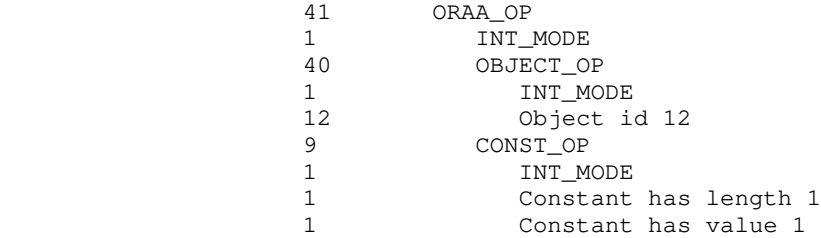

### OR\_OP 42

 int 42 int mode tree left tree right

 The result of this operator is an rvalue, the bitwise inclusive or of the values of the left and right operands. The operation mode must be INT, LONG INT, UNSIGNED, or LONG UNSIGNED, and the modes of both operands must match the operation mode.

 OR is used to implement bit-oriented logical operations, like the "|" operator of C. Although OR can be used in Boolean expres sions, the sequential-OR operator SOR\_OP is usually more appropriate.

Example:  $i \mid 1$  (where i is an integer object with id 12)

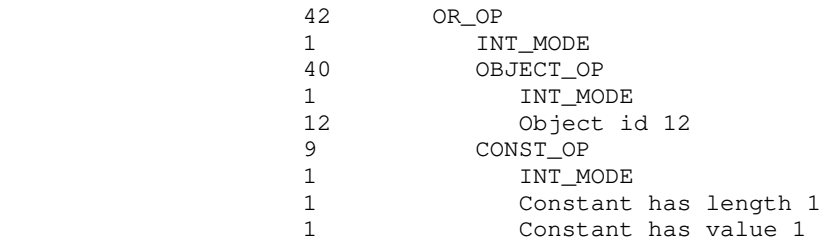

#### POSTDEC\_OP 43

 int 43 int mode tree left tree right

 The result of this operator is an rvalue, the value of the left operand before the operator is executed. As a side effect, the left operand is decremented by the value of the right operand. The left operand must be an lvalue or a bit field (see FIELD\_OP), and must have the same mode as the operation. The right operand must be a CONST\_OP, with the same mode as the operation.

 The POSTDEC operator corresponds to the C postfix autodecrement construct.

 Example: p-- (where p is a long unsigned (pointer) object with object id 15, and p is intended to point to integers)

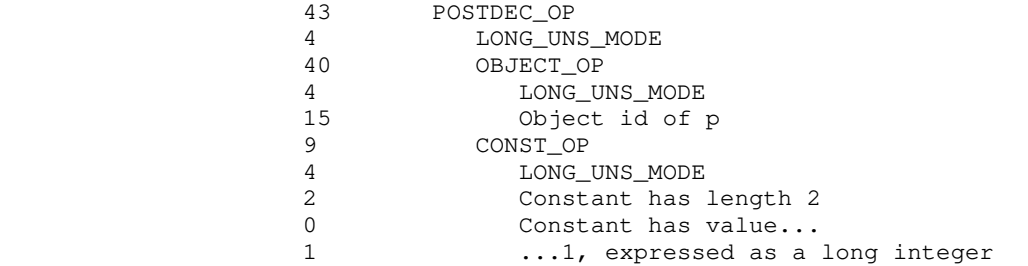

#### POSTINC\_OP 44

 int 44 int mode tree left tree right

 The result of this operator is an rvalue, the value of the left operand before the operator is executed. As a side effect, the left operand is incremented by the value of the right operand. The left operand must be an lvalue or a bit field (see FIELD\_OP), and must have the same mode as the operation. The right operand must be a CONST\_OP, with the same mode as the operation.

 The POSTINC operator corresponds to the C postfix autoincrement construct.

- Example: p++ (where p is a long unsigned (pointer) object with object id 15, and p is intended to point to integers)
	- 44 POSTINC\_OP 4 LONG\_UNS\_MODE

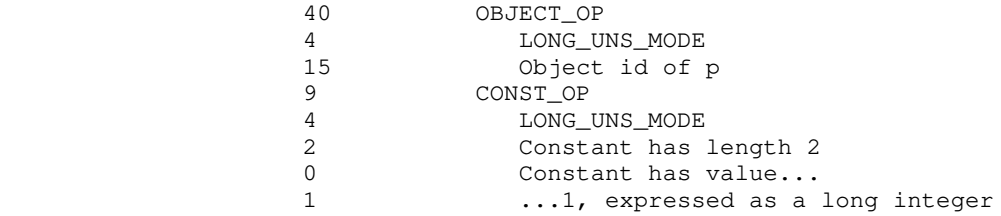

# PREDEC\_OP 45

 int 45 int mode tree left tree right

 The result of this operator is an rvalue, the value of the left operand decremented by the value of the right operand. As a side effect, the result is stored back into the left operand. The left operand must be an lvalue or a bit field (see FIELD\_OP), and must have the same mode as the operation. The right operand must be a CONST\_OP, with the same mode as the operation.

 The PREDEC operator corresponds to the C prefix autodecrement construct.

 Example: --p (where p is a long unsigned (pointer) object with object id 15, and p is intended to point to integers)

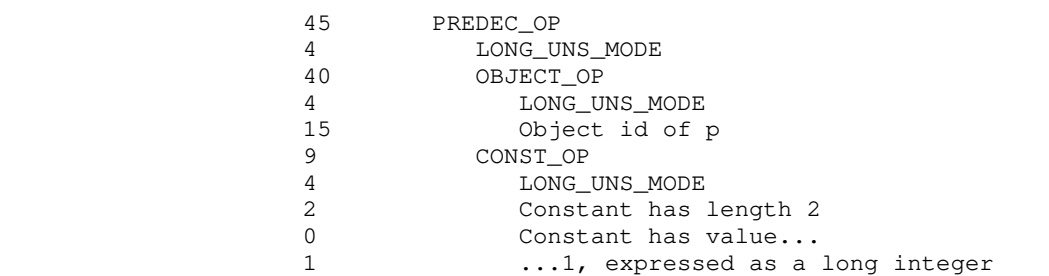

# PREINC\_OP 46

 int 46 int mode tree left tree right

 The result of this operator is an rvalue, the value of the left operand incremented by the value of the right operand. As a side effect, the result is stored back into the left operand. The

 left operand must be an lvalue or a bit field (see FIELD\_OP), and must have the same mode as the operation. The right operand must be a CONST\_OP, with the same mode as the operation.

 The PREINC operator corresponds to the C prefix autoincrement construct.

 Example: ++p (where p is a long unsigned (pointer) object with object id 15, and p is intended to point to integers)

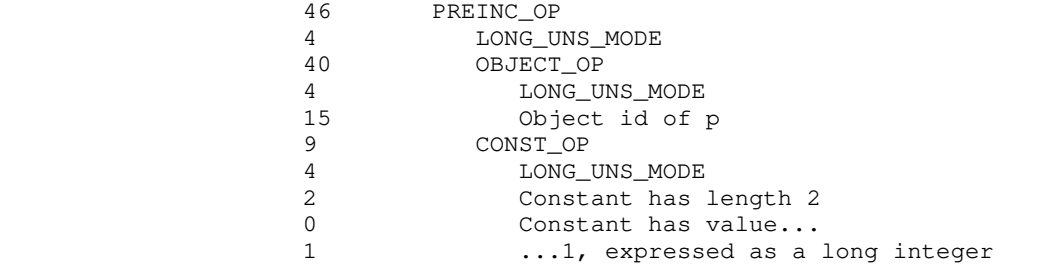

#### PROC\_CALL\_ARG\_OP 47

 int 47 int mode tree expression tree next\_argument

 Procedure call arguments are specified in a linked list of PROC\_CALL\_ARG\_OPs attached to a PROC\_CALL\_OP. An argument expression is specified by the parameter 'expression'; its mode must be given by the parameter 'mode'. The parameter 'next\_argument' is simply the next procedure argument in the list. Any mode expression is allowable as an argument, since the Prime procedure call convention passes a fixed-size pointer to the actual argument, rather than the argument itself.

 Note that arguments (with the exception of bit fields) are always passed by reference. If arguments are to be copied on procedure entry or exit, the called procedure must do the copying. (See PROC\_DEFN\_ARG\_OP; an argument will be copied automatically if it is given the disposition VALUE\_DISP.) Bit fields are an excep tion; they are not addressable objects, and so are always passed by value.

See PROC\_CALL\_OP for examples of PROC\_CALL\_ARG\_OP.

PROC\_CALL\_OP 48

 int 48 int mode

- 48 -

 tree procedure tree argument\_list

 The PROC\_CALL\_OP is used to generate a call to a procedure. The parameter 'mode' is the mode of the return value of the procedure, if any. The parameter 'procedure' is an lvalue representing the address of the procedure to be called; the most common case is simply an OBJECT\_OP with an object id equal to the id of a declared procedure (see PROC\_DEFN\_OP). The parameter 'argument\_list' is a singly-linked list of expressions to be pas sed as arguments to the procedure; each expression in the argument list is contained in a PROC\_CALL\_ARG\_OP subtree, and the entire list is terminated with a NULL\_OP.

> PROC\_CALL implements invocation of both "procedures" and "func tions" (or "value-returning procedures").

> Example:  $l =$  strlen (s) where l is an integer object with id 13, s is a STOWED object (an array of integers) with id 14, and strlen is a procedure with id 50.

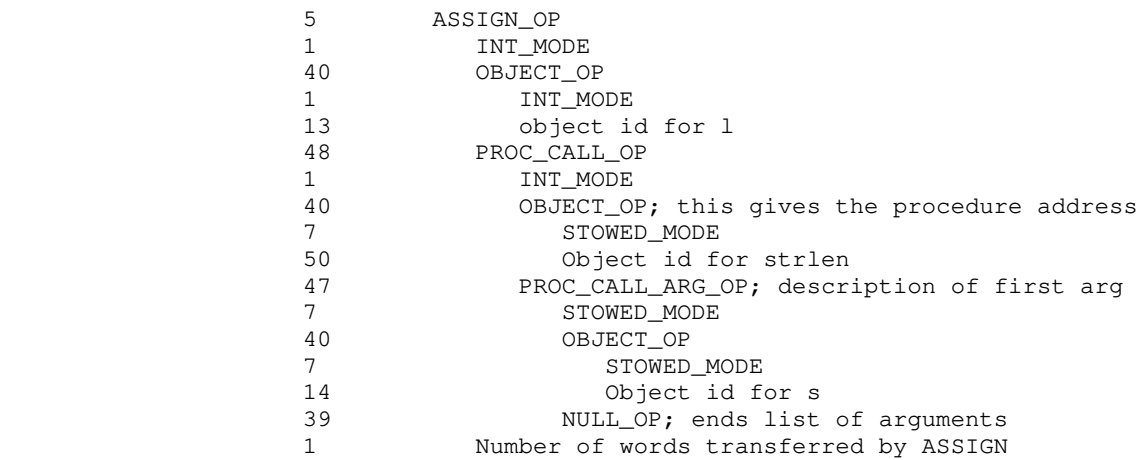

#### PROC\_DEFN\_ARG\_OP 49

 int 49 int object\_id int mode int disposition int length tree next\_argument

 This operator cannot be used as part of the code of a procedure. See "Operators Useful in the Procedure Definition Stream".

#### PROC\_DEFN\_OP 50

 int 50 int object\_id int number\_of\_args string proc\_name tree argument\_list tree code

 This operator cannot be used as part of the code of a procedure. See "Operators Useful in the Procedure Definition Stream".

### REFTO\_OP 51

 int 51 int mode tree operand

 The result of this operator is an rvalue, the virtual memory address of the operand. The operand must be an lvalue, but it can have any mode. In particular, the operand may not be a bit field. The operation mode must be LONG INT or LONG UNSIGNED.

REFTO implements the unary "&" operator in C.

Example: &i (where i is an integer object with id 12)

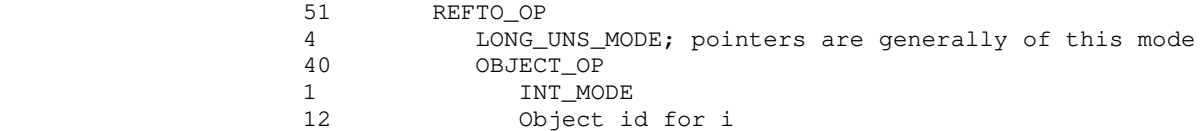

# REMAA\_OP 52

 int 52 int mode tree left tree right

The result of this operation is an rvalue, the remainder result ing from division of the value of the left operand by the value of the right. As a side effect, the result is stored back into the left operand. The left operand must be an lvalue or a bit field. Both operands must have the same mode as the operation, and the operation mode may not be STOWED, FLOAT, or LONG FLOAT. (The restriction against floating point operands may be lifted in the near future.)

 $-50 -$ 

Note that this operator produces the *remainder* resulting from the division; the remainder may be negative. If a true modulus is desired, the absolute value of the left operand should be remain dered by the right operand, instead.

Example:  $i \equiv 2$  (where i is an integer object with id 12)

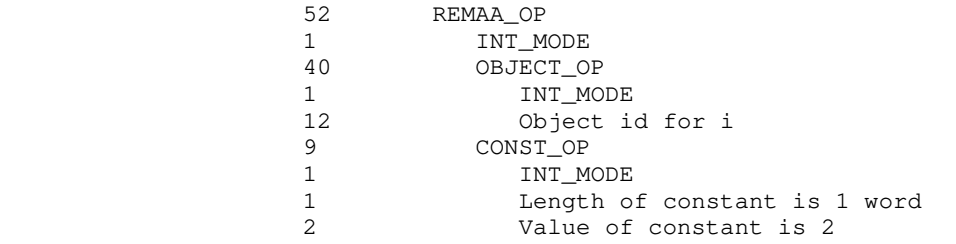

# REM\_OP 53

 int 53 int mode tree left tree right

 The result of this operation is an rvalue, the remainder result ing from division of the value of the left operand by the value of the right. Both operands must have the same mode as the operation, and the operation mode may not be STOWED, FLOAT, or LONG FLOAT. (The restriction against floating point operands may be lifted in the near future.)

Note that this operator produces the *remainder* resulting from the division; the remainder may be negative. If a true modulus is desired, the absolute value of the left operand should be remain dered by the right operand, instead.

Example: i % 2 (where i is an integer object with id 12)

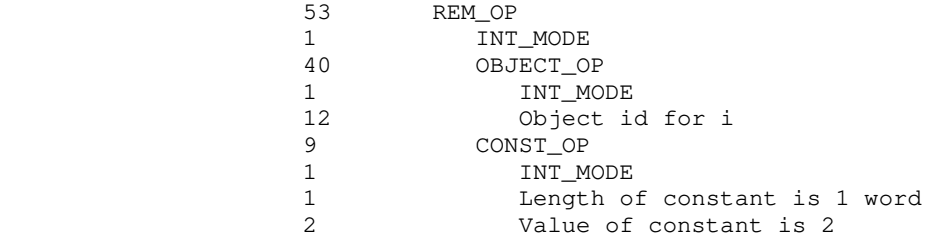

#### RETURN\_OP 54

 int 54 int mode tree operand

 The operand is evaluated and returned as the result of the current procedure. If the operand is absent (represented by a NULL\_OP) a procedure return takes place, but no effort is made to return a particular value. The operation mode may not be STOWED.

 This operator is used to implement the "return" statement in many algorithmic languages. All procedures should end with a RETURN\_OP.

Example: return (0)

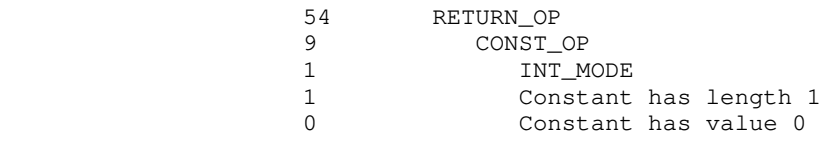

#### RSHIFTAA\_OP 55

 int 55 int mode tree left tree right

 The result of this operator is an rvalue, the value of the left operand shifted right the number of bit places specified by the value of the right operand. As a side effect, the result is stored back into the left operand. The left operand must be an lvalue or a bit field (see FIELD\_OP). The operation mode may be INT, LONG INT, UNSIGNED, or LONG UNSIGNED, and the left operand must have the same mode. The right operand must be of mode INT or UNSIGNED, and really should have a value between 0 and the length of the left operand, inclusive. (Reasonable results outside this range are not guaranteed.)

 RSHIFTAA stands for "right-shift and assign." The operator is used to implement ">>=" in C. If the operation mode is UNSIGNED or LONG UNSIGNED, the vacated bits on the left are zero-filled (logical shift); if the operation mode is INT or LONG INT, the vacated bits on the left are sign-filled (arithmetic shift).

Example:  $i \gg = 1$  (where i is an integer object with id 12)

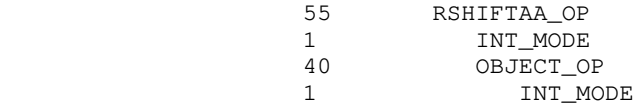

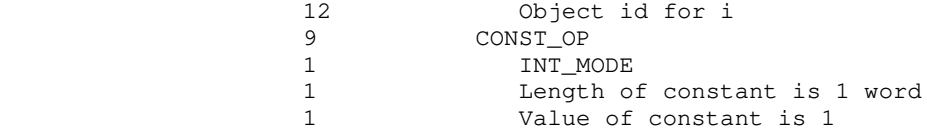

### RSHIFT\_OP 56

 int 56 int mode tree left tree right

 The result of this operator is an rvalue, the value of the left operand shifted right the number of bit places specified by the value of the right operand. The operation mode may be INT, LONG INT, UNSIGNED, or LONG UNSIGNED, and the left operand must have the same mode. The right operand must be of mode INT or UNSIGNED, and really should have a value between 0 and the length of the left operand, inclusive. (Reasonable results outside this range are not guaranteed.)

> This operator is used to implement ">>" in C. If the operation mode is UNSIGNED or LONG UNSIGNED, the vacated bits on the left are zero-filled (logical shift); if the operation mode is INT or LONG INT, the vacated bits on the left are sign-filled (arith metic shift).

Example:  $i \gg 1$  (where i is an integer object with id 12)

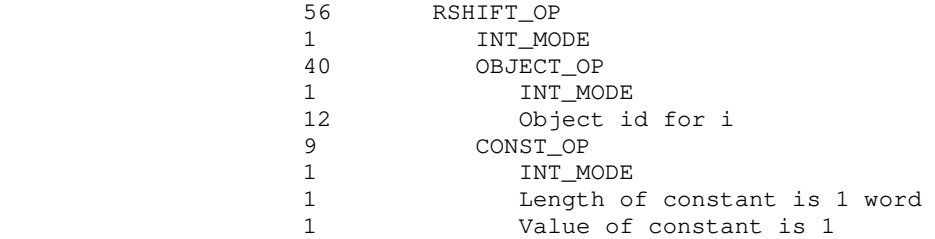

### SAND\_OP 57

 int 57 int mode tree left tree right

 The result of this operation is an rvalue. The left operand is evaluated first. If it is zero, the result of the operation is zero and evaluation is terminated. If it is non-zero, then the  value of the right operand is returned as the result of the operator. The modes of both operands must be the same as the mode of the result.

 SAND is used to implement sequential ("short-circuit") logical conjunctions.

Example: i && j (where i, j are integer objects with ids 12 and 13)

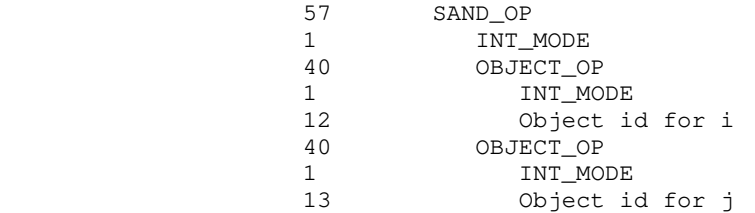

### SELECT\_OP 58

 int 58 int mode int offset tree structure

 The result of this operator is an lvalue, one member of a heterogeneous data structure (ala the Pascal "record" or the C "struct"). The parameter 'mode' is the mode of the element selected; it is unrestricted. The parameter 'structure' is an lvalue expression yielding the base address of the structure. Typically it is an OBJECT\_OP with an object\_id field equal to the object id of a STOWED object defined by DEFINE\_STAT or DEFINE\_DYNM.

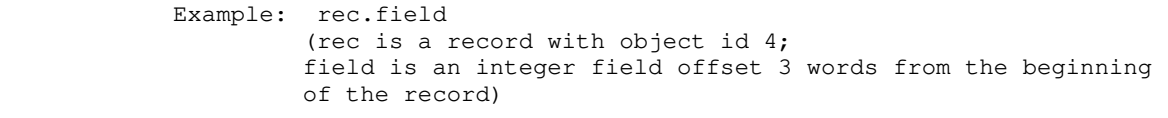

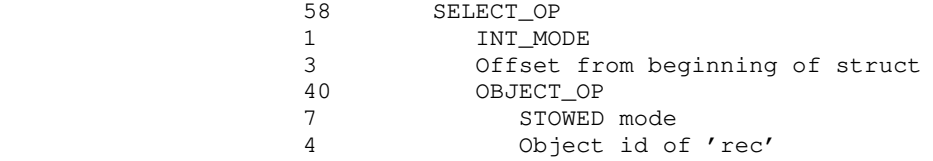

### SEQ\_OP 59

 int 59 tree left tree right

 SEQ causes the left operand to be evaluated, then the right operand. The result is the result of the right operand. SEQ OP corresponds roughly to the  $","$  operator in C and the semicolon statement separator in Pascal. Example:  $i = 1; j = 2$  (where i, j are integer objects with ids 12, 13) 59 SEQ\_OP<br>5 ASS 5 ASSIGN\_OP 1 INT\_MODE 40 OBJECT\_OP 1 INT\_MODE 12 Object id of 'i'<br>9 CONST OP 9 CONST\_OP<br>1 INT M 1 INT\_MODE<br>1 Constant Constant length is 1 word 1 Constant value is 1 1 **Assignment transfers 1 word**<br>5 **ASSIGN\_OP** 5 ASSIGN\_OP<br>1 INT MOI 1 INT\_MODE<br>40 OBJECT\_O 40 OBJECT\_OP 1 INT\_MODE 13 Object id of 'j'<br>9 CONST OP 9 CONST\_OP<br>1 INT\_M 1 INT\_MODE 1 Constant length is 1 word 1 Constant value is 1 1 Assignment transfers 1 word A frequently-used alternative to the above is 59 SEQ\_OP<br>5 ASS: 5 ASSIGN\_OP 1 INT\_MODE 40 OBJECT\_OP 1 INT\_MODE 12 Object id of 'i'<br>9 CONST OP CONST\_OP 1 INT\_MODE 1 Constant length is 1 word 1 Constant value is 1 1 **Assignment transfers 1 word**<br>59 SEO OP SEQ\_OP 5 ASSIGN\_OP 1 INT\_MODE 40 OBJECT\_OP 1 INT\_MODE 13 Object id of 'j'<br>9 CONST\_OP 9 CONST\_OP 1 INT\_MODE 1 Constant length is 1 word<br>1 Constant value is 1 Constant value is 1

 $- 55 -$ 

 1 Assignment transfers 1 word 39 NULL\_OP; end of sequence

# SOR\_OP 60

 int 60 int mode tree left tree right

 The result of this operator is an rvalue. The left operand is evaluated first. If it is non-zero, it is returned as the result of the operation. If it is zero, the value of the right operand is returned as the result of the operation. The mode of the operation result is always INTEGER. The operands may be of any mode other than STOWED.

 SOR is used to implement sequential ("short-circuit") logical disjunctions.

Example: i  $||j$  (where i, j are integer objects with ids 12 and 13)

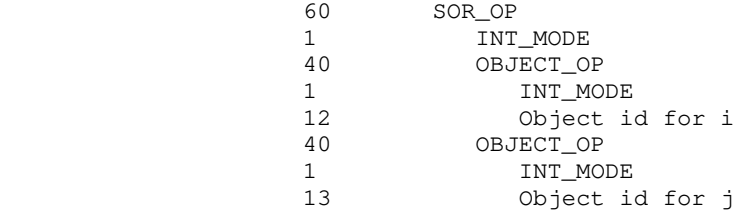

#### SUBAA\_OP 61

 int 61 int mode tree left tree right

 The result of this operator is an rvalue, the value of the left operand minus the value of the right operand. As a side effect, the difference is stored back into the left operand. The left operand must be an lvalue or a bit field (see FIELD\_OP). Both operands must have the same mode as the operation, and the mode may not be STOWED.

 SUBAA stands for "subtract and assign." It is used to implement the "-=" operator of C and the "-:=" or "minusab" operator of Algol 68.

Example:  $i = 1$  (where i is an integer object with id 12)

- 56 -

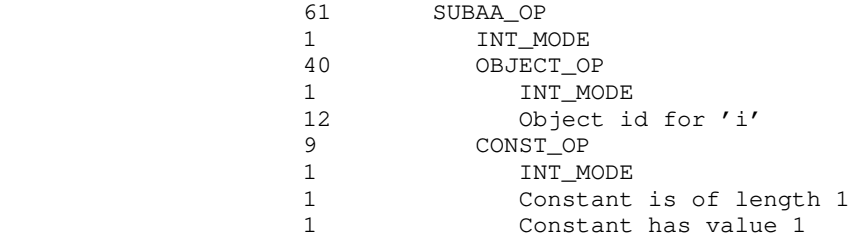

#### SUB\_OP 62

 int 62 int mode tree left tree right

 The result of this operator is an rvalue, the value of the left operand minus the value of the right operand. Both operands must have the same mode as the operation, and that mode may not be STOWED.

Example:  $i - 1$  (where i is an integer object with id 12)

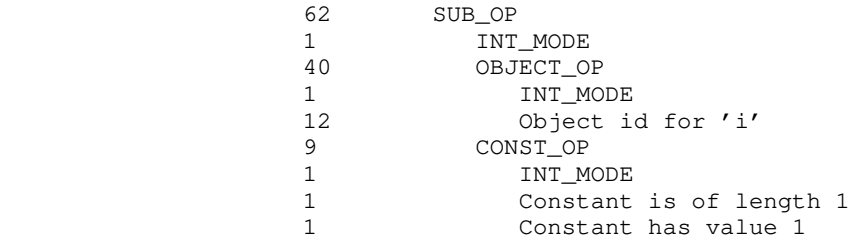

#### SWITCH OP 63

 int 63 int mode tree selector tree alternative\_list

 SWITCH\_OP is used to generate a multiway-branch statement, like the 'switch' of C or the 'case' of Pascal. When the SWITCH is used as a value-returning construct, the modes of all the CASESs must match the operation mode, and must not be STOWED. The parameter 'selector' is an expression to be evaluated and com pared with all alternative values in CASE\_OPs. 'Alternative\_list' is a singly-linked list of CASE\_OPs and at most one DEFAULT\_OP, terminated with a NULL\_OP.

 Note that there is no automatic jump from the end of an alter native to the end of the switch; if one is desired, a BREAK\_OP should be used. This behavior allows construction of alter natives with multiple case labels, as illustrated in the example below. Example: The following Pascal 'case' statement, assuming i and j are integer variables with object ids 12 and 13, respectively case i of 1:  $j := 6;$  $2, 4: j := 10;$  otherwise j := 9; end; 63 SWITCH\_OP 1 INT\_MODE<br>40 OBJECT O 40 OBJECT\_OP 1 INT\_MODE 12 Object id for 'i' 7 CASE\_OP; the first alternative 9 CONST\_OP 1 INT\_MODE 1 Length of constant is 1 1 Value of constant is 1 59 SEQ\_OP; actions for first CASE<br>5 ASSIGN OP ASSIGN\_OP 1 INT\_MODE<br>40 OBJECT\_OI 40 OBJECT\_OP 1 INT\_MODE 13 Object id for 'j' 9 CONST\_OP 1 INT MODE 1 Length of constant is 1 word 6 Value of constant is 6 1 **Assignment transfers 1 word**<br>59 **Assignment transfers 1 word**<br>59 **Assignment transferse actions** SEQ\_OP; continuing CASE actions 6 BREAK\_OP 1 Level (the SWITCH)  $39$  NULL\_OP; end of CASE actions<br>  $7$  CASE OP: second alternative 7 CASE\_OP; second alternative<br>9 CONST OP 9 CONST\_OP 1 INT\_MODE 1 Constant has length 1 2 Constant has value 2<br>39 NULL OP; no actions, com 39 NULL\_OP; no actions, control falls through<br>7 CASE OP: second case of second alternative CASE\_OP; second case of second alternative 9 CONST\_OP 1 INT\_MODE 1 Constant has length 1 4 Constant has value 4<br>59 SEO OP; beginning of act 59 SEQ\_OP; beginning of actions<br>5 ASSIGN\_OP ASSIGN\_OP 1 INT\_MODE 40 OBJECT\_OP 1 INT\_MODE

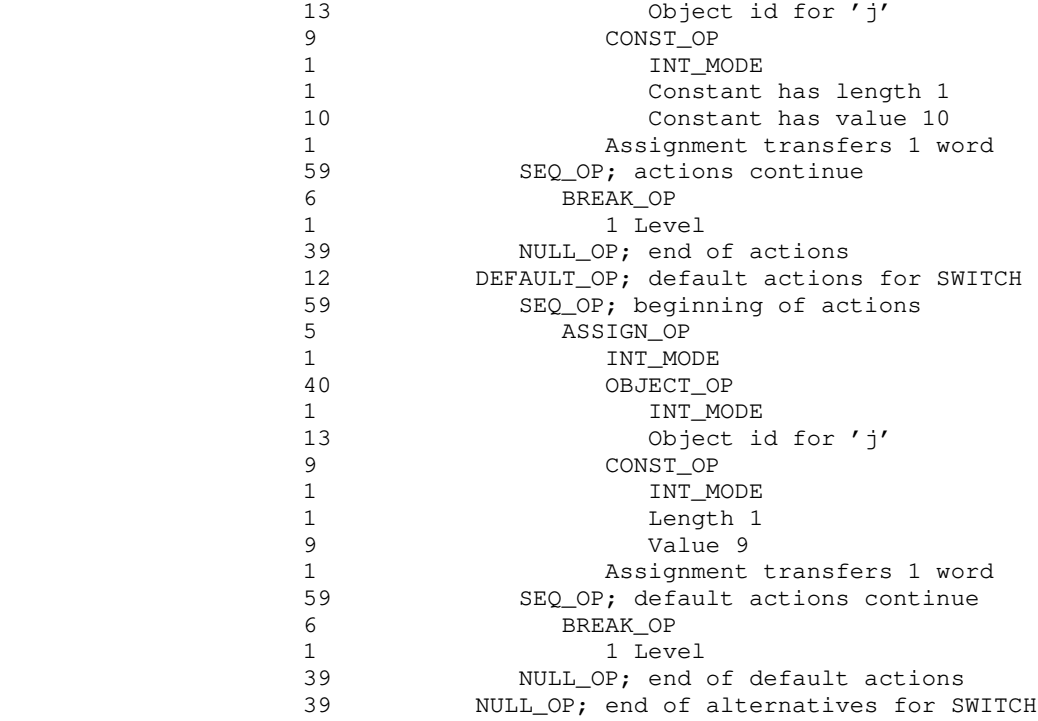

#### UNDEFINE\_DYNM\_OP 64

 int 64 int object\_id

 UNDEFINE\_DYNM is used to release space assigned to an object allocated in the current local storage area. The parameter 'object\_id' is the object identifier used in the DEFINE\_DYNM\_OP that assigned space to the object.

> This operator is rarely used; it is normally unnecessary unless the language supported by the front-end allows nested blocks or the front-end generates and deallocates temporary variables explicitly.

> Example: If object number 44 has been allocated by the front end as a temporary, it can be deallocated with

- 64 UNDEFINE\_DYNM\_OP<br>44 ID of object
- ID of object to be deallocated

#### WHILE\_LOOP\_OP 65

 int 65 tree condition tree body

 WHILE\_LOOP\_OP generates a test-at-the-top loop. The parameter 'condition' must be an expression yielding a result of zero (for loop termination) or non-zero (for loop continuation). The parameter 'body' is the body of the loop (which may contain BREAK ops for early termination or NEXT ops for explicit continuation).

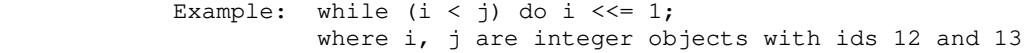

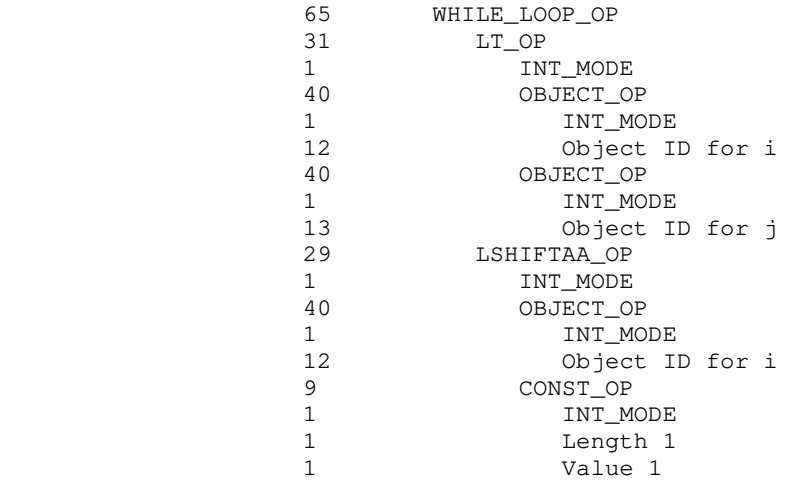

#### XORAA\_OP 66

 int 66 int mode tree left tree right

 The result of this operator is an rvalue, the bitwise exclusive or of the values of the left and right operands. As a side effect, the result is stored back into the left operand. The left operand must be an lvalue or a bit field (see FIELD\_OP). Both operands must have the same mode as the operation, and only modes INT, LONG INT, UNSIGNED, and LONG UNSIGNED are allowable.

 XORAA stands for "exclusive-or and assign." It is used to implement the "^=" operator of C.

Example:  $i \rightharpoonup = 1$  (where i is an integer object with id 12)

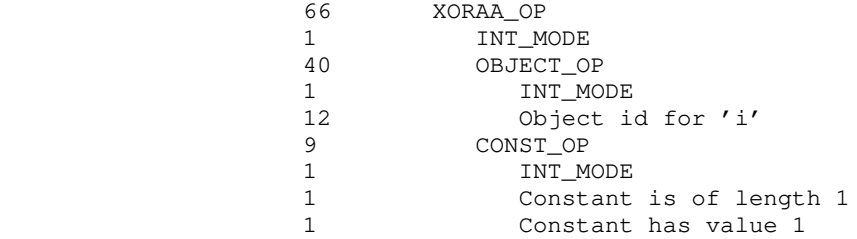

# XOR\_OP 67

 int 67 int mode tree left tree right

 The result of this operator is an rvalue, the bitwise exclusive or of the values of the left and right operands. Both operands must have the same mode as the operation, and only modes INT, LONG INT, UNSIGNED, and LONG UNSIGNED are allowable.

Example:  $i \wedge 1$  (where i is an integer object with id 12)

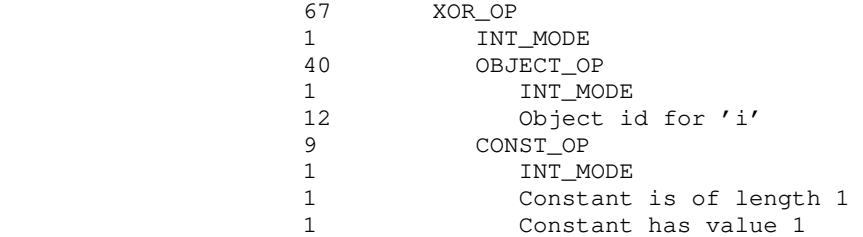

#### ZERO\_INITIALIZER\_OP 68

 int 68 int size tree next\_initializer

 Initializers are the initial-value expressions that appear in definitions of variables in C (see DEFINE\_DYNM\_OP and DEFINE\_STAT\_OP). Local variables are reinitialized whenever the procedure containing them is entered; global (static) variables are initialized only when the program containing them is loaded.

> ZERO\_INITIALIZER provides a compact way of specifying an all zeros initializer. The parameter 'size' is the number of 16-bit zero words to be generated; 'next\_initializer' is simply a link to the next INITIALIZER or ZERO\_INITIALIZER in a variable's

 initial-value list. Example: int  $a[3] = \{0, 0, 0\}$  (a global declaration where 'a' has object id 1) 14 DEFINE\_STAT\_OP<br>1 Object id fo 1 Object id for 'a'<br>68 ZERO\_INITIALIZER\_0 68 ZERO\_INITIALIZER\_OP<br>3 Fill 3 words witl 3 Fill 3 words with zero<br>39 NULL\_OP; no more initial 39 NULL\_OP; no more initializers 3 Size of 'a', in 16-bit words

# Extended Examples

 These examples should illustrate some global aspects of using the code generator. They include a segment of C source code, the (annotated) intermediate form code produced by the C front end, and the (annotated) assembly language generated by the VCG.

# Basic VCG Input

C Code

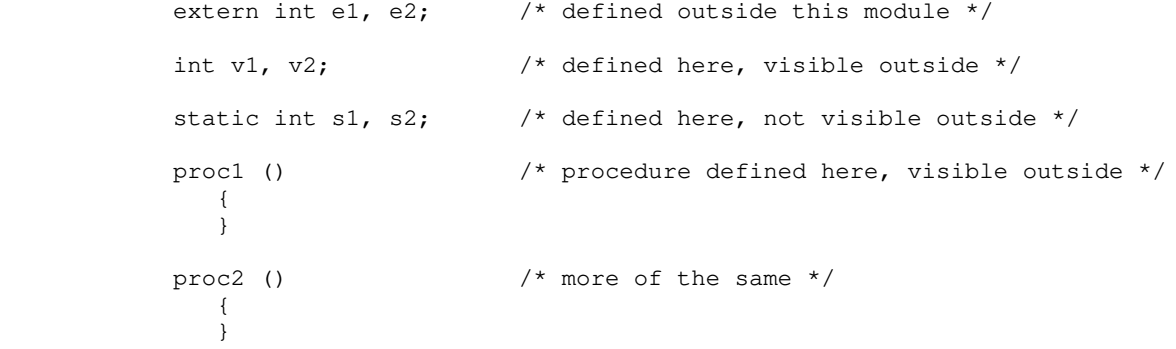

IMF Stream 1

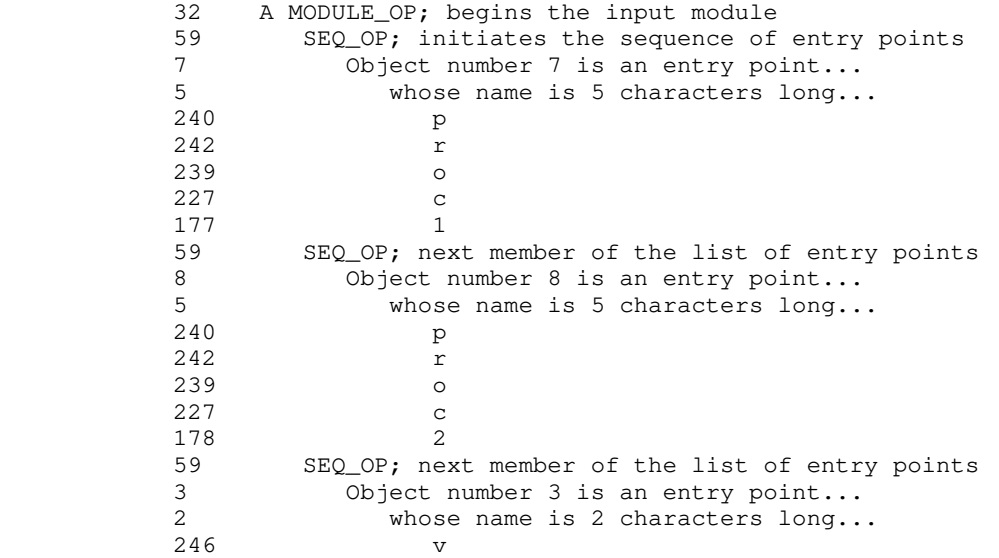

177 1<br>59 SEQ\_OP; nex 59 SEQ\_OP; next member of the list of entry points<br>4 Object number 4 is an entry point... 4 Object number 4 is an entry point...<br>2 whose name is 2 characters long.. whose name is 2 characters long... 246 v<br>178 2 178<br>39 39 NULL\_OP; terminates the list of entries in this module<br>39 NULL\_OP; terminates the list of modules in the input NULL\_OP; terminates the list of modules in the input

# IMF Stream 2

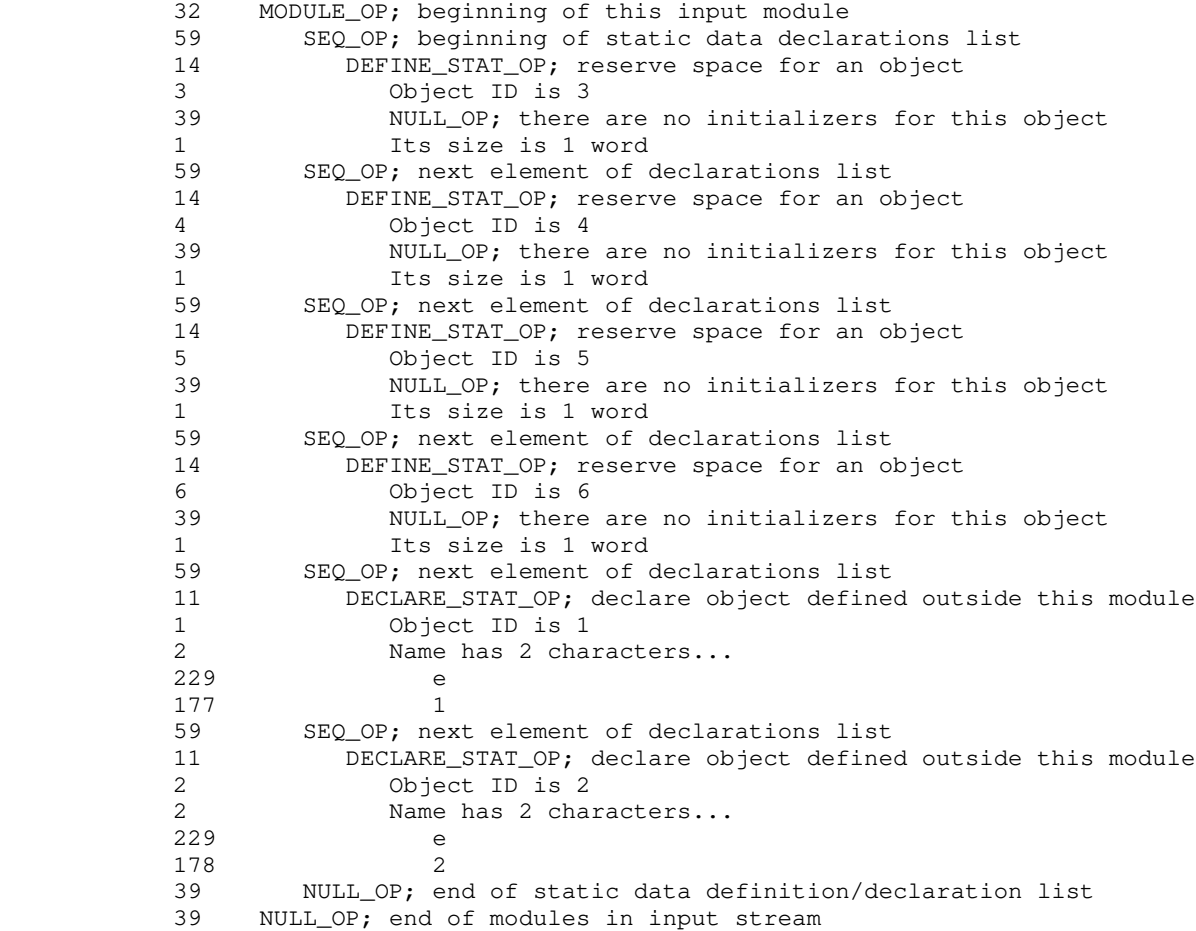

# IMF Stream 3

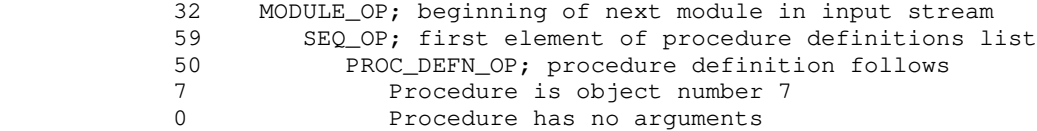

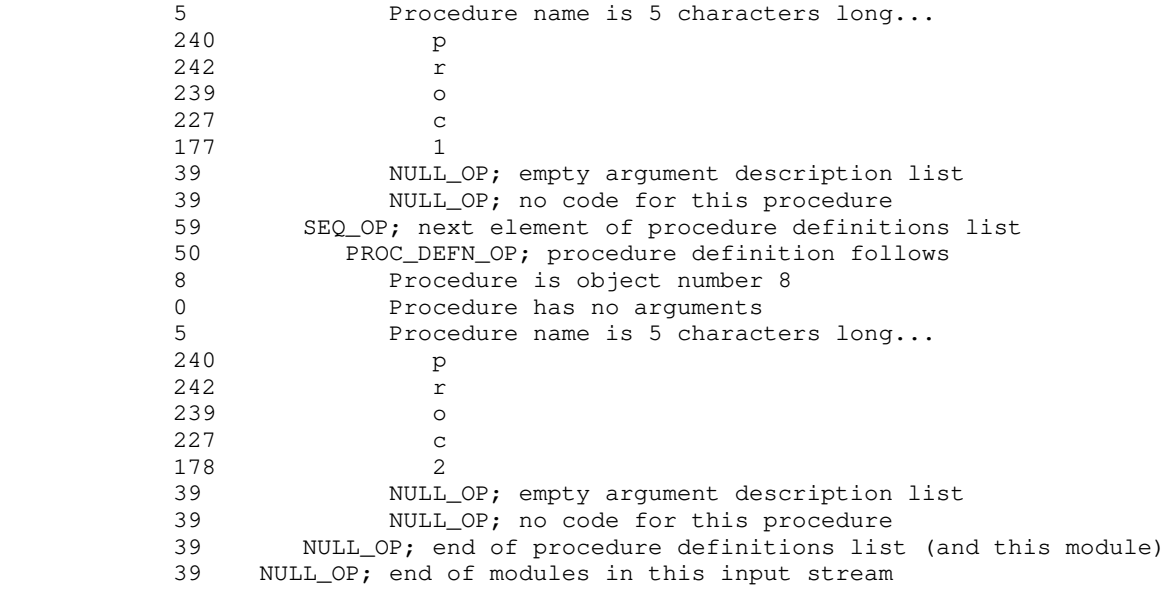

# PMA Code

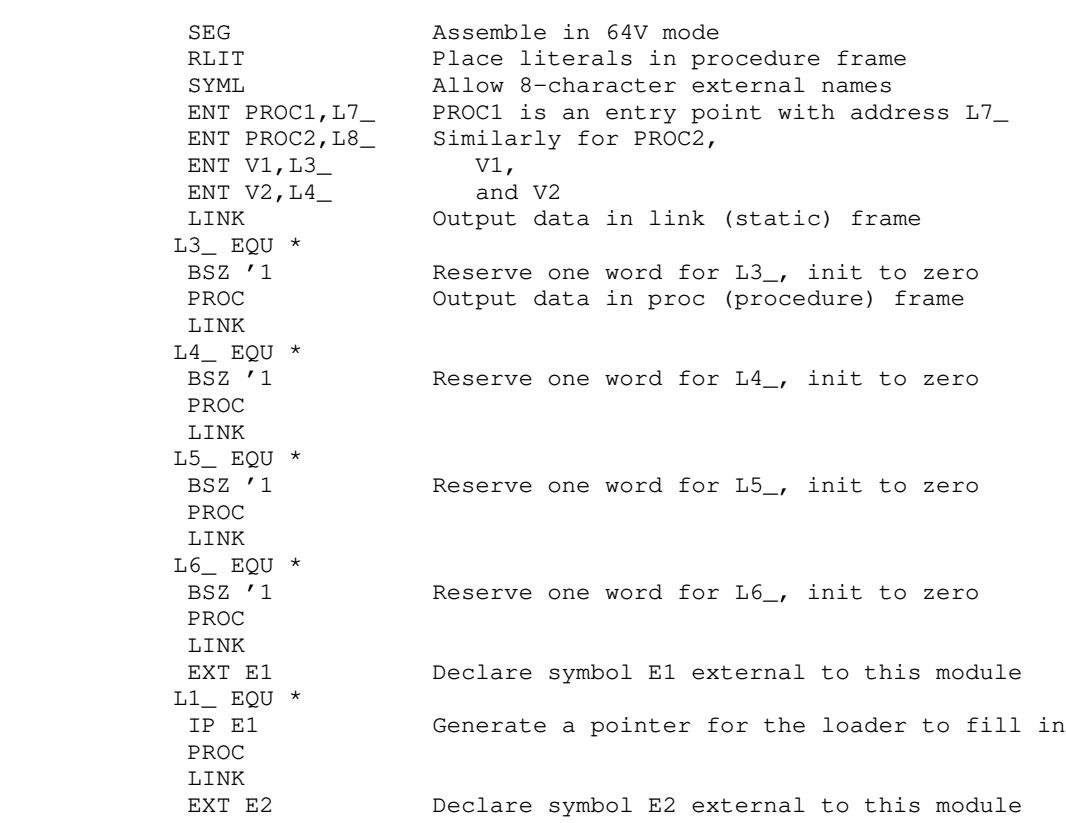
$\begin{array}{ll} \tt L2\_ EQU & * \\ \tt IP & E2 \end{array}$ Generate a pointer for the loader PROC PROC<br>L65535\_ EQU \* Beginning of a procedure EAL L7\_ Set up stack frame owner pointer for debugging STL SB%+18  $LDA = 4000$ STA% SB%<br>PRTN "Procedure Return" at end of procedure L7\_ ECB L65535\_,,SB%+'0,0,'24 Entry control block for procedure DATA '5 PL/I character varying form procedure name PL/I character varying form procedure name DATA '170362 DATA '167743 DATA '130405 PROC L65534\_ EQU \* Beginning of second procedure<br>EAL L8\_ Set up stack frame owner poin Set up stack frame owner pointer STL SB%+18  $LDA = '4000$  STA% SB% PRTN L8\_ ECB L65534\_,,SB%+'0,0,'24 Entry control block Procedure name DATA '170362 DATA '167743 DATA '131370 End of this module

### Storage Allocation

```
 C Code
```

```
int i, \begin{array}{ccc} \n\text{int} & \text{i} & \text{if } (10); \\
\text{int} & \text{int} & \text{if } (10); \\
\end{array}/* a static integer array */ struct
                  \{ int f1, f2;
                    } s; /* a static structure with two integer fields */
               main (argc, argv) \prime^* a non-trivial procedure, with arguments */ int argc; \prime^* integer argument */int argc; \begin{array}{ccc} \n\text{int arg} & \text{int} \\ \n\text{char} & \text{**argy;} \\ \n\end{array} /* pointer-to-pointer-t
                                               /* pointer-to-pointer-to-character argument */
                   \{int li,
                       t li, \begin{array}{ccc} 1 & \end{array} /* a local integer variable */<br>
lii [10]; /* a local integer array */
                                              /* a local integer array */ struct
\{int m1, m2;<br>} ls;
                                               \frac{1}{x} a local structure with two integer fields */
                    i; /* use of various things in expressions */
                    ii [0];
                    s.f1;
                    li;
                    lii [0];
                    ls.m1;
                    argv;
                    argc;
 }
```
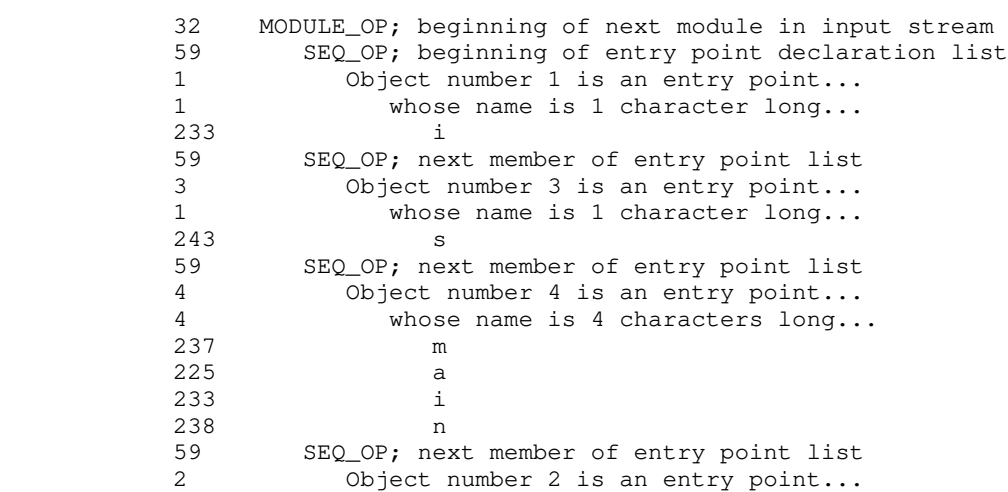

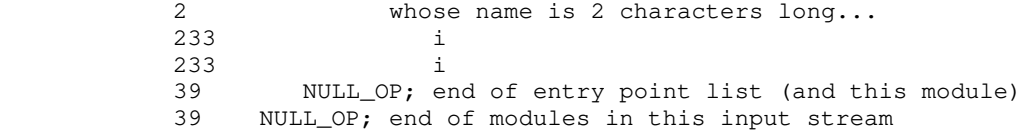

# IMF Stream 2

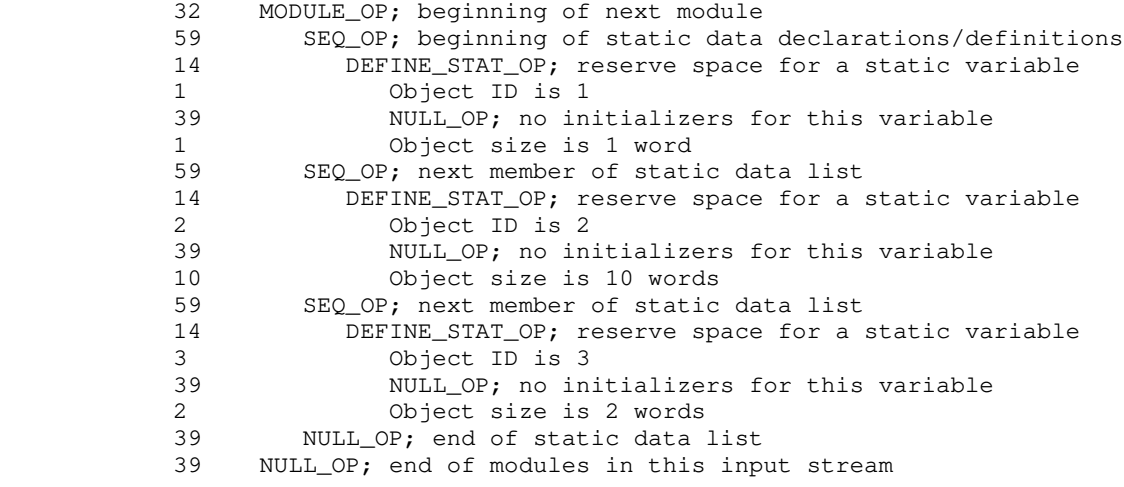

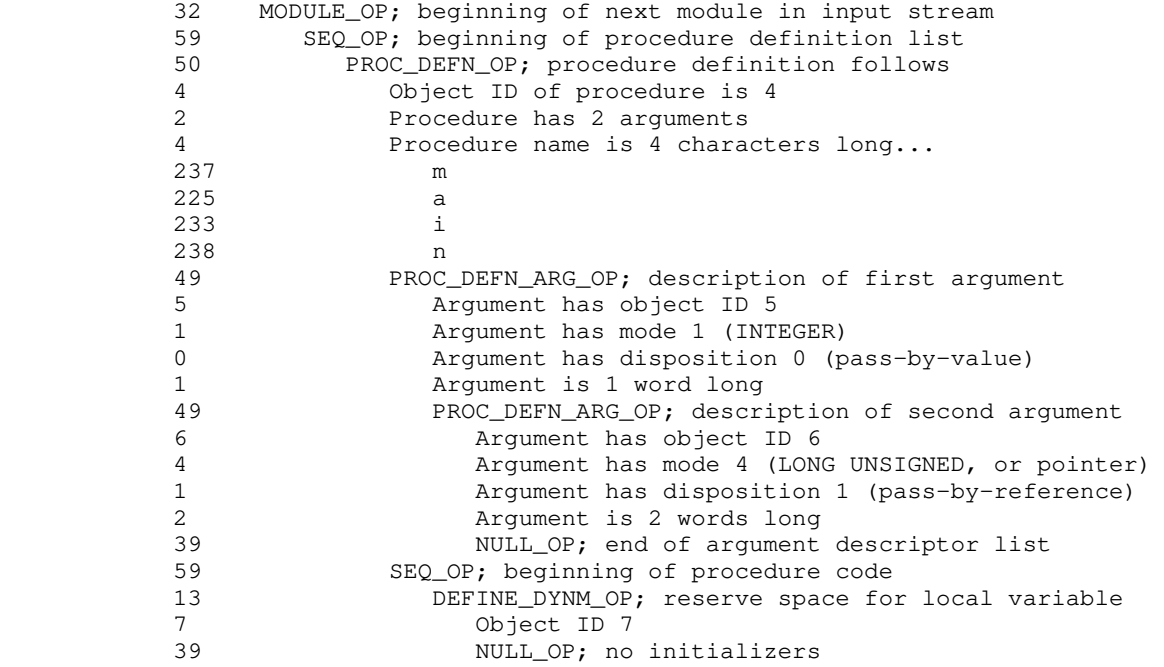

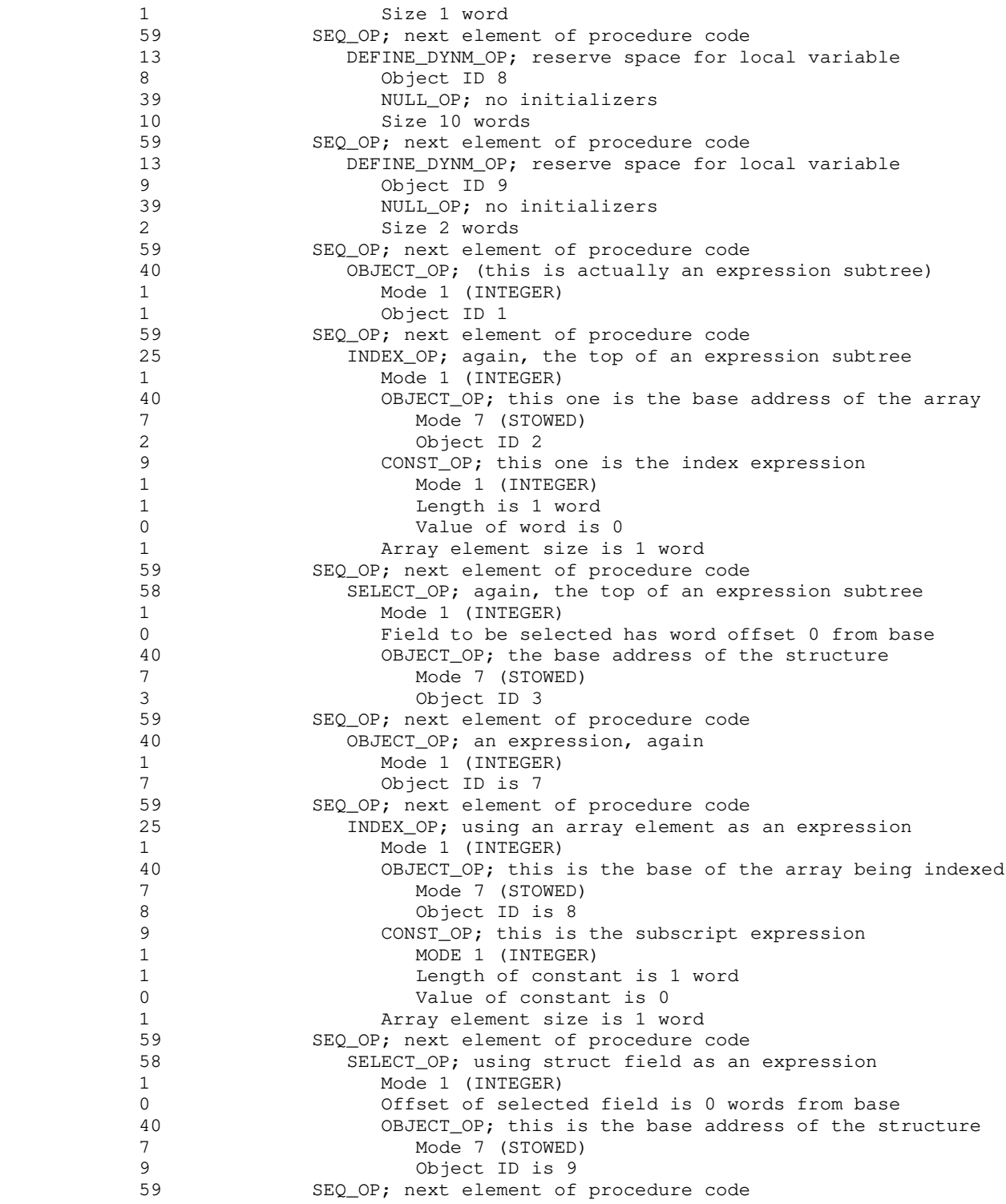

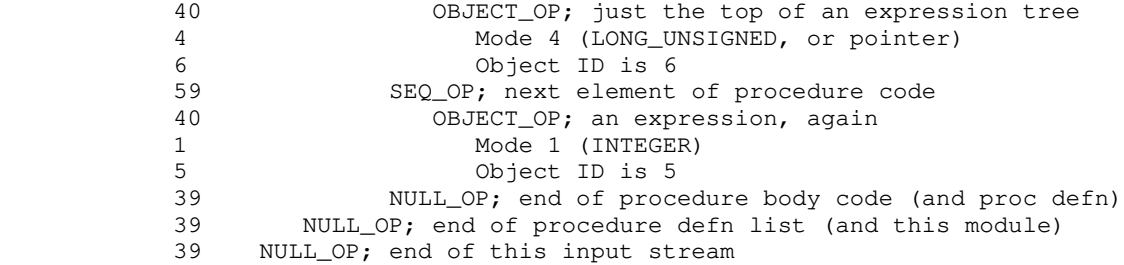

# PMA Code

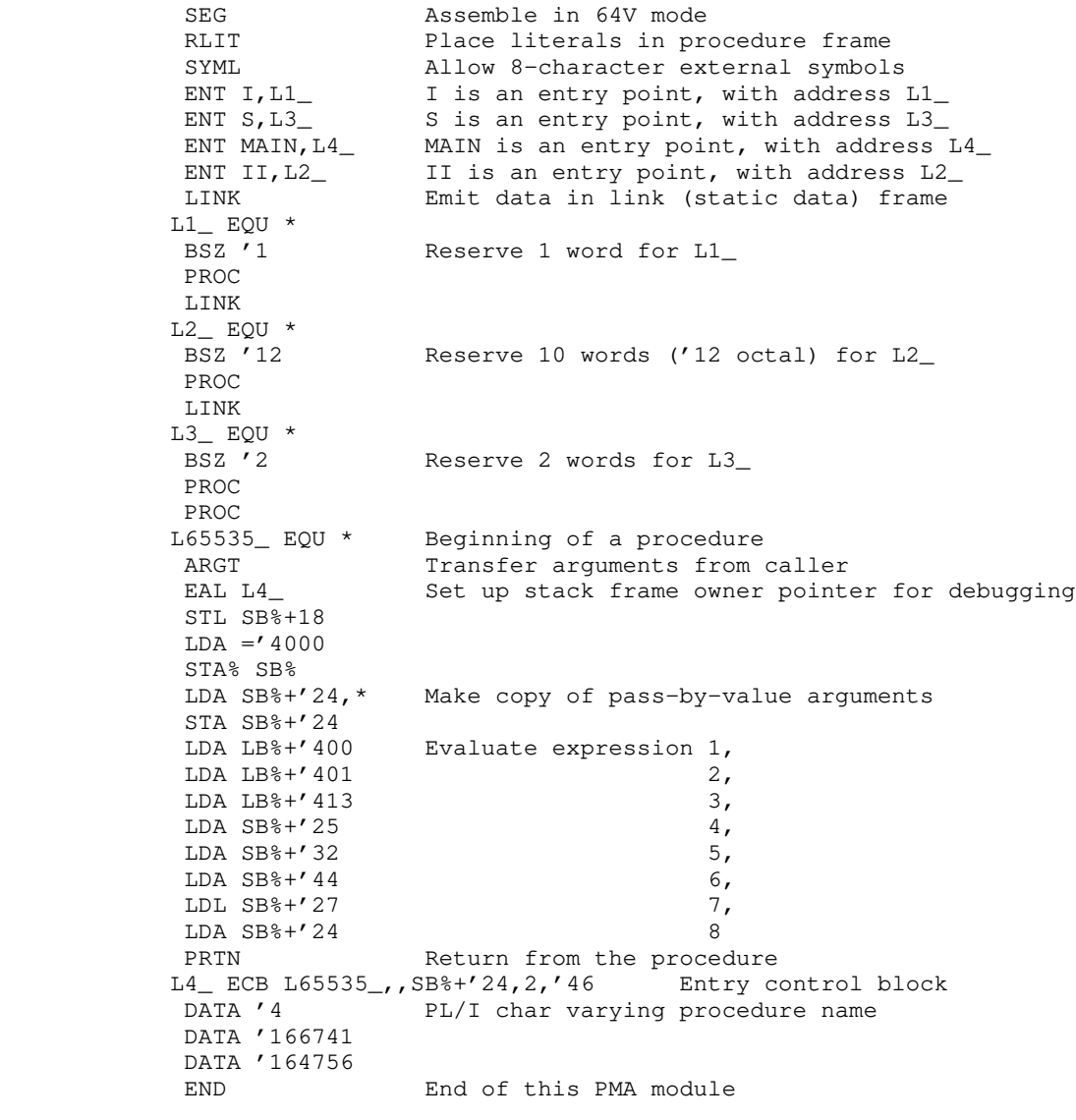

## String Copy

## C Code

```
strcpy (s, t) \prime copy string s to string t */
          char s[], t[];
           {<br>int i;
                     i^* a local integer variable, for indexing */
i = 0; /* start at first char */
while ((t[i] = s[i]) != \sqrt{0} /* copy until a zero char is seen */
i += 1; \prime incrementing the index each time */ }
```
## IMF Stream 1

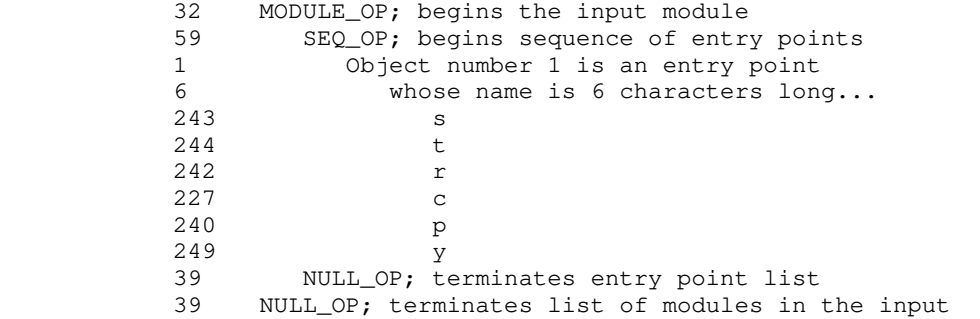

### IMF Stream 2

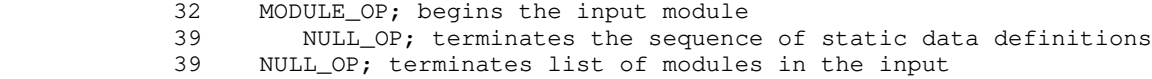

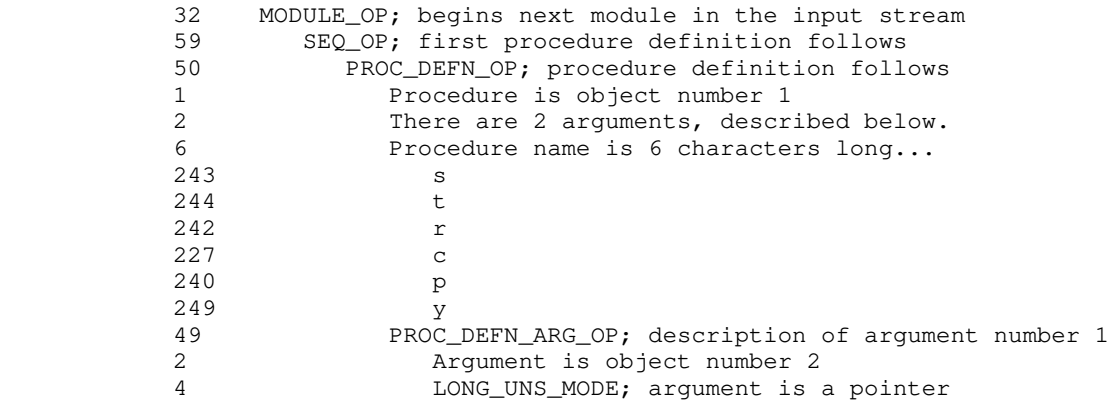

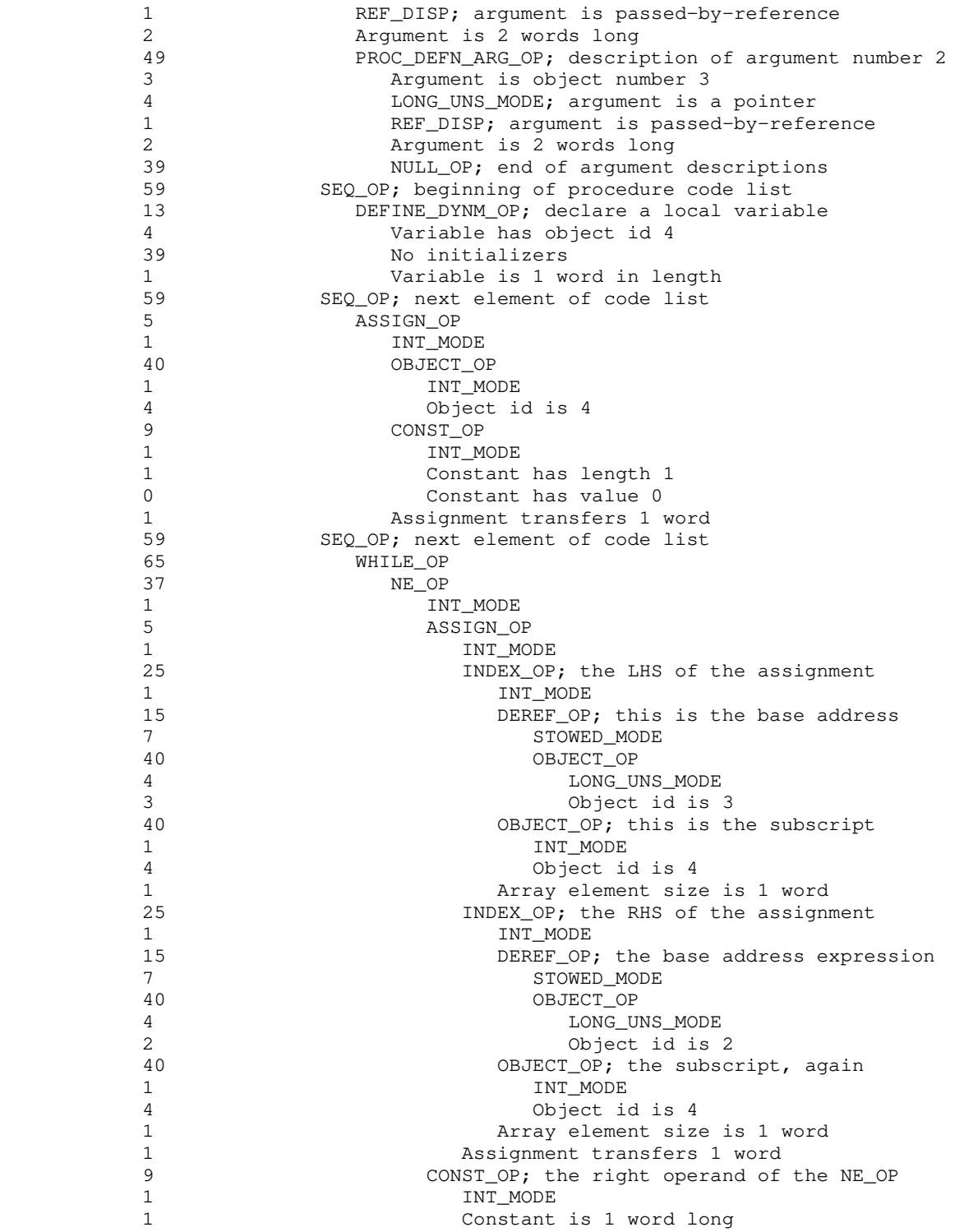

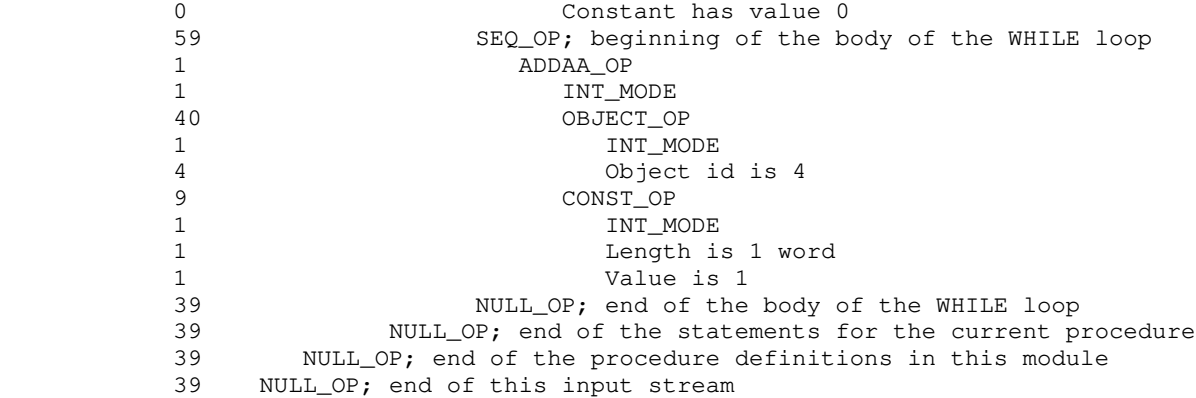

### PMA Code

 SEG RLIT SYML ENT STRCPY,L1\_ PROC L65535\_ EQU \* ARGT Transfer arguments from caller EAL L1\_ Set up stack frame owner pointer for debugging STL SB%+18  $LDA = '4000$  STA% SB% CRA Load A with zero<br>
STA SB%+'32 Store in i STA SB%+'32<br>JMP L65533\_ Enter the WHILE loop at the test FIN (dump literals here) L65532\_ EQU \* Top of the WHILE loop body IRS SB%+'32 Increment i<br>RCB (takes t RCB (takes two instructions on this turkey machine)<br>L65533\_ EQU \* WHILE loop test starts here WHILE loop test starts here LDX SB%+'32 Load index register with i<br>LDA SB%+'24, \*X Load next character in str LDA SB%+'24, \*X Load next character in string s<br>STA SB%+'27, \*X Store it in next position in st STA SB%+'27, \*X Store it in next position in string t<br>BNE L65532\_ If it's non-zero, go back for more ch If it's non-zero, go back for more characters L65534\_ EQU \* Exit label for the WHILE loop PRTN Return from string copy procedure L1\_ ECB L65535\_,,SB%+'24,2,'33 DATA '6 DATA '171764 DATA '171343 DATA '170371 END

### Tree Print

## C Code

```
 /* recursive tree-printing routine */
          #define NULL 0 /* a nil pointer */
          struct TNODE /* the data structure out of which the tree is built */
{
 int value;
            struct TNODE *left, *right;
            };
          typedef struct TNODE tnode; /* create a new type, for convenience */
          treeprint (t)
          tnode *t;
{
           if (t != NULL)\{ treeprint (t->left);
             printf ("%4d\n", t->value); \qquad /* output the 'value' field */
              treeprint (t->right);
 }
 }
```

```
 IMF Stream 1
```
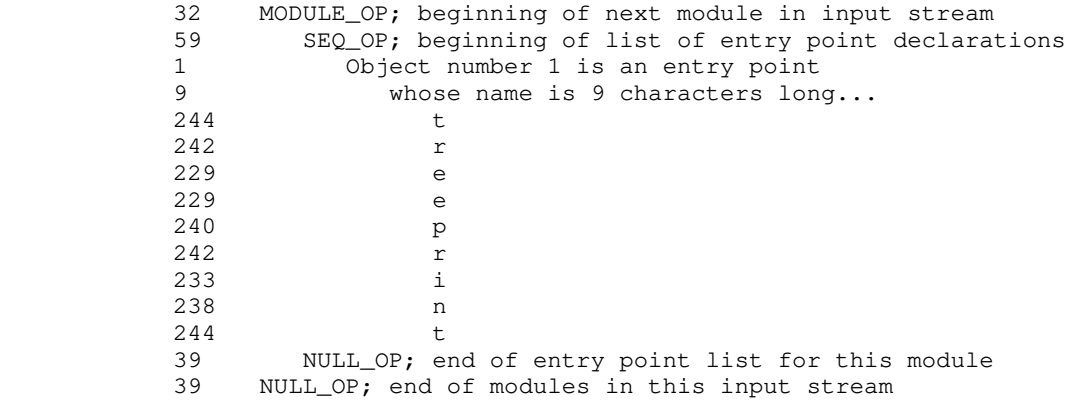

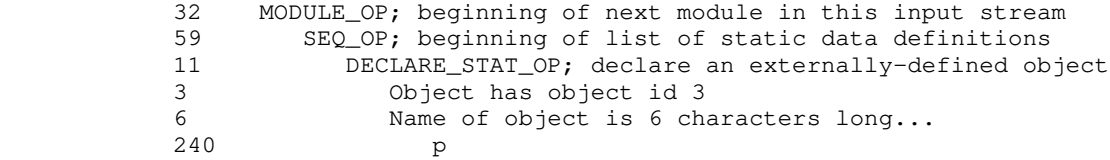

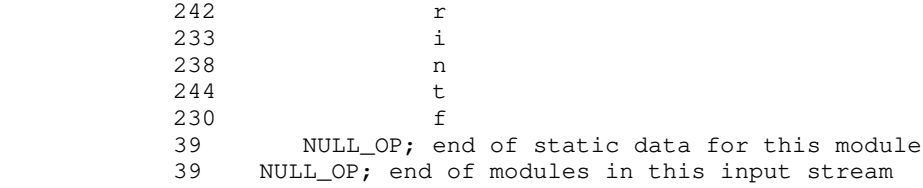

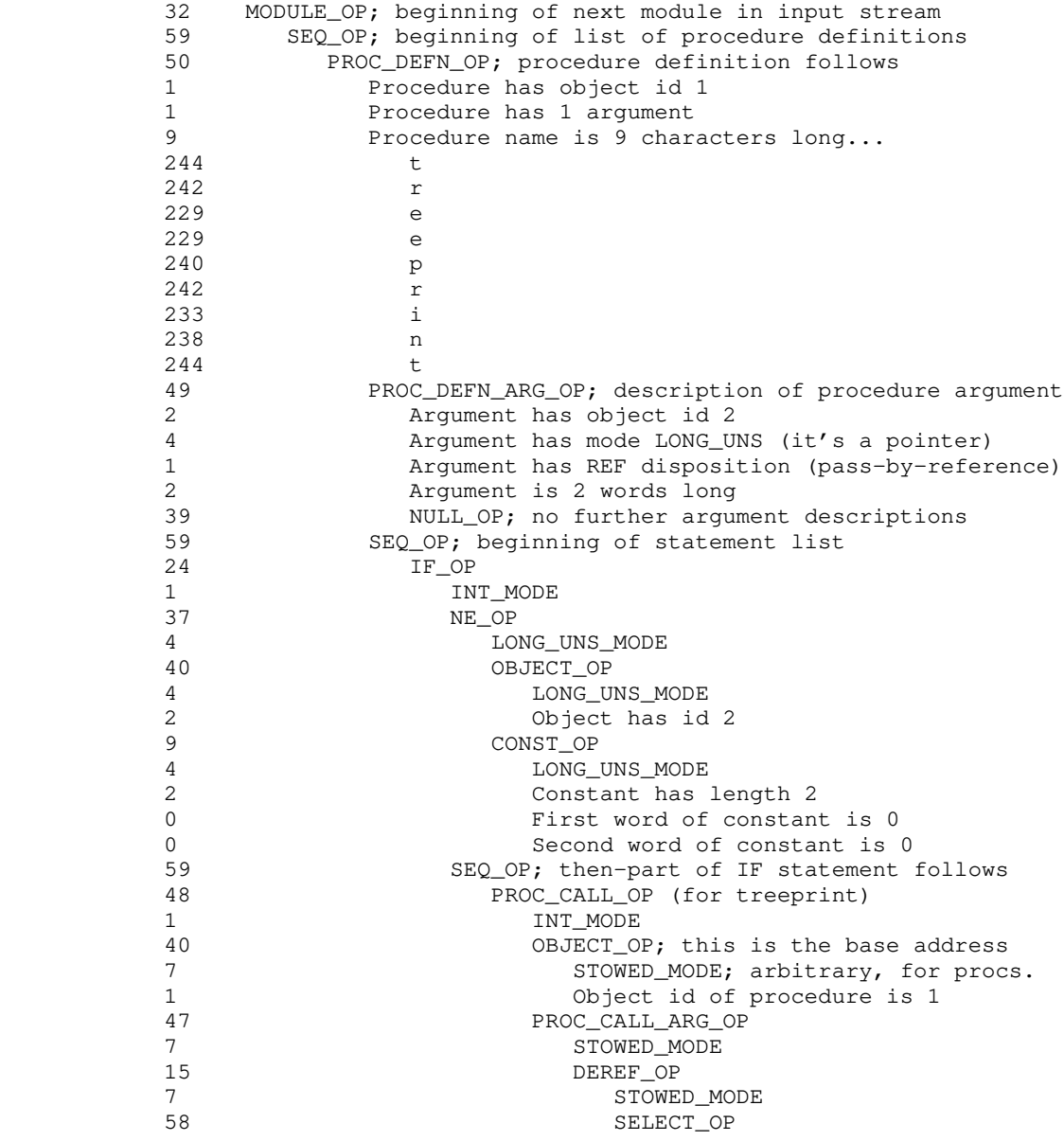

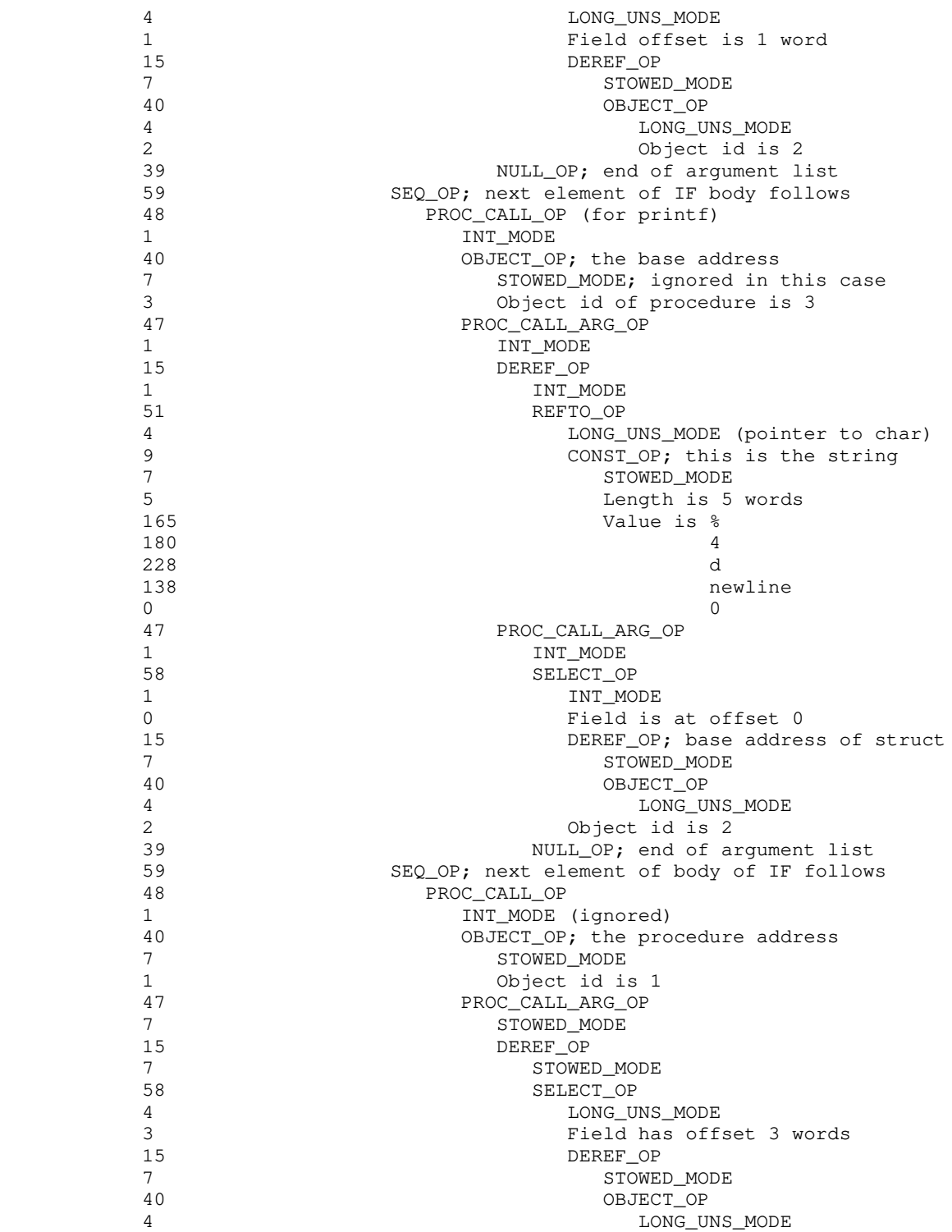

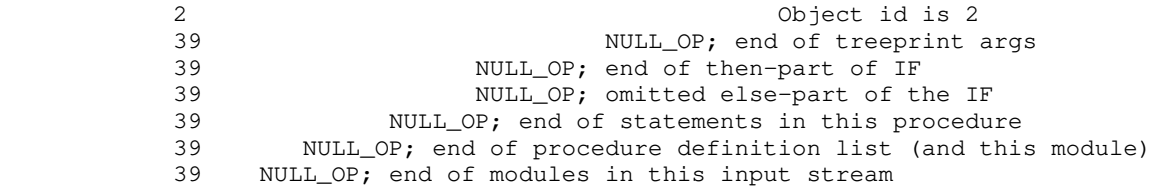

### PMA Code

 SEG RLIT SYML ENT TREEPRINT,L1\_ Make 'treeprint' available outside this module LINK EXT PRINTF L3\_ EQU \*<br>IP PRINTF Use 'printf', defined outside this module PROC PROC L65535\_ EQU \* Beginning of 'treeprint' ARGT Transfer arguments from caller EAL L1\_ Set up stack frame owner pointer for debugging STL SB%+18  $LDA = 4000$ STA% SB%<br>LDL SB%+'24 LDL SB%+'24 If the argument...<br>BLEQ L65534\_ ...is nonzero... ...is nonzero... LDX ='1 we first get the pointer in the 'left' field EAXB SB%+'24,  $*$ X by addressing the field with XB<br>LDL XB%+'0 then loading the value of the po LDL XB%+'0 then loading the value of the pointer into L<br>STL SB%+'27 then storing it in a temporary STL SB%+'27 then storing it in a temporary<br>PCL L1\_ call 'treeprint' recursively PCL L1\_ call 'treeprint' recursively<br>AP SB%+'27, \*SL using the temporary to pass using the temporary to pass the value LINK<br>DATA '245 DATA '245 This is the format string for 'printf'...<br>DATA '264 ...value is "%4d\n\0" ...value is "%4d\n\0" DATA '344 DATA '212 DATA '0 PROC<br>PCL LB%+'400,\* Here's the call to 'printf' AP LB%+'402,S passing the formatting string<br>AP SB%+'24, \*SL and the value field of the cu and the value field of the current tnode LDX ='3 Now we get the pointer in the 'right' field<br>EAXB SB%+'24, \*X pretty much as we did it before pretty much as we did it before LDL XB%+'0 STL SB%+'27 PCL L1\_ and call 'treeprint',<br>AP SB%+'27, \*SL passing it the pointe passing it the pointer to the right subtree L65534\_ EQU \* PRTN return from 'treeprint' L1\_ ECB L65535\_,,SB%+'24,1,'31 DATA '11 DATA '172362

DATA '162745 DATA '170362 DATA '164756 DATA '172041 END

#### The 'Drift' Language

### Description

 'Drift' is an extremely simplified programming language for computers with Von Neumann-style architectures. While too restrictive to be generally useful, it does have a few interest ing features. It is an expression-oriented language rather than statement-oriented; non-declarative constructs generally yield a value of some sort. The syntax is intended to be conducive to simple error recovery schemes (particularly to panic-mode symbol skipping) while retaining a reasonable degree of cleanliness and human engineering (for example, statements are terminated by end of-line, rather than some delimiter like a semicolon; continuations across lines are represented explicitly by an  $s'$ . The semantics of the language closely reflect the expression oriented semantics of the VCG itself.

 'Drift' programs are composed of variable declarations, function declarations, and expressions. Variables may be global in scope or restricted to the function in which they are declared. Function declarations may not be nested. All variables represent floating point quantities; all functions return floating point quantities. The return value of a function is the return value of the last expression in the expression series that comprises its body. Functions may be recursive and need not be defined before use. The function named 'main' is assumed to be the main program, and will be invoked by whatever environment supports 'drift' programs.

> Expressions are made of the four standard operators  $(+, -,$ \*,  $\left\langle \right\rangle$ , assignment ('=', treated uniformly as an arithmetic operator yielding the value of its right-hand-side), two-way selection ('if'), and a loop ('while'). Variables in expressions yield their values (or take on new ones if used as the left operand of an assignment operator). They must be declared before they are used. Function calls in expressions cause parameters to be passed by value to the named function; the value returned by the function then takes the place of the call in the expression. The quad ('#') is a pseudovariable used for input/output. When used in the right-hand-side of an assignment, it causes input of a floating point value from standard input; when used in the left-hand-side, it causes output of the right-hand-side to stan dard output.

#### BNF

 The syntax of 'drift' presented below employs the extended BNF used throughout the Software Tools Subsystem documentation.

```
 Alternatives enclosed in curly braces {} may be repeated any num-
 ber of times, including zero. Alternatives enclosed in square
 brackets [] may be used once or not at all.
 program ->
    newlines {declaration newlines} eof
 declaration ->
       global_variable_declaration
      | function_declaration
 global_variable_declaration ->
    'float' identifier {',' newlines identifier}
 identifier ->
    letter {letter | digit | '_'}
 newlines ->
    {NEWLINE}
 function_declaration ->
    'function' identifier '(' formal_parameters ')' newlines
       {local_variable_declaration newlines}
       series newlines
    'end_function'
 formal_parameters ->
   [identifier {',' newlines identifier}]
 local_variable_declaration ->
    'float' identifier {',' newlines identifier}
 series ->
    expression newlines {expression newlines}
 expression ->
   sum \{ ' =' sum}
 sum ->
   term \{('+' | '-'') \text{ term}\} term ->
   primary \{(f * f) | f / f\} primary}
 primary ->
      \bar{'} #'
      | 'null'
       | number
      identifier
      identifier '(' actual_parameters ')'
       | loop
       | conditional
       | '(' series ')'
loop \rightarrow
```

```
 'while' newlines series newlines
       'do' newlines
       series newlines
       'od'
 conditional ->
    'if' newlines series newlines
    'then' newlines series newlines
    ['else' newlines series newlines]
    'fi'
 actual_parameters ->
    [series {',' newlines series}]
```
### Examples

 The following programs compute the value of a base raised to a positive integer exponent. The first is iterative, while the second is recursive.

```
 -- A sample program in 'drift'
                      float x, y
                      function power (base, exponent)
                           float result
                           result = 1
                          while exponent - that is, while exponent \langle \rangle 0
do de la contrado de la contrado de la contrado de la contrado de la contrado de la contrado de la contrado de
                              result = result * base
                              exponent = exponent - 1od state of the state of the state of the state of the state of the state of the state of the state of the sta
                           result
                      end_function
                       function main ()
                         x = #y = ## = power (x, y) end_function
                 -- The same sample, only done recursively
                      float x, y
                      function power (base, exponent)
                           if exponent
```

```
then base * power (base, exponent - 1)
                    else 1
fi a shekarar 1999. Ing kata
                 end_function
                 function main ()
                   x = #y = ## = power (x, y) end_function
```
### The Compiler

 The 'drift' compiler was implemented in Ratfor under the Software Tools Subsystem in about two man-days. Conceptually, it generates intermediate form code for the VCG in two passes: the first (lexical and syntactic) generates an internal form used only by the front end, while the second (semantic) does semantic checking and converts the internal form to IMF.

 The lexical analyzer used in the compiler is a fairly stan dard one employed in a number of Software Tools Subsystem programs because of its compactness and high speed. It resides almost entirely in the subroutine 'getsym'.

The parser code is input to 'stacc', a recursive-descent parser generator that is part of the Software Tools package. The production for 'program' is actually the main routine of the com piler. Note that very little attempt is made to recover from syntactic errors; the purpose of the compiler is the demonstra tion of code generation, not parsing. The parser drives the com pilation process, making calls on the lexical analyzer and inter nal form code generation routines as necessary.

 The IMF generation process is concentrated in the subroutine 'semantic\_analysis' and its descendents. This routine invokes 'void\_context', 'lvalue\_context', and 'rvalue\_context' to propagate contextual information during a traversal of the inter nal form tree. The bulk of the IMF generation takes place in 'rvalue\_context', since most operators yield floating point values. Special cases are handled in the other two contexts: left-hand-sides of assignments by 'lvalue\_context' and constructs that don't yield values by 'void\_context'. Since the internal form is tree structured, the translation to IMF is straightfor ward.

## Global Variable Definitions

- # global variables for 'drift' compiler
- # dynamic storage used by symbol table routines: DS\_DECL (Mem, MEMSIZE)

```
 # symbol tables:
   pointer Functions, Globals, Locals, Reserved_words
   common /stcom/ Functions, Globals, Locals, Reserved_words
 # lexical stuff:
   character Inbuf (INBUFSIZE), Symtext (MAX_SYM_LEN)
   integer Symbol, Ibp, Current_line
   real Symval
   common /lexcom/ Inbuf, Symtext, Symbol, Ibp, Current_line, Symval
 # files for I/O:
    filedes In_stream, Ent_stream, Data_stream, Code_stream
   common /filcom/ In_stream, Ent_stream, Data_stream, Code_stream
 # internal form memory:
   integer Ifmem (INTERNAL_FORM_MEMSIZE), Next_ifmem
   common /if1com/ Ifmem
   common /if2com/ Next_ifmem
 # semantic stack:
    ifpointer Stack (SEMANTIC_STACK_SIZE)
   integer Sp
   common /semcom/ Sp, Stack
 # other junk:
    integer Next_obj_id, Ex$in_id, Ex$out_id, Error_count
```
## common /miscom/ Next\_obj\_id, Ex\$in\_id, Ex\$out\_id, Error\_count

#### Parser Source Code

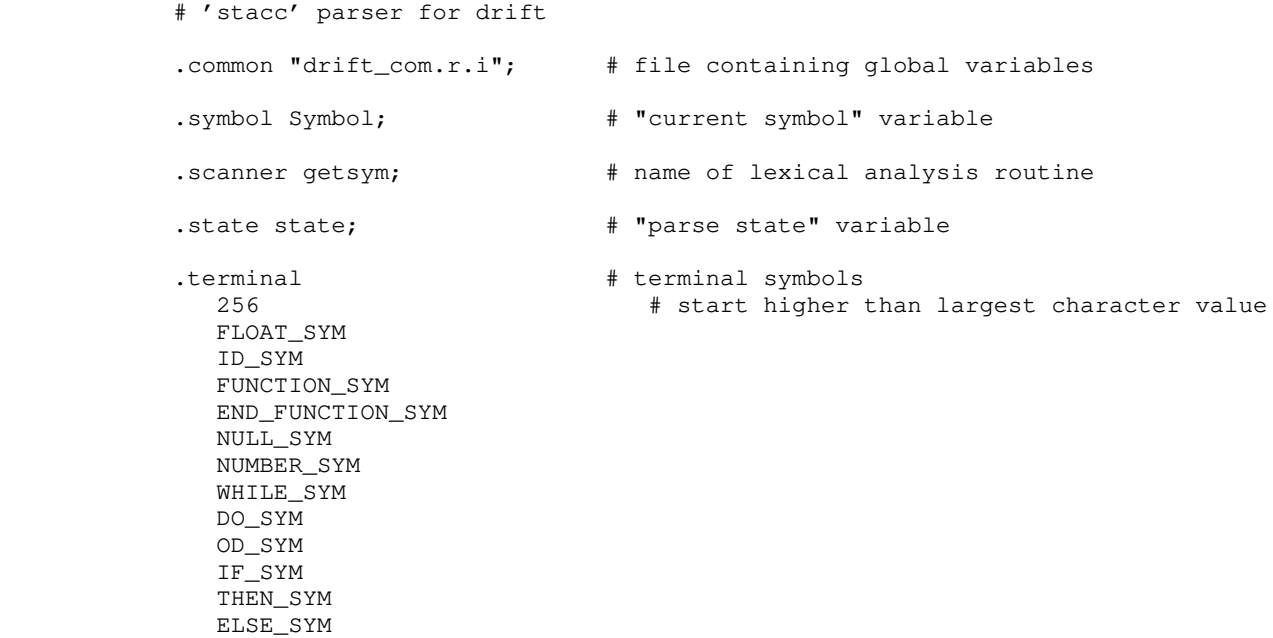

```
 FI_SYM
\mathcal{L} ; and \mathcal{L} is the set of \mathcal{L} NEWLINE
                   EOF
\mathcal{L} ; and \mathcal{L} is the set of \mathcal{L} program ->
                                    ! call begin_program
                   nls
{
                      declaration
                     nls
 }
                   EOF.
                                     ! call end_program
                                     ? call pmr ("EOF expected*n"p, state)
\mathcal{L} ; and \mathcal{L} is the set of \mathcal{L} declaration ->
                     global_variable_declaration
 |
                      function_declaration
                  ;
               global_variable_declaration ->
                  FLOAT_SYM
                   ID_SYM
                                      ! call declare_global_variable (Symtext)
                                    ? call pmr ("missing identifier*n"p, state,
               state)
{
                     \mathcal{L}<sub>i</sub>\mathcal{L} nls
                      ID_SYM
                                      ! call declare_global_variable (Symtext)
                                     ? call pmr ("missing identifier*n"p, state)
 }
\mathcal{L} ; and \mathcal{L} is the set of \mathcal{L} nls ->
                  {
                    NEWLINE<br>}
 }
\mathcal{L} ; and \mathcal{L} is the set of \mathcal{L}
```
- 84 -

```
 function_declaration ->
                FUNCTION_SYM
                ID_SYM
                               ! call begin_function (Symtext)
                               ? call pmr ("missing function name*n"p, state)
                '('
                               ! call make_null
                               ? call pmr ("missing parameters*n"p, state)
                formal_parameters
                               ! call make_function_parameters
               ')'
                               ? call pmr ("missing ')'*n"p, state)
                nls
                              ! call make null
{
                   local_variable_declaration
                  nls
 }
                series
                                ! call make_function_body
                               ? call pmr ("missing function body*n"p, state)
                nls
                END_FUNCTION_SYM
                                ! call end_function
                                ? call pmr ("missing 'end_function'*n"p,
             state)
\mathcal{L} ; and \mathcal{L} is the set of \mathcal{L} formal_parameters ->
                ID_SYM
                               ! call declare_formal_parameter (Symtext)
{
                   ','
                   nls
                   ID_SYM
                                ! call declare_formal_parameter (Symtext)
                               ? call pmr ("missing identifier*n"p, state)
 }
 |
                   epsilon
\mathcal{L} ; and \mathcal{L} is the set of \mathcal{L} local_variable_declaration ->
                FLOAT_SYM
                ID_SYM
                               ! call declare_local_variable (Symtext)
                               ? call pmr ("missing identifier*n"p, state)
{
                  \prime,\prime nls
                   ID_SYM
```

```
- 85 -
```

```
 ! call declare_local_variable (Symtext)
                              ? call pmr ("missing identifier*n"p, state)
 }
\mathcal{L} ; and \mathcal{L} is the set of \mathcal{L} series ->
               expression
               nls
{
                  expression
                              ! call sequentialize
                  nls
 }
\mathcal{L} ; and \mathcal{L} is the set of \mathcal{L} expression ->
               sum
{
                 ' =' sum
                              ! call make_dyad (ASSIGN_NODE)
                              ? call pmr ("missing right-hand-side*n"p,
            state)
 }
\mathcal{L} ; and \mathcal{L} is the set of \mathcal{L} sum ->
                              ! integer node
               term
{
\mathcal{L}(\mathcal{L})' +' ! node = ADD_NODE
 |
\mathcal{L} - \mathcal{L} ! node = SUBTRACT_NODE
 )
                  term
                               ! call make_dyad (node)
                              ? call pmr ("missing right operand*n"p, state)
 }
\mathcal{L} ; and \mathcal{L} is the set of \mathcal{L} term ->
                              ! integer node
               primary
{
\mathcal{L}(\mathcal{L})
```
- 86 -

```
\mathbf{r} \star \mathbf{r}' ! node = MULTIPLY_NODE
 |
 '/'
                            ! node = DIVIDE_NODE
 )
                primary
                            ! call make_dyad (node)
                            ? call pmr ("missing right operand*n"p, state)
 }
\mathcal{L} ; and \mathcal{L} is the set of \mathcal{L} primary ->
                           ! character id (MAX_SYM_LEN)
                ' #'
                            ! call make_quad
 |
                NULL_SYM
                           ! call make_null
 |
                NUMBER_SYM
                           ! call make_constant (Symval)
 |
                 ID_SYM
                           ! call scopy (Symtext, 1, id, 1)
\mathcal{L}(\mathcal{L}) '('
                      actual_parameters
                     ')' ! call make_call (id)
                           ? call pmr ("missing ')'*n"p, state)
 |
                      epsilon
                           ! call make_object (id)
 )
 |
                loop
 |
                conditional
 |
                '('
                 series
               ')' ? call pmr ("missing ')'*n"p, state)
\mathcal{L} ; and \mathcal{L} is the set of \mathcal{L}loop \rightarrow WHILE_SYM
              nls
              series
                           ? call pmr ("missing loop condition*n"p,
           state)
```
 nls DO\_SYM ? call pmr ("missing 'do'\*n"p, state) nls series ? call pmr ("missing loop body\*n"p, state) nls OD\_SYM ! call make\_loop ? call pmr ("missing 'od'\*n"p, state)  $\mathcal{L}$  ; and  $\mathcal{L}$  is the set of  $\mathcal{L}$  conditional -> IF\_SYM nls series ? call pmr ("missing 'if' condition\*n"p, state) nls THEN\_SYM ? call pmr ("missing 'then'\*n"p, state) nls series ? call pmr ("missing then\_part\*n"p, state)  $\sim$  ( ELSE\_SYM nls series ? call pmr ("missing else\_part\*n"p, state) nls | nls ! call make\_null ) FI\_SYM ! call make\_conditional ? call pmr ("missing 'fi'\*n"p, state)  $\mathcal{L}$  ; and  $\mathcal{L}$  is the set of  $\mathcal{L}$  actual\_parameters -> ! call make\_null series ! call make\_actual\_parameter  $\{$  $^{\prime}$ , $^{\prime}$  nls series ! call make\_actual\_parameter ? call pmr ("missing parameter after ','\*n"p, state) } |

```
 epsilon
```
 $\mathcal{L}$  ; and  $\mathcal{L}$  is the set of  $\mathcal{L}$ 

### Remainder of Compiler Source Code

```
 # drift --- sample compiler for VCG demonstration
             define (GLOBAL_VARIABLES,"drift_com.r.i")
             define (MAX_SYM_LEN, MAXLINE)
             define (MEMSIZE, 4096)
             define (SEMANTIC_STACK_SIZE, 100)
             define (INTERNAL_FORM_MEMSIZE, 20000)
             define (INBUFSIZE, 300)
             define (PBLIMIT, 150)
             define (UNDEFINED, 0)
             define (DEFINED, 1)
             define (ifpointer, integer)
             define (unknown, integer)
             # Types of internal form nodes:
             define (ADD_NODE,1)
             define (ARG_NODE,2)
             define (ASSIGN_NODE,3)
             define (CALL_NODE,4)
             define (COND_NODE,5)
             define (CONSTANT_NODE,6)
             define (DECLARE_VAR_NODE,7)
             define (DIVIDE_NODE,8)
            define (FUNCTION NODE, 9)
             define (IO_NODE,10)
             define (LOOP_NODE,11)
             define (MULTIPLY_NODE,12)
             define (NULL_NODE,13)
             define (PARAM_NODE,14)
            define (SEQ NODE, 15)
             define (SUBTRACT_NODE,16)
             define (VAR_NODE,17)
             define (LAST_NODE_TYPE,VAR_NODE)
             # Elements of internal form records:
            define (ARG\_EXPR (n), Ifmem (n + 2)) define (ARG_LIST (n), Ifmem (n + 3))
             define (COND (n), Ifmem (n + 2))
             define (ELSE_PART (n), Ifmem (n + 4))
 define (FUNC_BODY (n), Ifmem (n + 5))
define (LEFT (n), Ifmem (n + 2))
            define (LINE_NUM(n), Ifmem(n + 1)) define (LOOP_BODY (n), Ifmem (n + 3))
             define (NODE_TYPE (n), Ifmem (n))
             define (NPARAMS (n), Ifmem (n + 4))
            define (OBJ_ID (n), Ifmem (n + 2)) define (PARAM_LIST (n), Ifmem (n + 3))
```

```
 define (RIGHT (n), Ifmem (n + 3))
 define (THEN_PART (n), Ifmem (n + 3))
define (WORD1 (n), Ifmem (n + 2))
           define (WORD2 (n), Ifmem (n + 3))
           include "drift.stacc.defs" # macro defns. produced by 'stacc'
            include "/uc/allen/vcg/vcg_defs.r.i" # macro defns. for IMF operators
               integer state
               call program (state)
              if (state z = ACCEPT)
                  call error ("syntactically incorrect program"p)
               stop
               end
            include "drift.stacc.r" # Ratfor source code produced by 'stacc'
            # begin_function --- set up environment for compiling a function
               subroutine begin_function (name)
               character name (ARB)
               include GLOBAL_VARIABLES
               pointer mktabl
               integer info2 (2)
               integer lookup, gen_id
               ifpointer func_node
               ifpointer ialloc
              Next_ifmem = 1 # initialize internal form memory
              Locals = mktabl (1) \# initialize local variable symbol table Sp = 0 \# initialize semantic stack pointer
                                      # initialize semantic stack pointer
              # Place function name in 'Functions' table, if it's not already there
               if (lookup (name, info2, Functions) == YES)
                 if (info2 (2) == DEFINED) call warning ("function *s multiply defined*n"p, name)
                  else {
                    info2 (2) = DEFINED call enter (name, info2, Functions)
 }
               else {
                 info2 (1) = gen_id (1)info2 (2) = DEFINED call enter (name, info2, Functions)
 }
```

```
 - 90 -
```

```
 # Output an entry point definition for the procedure:
               call emit (SEQ_OP, Ent_stream)
               call emit (info2 (1), Ent_stream) # object id of function
              call emit_string (name, Ent_stream) # function name
              # Put function node on semantic stack:
               func_node = ifalloc (FUNCTION_NODE)
               NPARAMS (func_node) = 0
               OBJ_ID (func_node) = info2 (1)
               call push (func_node)
               return
               end
            # begin_program --- do pre-program initialization
               subroutine begin_program
               include GLOBAL_VARIABLES
               pointer mktabl
               filedes create, open
               character infile (MAXARG)
               integer getarg, gen_id
              call dsinit (MEMSIZE) # init. dynamic storage
              Functions = mktabl (2) # symbol table for function names
              Globals = mktabl (1) # symbol table for global variables
               Reserved_words = mktabl (1) # symbol table for reserved words
              Next\_obj\_id = 1 # for object id generator
              Error_count = 0Ibp = 1 # buffer pointer...
              Inbuf (Ibp) = EOS # ...and input buffer used by lexer
               Current_line = 0
              # open input file specified on command line:
               if (getarg (1, infile, MAXARG) == EOF)
                  In_stream = STDIN
               else {
                  In_stream = open (infile, READ)
                  if (In_stream == ERR)
                     call cant (infile)
 }
              # create temporary files for passing the IMF to the code generator:
               Ent_stream = create ("_drift_.ct1"s, READWRITE)
               Data_stream = create ("_drift_.ct2"s, READWRITE)
               Code_stream = create ("_drift_.ct3"s, READWRITE)
              if (Ent\_stream == ERR || Data\_stream == ERR || Code\_stream == ERR) call error ("can't open temporary files _drift_.ct[1-3]"p)
```

```
 call emit (MODULE_OP, Ent_stream)
               call emit (MODULE_OP, Data_stream)
               call emit (MODULE_OP, Code_stream)
               # define object id's for the two run-time routines we'll need:
              Ex§in_id = gen_id(1) # run-time routine for input
                call emit (SEQ_OP, Data_stream)
               call emit (DECLARE_STAT_OP, Data_stream)
               call emit (Ex$in_id, Data_stream)
               call emit_string ("EX$IN"s, Data_stream)
              Ex\diamondout_id = gen_id (1) # run-time routine for output
               call emit (SEQ_OP, Data_stream)
              call emit (DECLARE STAT OP, Data stream)
               call emit (Ex$out_id, Data_stream)
               call emit_string ("EX$OUT"s, Data_stream)
               # build the reserved-word table used by the lexical analyzer:
               call enter ("do"s, DO_SYM, Reserved_words)
               call enter ("else"s, ELSE_SYM, Reserved_words)
               call enter ("end_function"s, END_FUNCTION_SYM, Reserved_words)
               call enter ("fi"s, FI_SYM, Reserved_words)
               call enter ("float"s, FLOAT_SYM, Reserved_words)
               call enter ("function"s, FUNCTION_SYM, Reserved_words)
               call enter ("if"s, IF_SYM, Reserved_words)
               call enter ("null"s, NULL_SYM, Reserved_words)
               call enter ("od"s, OD_SYM, Reserved_words)
               call enter ("then"s, THEN_SYM, Reserved_words)
               call enter ("while"s, WHILE_SYM, Reserved_words)
               # fire up lexical analysis:
               call getsym
               return
               end
             # declare_formal_parameter --- put formal param name in table, assign obj id
                subroutine declare_formal_parameter (name)
                character name (ARB)
                include GLOBAL_VARIABLES
                integer obj_id
                integer lookup, gen_id
                ifpointer param_node
                ifpointer ifalloc
                if (lookup (name, obj_id, Locals) == YES) {
                  call warning ("*s: multiply declared*n"p, name)
                  return
 }
```

```
 - 92 -
```

```
obj_id = gen_id (1) call enter (name, obj_id, Locals)
               # create new parameter node and combine it with previous sequence
               # on the semantic stack:
                param_node = ifalloc (PARAM_NODE)
                OBJ_ID (param_node) = obj_id
                call push (param_node)
                call sequentialize
               NPARAMS (Stack (Sp - 1)) += 1 return
                end
             # declare_global_variable --- put name in global table, assign object id
                subroutine declare_global_variable (name)
                character name (ARB)
                include GLOBAL_VARIABLES
                integer obj_id
                integer lookup, gen_id
                if (lookup (name, obj_id, Globals) == YES) {
                   call warning ("*s: multiply declared*n"p, name)
                   return
 }
               obj_id = gen_id (1) call enter (name, obj_id, Globals)
               # go ahead and reserve space in the static data storage area for
                 the variable we just declared:
                call emit (SEQ_OP, Data_stream)
                call emit (DEFINE_STAT_OP, Data_stream)
                call emit (obj_id, Data_stream)
               call emit (NULL_OP, Data_stream) # no initializers<br>call emit (2, Data_stream) # 2 words for a f
                                                    # 2 words for a floating object
                return
                end
             # declare_local_variable --- enter name in local table, assign object id
                subroutine declare_local_variable (name)
                character name (ARB)
                include GLOBAL_VARIABLES
                integer obj_id
```

```
 integer lookup, gen_id
                ifpointer decl_var_node
                ifpointer ifalloc
                if (lookup (name, obj_id, Locals) == YES) {
                  call warning ("*s: multiply declared*n"p, name)
                   return
 }
               obj_id = gen_id(1) call enter (name, obj_id, Locals)
               # make new variable declaration node and put it into a sequence
               # following all previously declared variables:
                decl_var_node = ifalloc (DECLARE_VAR_NODE)
                OBJ_ID (decl_var_node) = obj_id
                call push (decl_var_node)
               call sequentialize
                return
                end
             # emit --- place value on an output stream
                subroutine emit (val, stream)
                integer val
                filedes stream
                call print (stream, "*i*n"s, val)
               return
                end
             # emit_string --- place length of string and string on an output stream
                subroutine emit_string (str, stream)
                character str (ARB)
                filedes stream
                integer i
                integer length
                call emit (length (str), stream)
               for (i = 1; str (i) = EOS; i += 1) call emit (str (i), stream)
                return
                end
```

```
 # end_function --- clean up after parse of a function is completed
               subroutine end_function
               include GLOBAL_VARIABLES
               call semantic_analysis (Stack (Sp))
               call rmtabl (Locals) # get rid of all local variable information
               return
               end
            # end_program --- clean up after the entire program is parsed
               subroutine end_program
               include GLOBAL_VARIABLES
               pointer position
               integer info2 (2)
               integer sctabl
               character sym (MAX_SYM_LEN)
               logical first
               call close (In_stream)
              # terminate IMF streams by ending sequence of definitions, then
              # ending sequence of modules:
               call emit (NULL_OP, Ent_stream); call emit (NULL_OP, Ent_stream)
               call emit (NULL_OP, Data_stream); call emit (NULL_OP, Data_stream)
               call emit (NULL_OP, Code_stream); call emit (NULL_OP, Code_stream)
               call close (Ent_stream)
               call close (Data_stream)
               call close (Code_stream)
              # check function table for names that were referenced but not
              # declared; presumably these are externally compiled
               first = TRUE
               position = 0
              while (sctabl (Functions, sym, info2, position) ~= EOF)
                 if (info2 (2) == UNDEFINED) {
                     if (first) {
                        call print (STDOUT, "External symbols:*n"p)
                        first = FALSE
 }
                     call print (STDOUT, "*s*n"p, sym)
 }
                return
               end
```

```
 - 95 -
```

```
 # gen_id --- generate new object identifiers
                integer function gen_id (num_ids)
                integer num_ids
                include GLOBAL_VARIABLES
                gen_id = Next_obj_id
                Next_obj_id += num_ids
                return
                end
             # getsym --- get next symbol from input stream
                subroutine getsym
                include GLOBAL_VARIABLES
                procedure getchar forward
                procedure putback (c) forward
                procedure empty_buffer forward
                character c
                integer i
                integer getlin, lookup
                real ctor
                logical too_long, continuation
               continuation = FALSE # true if we want to ignore a line boundary
                repeat { # until we find a legal symbol
                   repeat
                      getchar
                     until (c \tilde{=} ' 'c)
                   select (c)
                      when (NEWLINE) {
                         Current_line += 1
                         Symbol = NEWLINE
                         if (˜continuation)
                            break
 }
                     when (';c) {
                        Symbol = NEWLINE # but no line number advance
                         if (˜continuation)
```

```
 - 96 -
```

```
 break
 }
                 when ('-'c) {
                   getchar<br>if (c == '-'c) {
                                   # -- begins comments
                      empty_buffer
                      Current_line += 1
                      Symbol = NEWLINE
                      if (˜continuation)
                         break
 }
                    else {
                      putback (c)
                     Symbol = '-c break
 }
 }
                 when ('&'c)
                    continuation = TRUE
                 when ('+'c, '*/c, '/'c, '#'c, '('c, ')'c, ')'c, '='c, EOF) Symbol = c
                    break
 }
                  when (SET_OF_LETTERS) { # a-z or A-Z; starting an identifier
                    too_long = FALSE
                   i = 1while (IS_LETTER (c) || IS_DIGIT (c) || c == '_'c) {
                      Symtext (i) = c
                     i + = 1 if (i > MAX_SYM_LEN) {
                        i - 1 too_long = TRUE
 }
                      getchar
 }
                    putback (c)
                    Symtext (i) = EOS
                    if (too_long)
                      call warning ("symbol beginning *s is too long*n"p, Symtext)
                    if (lookup (Symtext, Symbol, Reserved_words) == NO)
                      Symbol = ID_SYM
                    break
 }
                  when ('.'c, SET_OF_DIGITS) {
                    putback (c)
                   Symval = ctor (Inbuf, Ibp) # advances Ibp
                    Symbol = NUMBER_SYM
                    break
 }
               else
                                  - 97 -
```

```
call warning ("'*c': unrecognized character*n"p, c)
                } # repeat until a valid symbol is found
             return
             # getchar --- get the next character from the input stream
               procedure getchar {
                 if (Inbuf (Ibp) == EOS) # time to read a new buffer?
                     if (getlin (Inbuf (PBLIMIT), In_stream) == EOF)
                      c = EOF else {
                      c = Inbuf (PBLIMIT) # pick up the first char readIbp = PBLIMIT + 1 }
                 else { \qquad * text was already available
                   c = Inbuf (Ibp)Ibp += 1 }
 }
             # putback --- push a character back onto the input stream
               procedure putback (c) {
                  character c
                 if (Ibp \leq 1)
                    call error ("too many characters pushed back"p)
                  else {
                   Ibp == 1Inbuf (Ibp) = c }
 }
             # empty_buffer --- kill remainder of line in input buffer
               procedure empty_buffer {
                 Inbuf (Ibp) = EOS # will force a read in 'getchar'
 }
             end
```
 # ifalloc --- allocate space for a particular type node in internal form memory ifpointer function ifalloc (node\_type)

```
 - 98 -
```

```
 integer node_type
                include GLOBAL_VARIABLES
               # These declarations assume that the internal form node types form
                 a dense ascending sequence of integers from 1 to LAST_NODE_TYPE:
                integer sizeof (LAST_NODE_TYPE)
                data sizeof / _
                  4, # ADD_NODE<br>3, # ARG_NODE
 3, # ARG_NODE
 4, # ASSIGN_NODE
 4, # CALL_NODE
                  5, # COND_NODE<br>4. # CONSTANT_
                  4, # CONSTANT_NODE<br>3, # DECLARE_VAR_N
                  3, # DECLARE_VAR_NODE<br>4, # DIVIDE_NODE
                         4, # DIVIDE_NODE
                  6, # FUNCTION_NODE<br>2, # IO_NODE
                  2, # IO_NODE<br>4, # LOOP_NO
                  4, # LOOP_NODE<br>4, # MULTIPLY_J
                         4, # MULTIPLY_NODE
                   2, # NULL_NODE
                   3, # PARAM_NODE
                   4, # SEQ_NODE
                  \frac{4}{3} # SUBTRACT_NODE<br>3 - # VAR_NODE
                       # VAR_NODE
 /
               if (node_type < 1 \mid node_type > LAST_NODE_TYPE)
                    call error ("ifalloc received bad node type"p)
                if (Next_ifmem + sizeof (node_type) > INTERNAL_FORM_MEMSIZE)
                    call error ("insufficient internal form memory"p)
                ifalloc = Next_ifmem
                Next_ifmem += sizeof (node_type)
                NODE_TYPE (ifalloc) = node_type
                LINE_NUM (ifalloc) = Current_line
                return
                end
             # lvalue_context --- generate VCG code for constructs used as lvalues
             # (assumes I/O quads have already been eliminated from LHS's)
                subroutine lvalue_context (node)
                ifpointer node
                include GLOBAL_VARIABLES
                select (NODE_TYPE (node))
                   when (VAR_NODE) {
                       call emit (OBJECT_OP, Code_stream)
```

```
 - 99 -
```

```
 call emit (FLOAT_MODE, Code_stream)
                     call emit (OBJ_ID (node), Code_stream)
 }
                  when (SEQ_NODE) {
                    if (NODE TYPE (RIGHT (node)) == NULL NODE)
                       call lvalue_context (LEFT (node))
                     else {
                       call emit (SEQ_OP, Code_stream)
                        call void_context (LEFT (node))
                       call lvalue_context (RIGHT (node))
 }
 }
               else
                 call warning ("assignment on line *i has an illegal left side*n"p,
                     LINE_NUM (node))
               return
               end
            # make_actual_parameter --- link actual parameter expression to list
               subroutine make_actual_parameter
               include GLOBAL_VARIABLES
               ifpointer act_param
               ifpointer ifalloc, pop
              act param = ifalloc (ARG NODE)
               ARG_EXPR (act_param) = pop (0)
               call push (act_param)
               call sequentialize
               return
               end
            # make_call --- generate a call to a function
               subroutine make_call (name)
               character name (ARB)
               include GLOBAL_VARIABLES
               integer info2 (2)
               integer lookup, gen_id
               ifpointer call_node
               ifpointer ifalloc, pop
             # if function name is in Functions table, all is well; if not,
```

```
 # we add it provisionally (it may be defined later).
                if (lookup (name, info2, Functions) == NO) {
                  info2 (1) = gen_id (1) info2 (2) = UNDEFINED
                   call enter (name, info2, Functions)
 }
                call_node = ifalloc (CALL_NODE)
                OBJ_ID (call_node) = info2 (1)
                ARG_LIST (call_node) = pop (0)
                call push (call_node)
                return
                end
             # make_conditional --- make conditional (if-then-else-fi) node
                subroutine make_conditional
                include GLOBAL_VARIABLES
                ifpointer cond
                ifpointer if_alloc, pop
                cond = if_alloc (COND_NODE)
                ELSE_PART (cond) = pop (0)
                THEN_PART (cond) = pop (0)
               COND (cond) = pop (0) call push (cond)
                return
                end
             # make_constant --- make constant node from given value
                subroutine make_constant (val)
                real val
                include GLOBAL_VARIABLES
                real rkluge
                integer ikluge (2)
                equivalence (rkluge, ikluge) # used to unpack floating point constants
                ifpointer cnode
                ifpointer ifalloc
                cnode = ifalloc (CONSTANT_NODE)
                rkluge = val
                WORD1 (cnode) = ikluge (1)
                WORD2 (cnode) = ikluge (2)
```
```
 call push (cnode)
    return
    end
# make_dyad --- make node for a dyadic operator (=, +, -, *, /) subroutine make_dyad (node_type)
    integer node_type
    include GLOBAL_VARIABLES
    ifpointer node
    ifpointer ifalloc, pop
    node = ifalloc (node_type)
   RIGHT (node) = pop (0)
    LEFT (node) = pop (0)
    call push (node)
    return
    end
 # make_function_body --- add function body to function definition node
    subroutine make_function_body
    include GLOBAL_VARIABLES
    ifpointer body
    ifpointer pop
  call sequentialize \# combine declarations and code<br>body = pop (0) \# note deep-stack addressing main
                            # note deep-stack addressing makes sequencing
  FUNC_BODY (Stack (Sp)) = body \# necessary...
    return
    end
 # make_function_parameters --- add params to function definition node
    subroutine make_function_parameters
    include GLOBAL_VARIABLES
    ifpointer params
    ifpointer pop
    params = pop (0) # note: deep-stack addressing makes use of
    PARAM_LIST (Stack (Sp)) = params # a particular sequence necessary
```

```
 return
    end
 # make_loop --- pop cond and body off stack, generate a loop node
    subroutine make_loop
   include GLOBAL_VARIABLES
    ifpointer loop
   ifpointer ifalloc, pop
   loop = ifalloc (LOOP_NODE)
   LOOP_BODY (loop) = pop (0)
  COND (loop) = pop (0) call push (loop)
   return
   end
 # make_null --- push new "null operator" node on stack
   subroutine make_null
   include GLOBAL_VARIABLES
   ifpointer ifalloc
   call push (ifalloc (NULL_NODE))
   return
   end
 # make_object --- push node referencing a variable on the stack
    subroutine make_object (name)
   character name (ARB)
    include GLOBAL_VARIABLES
    ifpointer node
    ifpointer ifalloc
    integer obj_id
    integer lookup
   node = ifalloc (VAR_NODE)
    if (lookup (name, obj_id, Locals) == NO
      && lookup (name, obj_id, Globals) == NO) {
```

```
- 103 -
```

```
 call warning ("*s: undeclared identifier*n"p, name)
                   obj_id = 0
 }
                OBJ_ID (node) = obj_id
                call push (node)
                return
                end
             # make_quad --- generate an input/output operation node
                subroutine make_quad
                include GLOBAL_VARIABLES
                ifpointer ifalloc
                call push (ifalloc (IO_NODE))
                return
                end
             # output_arguments --- output IMF for procedure call arguments
                subroutine output_arguments (arg_node)
                ifpointer arg_node
                include GLOBAL_VARIABLES
                select (NODE_TYPE (arg_node))
                   when (ARG_NODE) {
                     call emit (PROC_CALL_ARG_OP, Code_stream)
                      call emit (FLOAT_MODE, Code_stream)
                      call rvalue_context (ARG_EXPR (arg_node))
 }
                   when (NULL_NODE)
\mathcal{L} ; and \mathcal{L} is the set of \mathcal{L} when (SEQ_NODE) {
                     call output_arguments (LEFT (arg_node))
                      call output_arguments (RIGHT (arg_node))
 }
                else
                   call error ("in output_argument: shouldn't happen"p)
                return
                end
```

```
 # output_params --- output IMF for procedure formal parameter definitions
                subroutine output_params (param_node)
                ifpointer param_node
                include GLOBAL_VARIABLES
                select (NODE_TYPE (param_node))
                   when (PARAM_NODE) {
                     call emit (PROC_DEFN_ARG_OP, Code_stream)
                     call emit (OBJ_ID (param_node), Code_stream)
                     call emit (FLOAT_MODE, Code_stream)
                     call emit (VALUE_DISP, Code_stream)
                     call emit (2, Code_stream) # FLOATs are 2 words long
 }
                   when (NULL_NODE)
\mathcal{L} ; and \mathcal{L} is the set of \mathcal{L} when (SEQ_NODE) {
                     call output_params (LEFT (param_node))
                      call output_params (RIGHT (param_node))
 }
                else
                   call error ("in output_param: shouldn't happen"p)
                return
                end
             # pmr --- panic mode recovery for parser
                subroutine pmr (message, state)
                character message (ARB)
                integer state
                include GLOBAL_VARIABLES
                call warning (message)
                state = ACCEPT
               while (Symbol \tilde{=} EOF && Symbol \tilde{=} ')'c && Symbol \tilde{=} NEWLINE
                  && Symbol ˜= END_FUNCTION_SYM && Symbol ˜= THEN_SYM
 && Symbol ˜= ELSE_SYM && Symbol ˜= FI_SYM && Symbol ˜= DO_SYM
&\& Symbol ~= OD_SYM &\& Symbol ~= ','c)
                  call getsym
                return
                end
```
 $- 105 -$ 

```
 # pop --- pop a node pointer off the semantic stack
   ifpointer function pop (dummy)<br>integer dummy # needed to
                    # needed to satisfy FORTRAN syntax requirements
    include GLOBAL_VARIABLES
   if (Sp < 1) call error ("semantic stack underflow"p)
    pop = Stack (Sp)
  Sp -= 1
    return
    end
 # push --- push a node pointer onto the semantic stack
    subroutine push (node)
    ifpointer node
    include GLOBAL_VARIABLES
    if (Sp >= SEMANTIC_STACK_SIZE)
       call error ("semantic stack overflow"p)
   Sp += 1 Stack (Sp) = node
   return
    end
 # rvalue_context --- generate VCG code for constructs used as rvalues
    subroutine rvalue_context (node)
    ifpointer node
    include GLOBAL_VARIABLES
    select (NODE_TYPE (node))
       when (ADD_NODE, SUBTRACT_NODE, MULTIPLY_NODE, DIVIDE_NODE) {
          select (NODE_TYPE (node))
             when (ADD_NODE)
                call emit (ADD_OP, Code_stream)
             when (SUBTRACT_NODE)
                call emit (SUB_OP, Code_stream)
             when (MULTIPLY_NODE)
                call emit (MUL_OP, Code_stream)
             when (DIVIDE_NODE)
                call emit (DIV_OP, Code_stream)
```

```
- 106 -
```

```
 call emit (FLOAT_MODE, Code_stream)
                    call rvalue_context (LEFT (node))
                    call rvalue_context (RIGHT (node))
 }
                when (ASSIGN NODE) {
                    if (NODE_TYPE (LEFT (node)) == IO_NODE) {
                      # fake up output by calling 'ex$out' at run time:
                       call emit (PROC_CALL_OP, Code_stream)
                       call emit (FLOAT_MODE, Code_stream)
                       call emit (OBJECT_OP, Code_stream)
                       call emit (STOWED_MODE, Code_stream)
                       call emit (Ex$out_id, Code_stream)
                       call emit (PROC_CALL_ARG_OP, Code_stream)
                      call emit (FLOAT MODE, Code stream)
                       call rvalue_context (RIGHT (node))
                       call emit (NULL_OP, Code_stream)
 }
                    else {
                       call emit (ASSIGN_OP, Code_stream)
                       call emit (FLOAT_MODE, Code_stream)
                       call lvalue_context (LEFT (node))
                       call rvalue_context (RIGHT (node))
                      call emit (2, Code_stream) # assign 2 words
 }
 }
                 when (CALL_NODE) {
                    call emit (PROC_CALL_OP, Code_stream)
                    call emit (FLOAT_MODE, Code_stream)
                    call emit (OBJECT_OP, Code_stream)
                    call emit (STOWED_MODE, Code_stream)
                   call emit (OBJ ID (node), Code stream)
                    call output_arguments (ARG_LIST (node))
                    call emit (NULL_OP, Code_stream)
 }
                  when (COND_NODE) {
                   call emit (IF OP, Code stream)
                    call emit (FLOAT_MODE, Code_stream)
                    call rvalue_context (COND (node))
                    call rvalue_context (THEN_PART (node))
                    if (NODE_TYPE (ELSE_PART (node)) == NULL_NODE)
                       call warning ("'if' on line *i needs an 'else' part*n"p,
                         LINE_NUM (node))
                    call rvalue_context (ELSE_PART (node))
 }
                  when (CONSTANT_NODE) {
                    call emit (CONST_OP, Code_stream)
                    call emit (FLOAT_MODE, Code_stream)
                   call emit (2, Code_stream) # 2-word floats
                    call emit (WORD1 (node), Code_stream)
                    call emit (WORD2 (node), Code_stream)
 }
```

```
 when (DECLARE_VAR_NODE) {
                    call emit (DEFINE_DYNM_OP, Code_stream)
                    call emit (OBJ_ID (node), Code_stream)
                   call emit (NULL_OP, Code_stream) # no initializers
                   call emit (2, Code_stream) # size is 2 words
 }
                 when (IO_NODE) {
                    # fake up input by calling 'ex$in' at run time:
                    call emit (PROC_CALL_OP, Code_stream)
                    call emit (FLOAT_MODE, Code_stream)
                    call emit (OBJECT_OP, Code_stream)
                    call emit (STOWED_MODE, Code_stream)
                    call emit (Ex$in_id, Code_stream)
                   call emit (NULL_OP, Code_stream) # no arguments
 }
                 when (LOOP_NODE)
                    call warning ("while-loop at line *i is used as an rvalue*n"p,
                       LINE_NUM (node))
                  when (NULL_NODE)
                    call emit (NULL_OP, Code_stream)
                 when (SEQ_NODE) {
                    if (NODE_TYPE (RIGHT (node)) == NULL_NODE)
                       call rvalue_context (LEFT (node))
                    else {
                       call emit (SEQ_OP, Code_stream)
                       call void_context (LEFT (node)) # can never yield a value
                       call rvalue_context (RIGHT (node))
 }
 }
                  when (VAR_NODE) {
                    call emit (OBJECT_OP, Code_stream)
                    call emit (FLOAT_MODE, Code_stream)
                    call emit (OBJ_ID (node), Code_stream)
 }
               else
                 call error ("in rvalue_context: shouldn't happen"p)
               return
               end
            # semantic_analysis --- check function and output VCG code for it
               subroutine semantic_analysis (func)
               ifpointer func
               include GLOBAL_VARIABLES
              # output the procedure definition node:
```

```
 call emit (SEQ_OP, Code_stream)
                call emit (PROC_DEFN_OP, Code_stream)
                call emit (OBJ_ID (func), Code_stream)
                call emit (NPARAMS (func), Code_stream)
                call emit_string (EOS, Code_stream) # we'll ignore this for now
               # take care of the formal parameter declarations:
                call output_params (ARG_LIST (func))
                call emit (NULL_OP, Code_stream)
               # finally, take care of local variables and the function code:
                call rvalue_context (FUNC_BODY (func))
                return
                end
             # sequentialize --- combine two nodes with a "sequence" node
                subroutine sequentialize
                include GLOBAL_VARIABLES
                ifpointer seq_node
                ifpointer ifalloc, pop
                seq_node = ifalloc (SEQ_NODE)
                RIGHT (seq_node) = pop (0)
                LEFT (seq_node) = pop (0)
                call push (seq_node)
               return
                end
             # void_context --- generate VCG code for constructs that yield no value
                subroutine void_context (node)
                ifpointer node
                include GLOBAL_VARIABLES
               select (NODE TYPE (node))
                  when (COND_NODE) { # an 'if' used as a statement
                      call emit (IF_OP, Code_stream)
                      call emit (FLOAT_MODE, Code_stream)
                      call rvalue_context (COND (node))
                      call void_context (THEN_PART (node))
                      call void_context (ELSE_PART (node))
 }
                   when (LOOP_NODE) {
                      call emit (WHILE_LOOP_OP, Code_stream)
```

```
- 109 -
```

```
 call rvalue_context (COND (node))
                     call void_context (LOOP_BODY (node))
 }
                  when (SEQ_NODE) {
                    call emit (SEO OP, Code stream)
                     call void_context (LEFT (node))
                     call void_context (RIGHT (node))
 }
               else
                  call rvalue_context (node)
               return
               end
            # warning --- print warning message
              subroutine warning (format, a1, a2, a3, a4, a5, a6, a7, a8, a9)
               character format (ARB)
              unknown a1, a2, a3, a4, a5, a6, a7, a8, a9
               include GLOBAL_VARIABLES
               call print (ERROUT, "*i: "s, Current_line)
               call print (ERROUT, format, a1, a2, a3, a4, a5, a6, a7, a8, a9)
               Error_count += 1
               return
               end
            Run-Time Support Routines Source Code
            * RUN-TIME SUPPORT FOR 'DRIFT'
                      UNFORTUNATELY, EX$IN MUST BE WRITTEN IN ASSEMBLER SINCE
            * FORTRAN DOESN'T ALLOW FUNCTIONS WITHOUT ARGUMENTS.
            * AN ALTERNATIVE WOULD BE TO HAVE THE COMPILER GENERATE
                       A DUMMY ARGUMENT ON THE CALL; THEN EX$IN AND EX$OUT
                       COULD BE WRITTEN IN RATFOR, PASCAL, OR WHAT HAVE YOU.
            * EX$IN --- READ A LINE FROM STANDARD INPUT, CONVERT FROM CHARACTER
                       TO REAL, AND RETURN VALUE
                        SEG
```
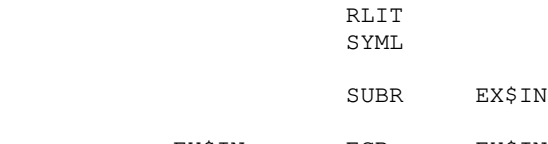

EX\$IN ECB EX\$IN\$

DYNM LINE(100), I

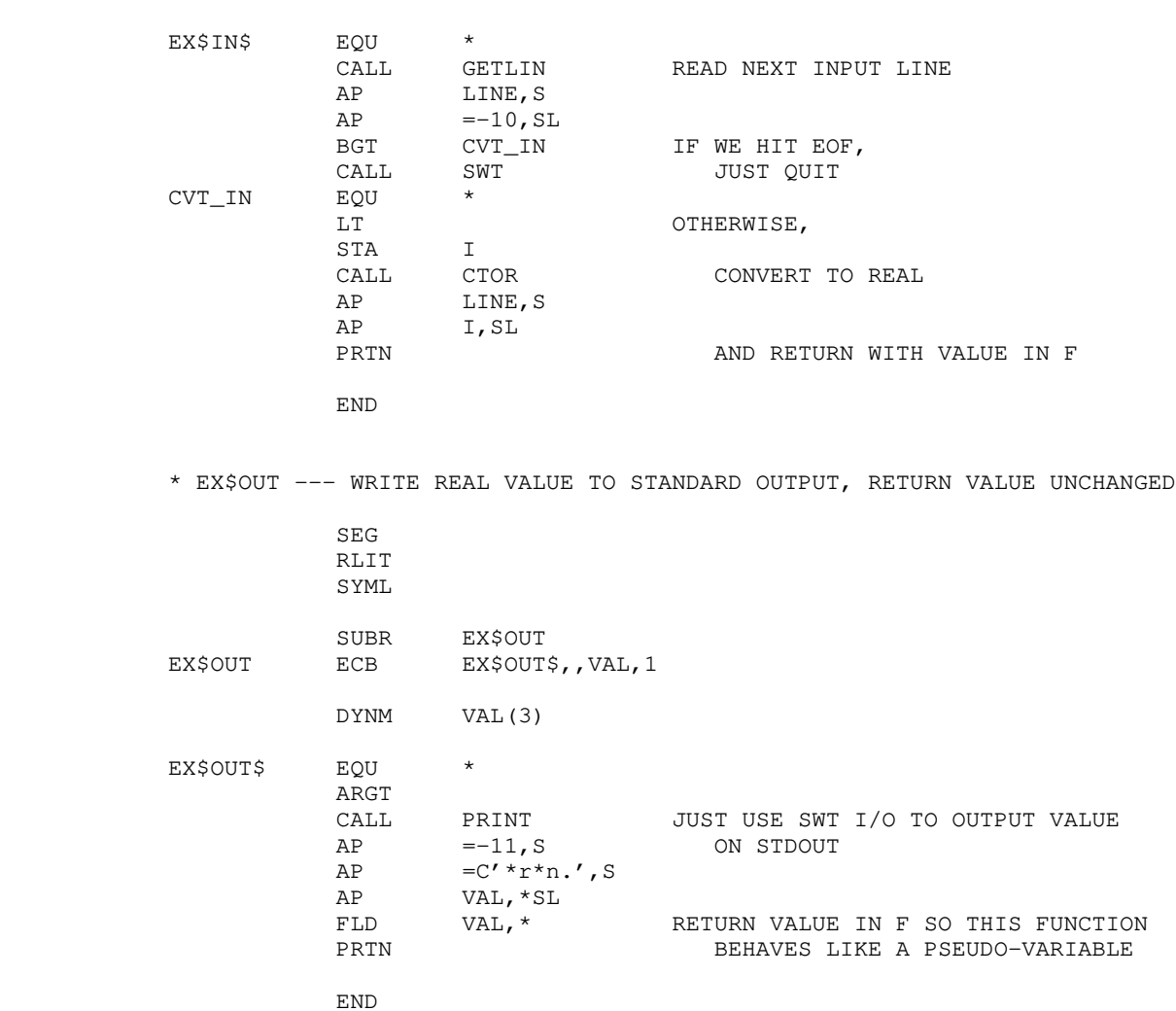

# Intermediate Form Operator/Function Index

```
 absolute address
   REFTO_OP
 actual parameter
   PROC_CALL_ARG_OP
 add, addition
   ADD_OP, ADDAA_OP
 address
    REFTO_OP
 alignment
   FIELD_OP
 allocation of storage
    DEFINE_DYNM_OP, DEFINE_STAT_OP, DECLARE_STAT_OP
 alternative in a multiway-branch
   CASE_OP, DEFAULT_OP
 and
   AND_OP, SAND_OP
 argument
    in a procedure call: PROC_CALL_ARG_OP
    in a procedure definition: PROC_DEFN_ARG_OP
 arithmetic operators
    ADDAA_OP, ADD_OP, CONVERT_OP, DIVAA_OP, DIV_OP, MULAA_OP,
    MUL_OP, NEG_OP, REMAA_OP, REM_OP, SUBAA_OP, SUB_OP
 array
   allocation: DEFINE DYNM OP, DEFINE STAT OP, DECLARE STAT OP
    indexing: INDEX_OP
 assignment operators
    ADDAA_OP, ANDAA_OP, ASSIGN_OP, DIVAA_OP, LSHIFTAA_OP,
    MULAA_OP, ORAA_OP, POSTDEC_OP, POSTINC_OP, PREDEC_OP,
    PREINC_OP, REMAA_OP, RSHIFTAA_OP, SUBAA_OP, XORAA_OP
 autodecrement
    POSTDEC_OP, PREDEC_OP
 autoincrement
    POSTINC_OP, PREINC_OP
 automatic variable allocation
    DEFINE_DYNM_OP
```

```
 bit fields
    FIELD_OP
 bitwise logical operators
    ANDAA_OP, AND_OP, COMPL_OP, LSHIFTAA_OP, LSHIFT_OP, ORAA_OP,
    OR_OP, RSHIFTAA_OP, RSHIFT_OP, XORAA_OP, XOR_OP
 boolean operators
    NOT_OP, SAND_OP, SOR_OP
 bounds checking
    CHECK_RANGE_OP, CHECK_LOWER_OP, CHECK_UPPER_OP
 branch
    GOTO_OP, LABEL_OP
 break (loop termination)
   BREAK_OP, NEXT_OP
 byte access
   FIELD_OP
 call
    procedures, functions, subroutines: PROC_CALL_OP,
       PROC_CALL_ARG_OP
 case statement
   SWITCH_OP
 character operations
    FIELD_OP
 checking
    CHECK_RANGE_OP, CHECK_UPPER_OP, CHECK_LOWER_OP
 choice
   boolean: IF_OP
    arithmetic: SWITCH_OP
 coercions
   CONVERT_OP
 common blocks
   DECLARE_STAT_OP
 comparison operators
    EQ_OP, GE_OP, GT_OP, LE_OP, LT_OP, NE_OP
 complement
    COMPL_OP, NOT_OP
 conditional expressions
    IF_OP
 conjunction
    AND_OP, ANDAA_OP
```

```
 constants
   CONST_OP
 continuation of loops
   NEXT_OP
 control flow
    BREAK_OP, DO_LOOP_OP, FOR_LOOP_OP, GOTO_OP, IF_OP, LABEL_OP,
    NEXT_OP, PROC_CALL_OP, RETURN_OP, SEQ_OP, SWITCH_OP,
    WHILE_LOOP_OP
 conversions
   CONVERT_OP
 copy
   ASSIGN_OP
 data
   CONST_OP, INITIALIZER_OP, ZERO_INITIALIZER_OP
 deallocation
   UNDEFINE_DYNM_OP
 declarations
   DEFINE_DYNM_OP, DEFINE_STAT_OP, DECLARE_STAT_OP
 decrement
   POSTDEC_OP, PREDEC_OP, SUBAA_OP
 default case
    DEFAULT_OP
 define
   procedures: PROC_DEFN_OP
   storage: DEFINE_DYNM_OP, DEFINE_STAT_OP
 dereferencing
   DEREF_OP
 descriptor
   address: REFTO_OP
 difference
   SUBAA_OP, SUB_OP
 disjunction
    ORAA_OP, OR_OP
 disposition of arguments
    PROC_DEFN_ARG_OP
 division
    DIVAA_OP, DIV_OP, RSHIFTAA_OP, RSHIFT_OP
 do loop
   C-style: DO_LOOP_OP
```

```
 Fortran-style: FOR_LOOP_OP
            double precision
               LONG_FLOAT_MODE
            dynamic variablesa
               DEFINE_DYNM_OP, UNDEFINE_DYNM_OP
            element
               of an array: INDEX_OP
               of a structure or record: SELECT_OP
            else
               IF_OP
            entry points
               See descriptions of Intermediate Form stream 1
            equality
               EQ_OP, NE_OP
            exception
               No exception handling, yet
            exclusive-or
               XORAA_OP, XOR_OP
            exit
               from procedures: RETURN_OP
               from loops: BREAK_OP, NEXT_OP
            external symbols
               DECLARE_STAT_OP
            false
               zero
            fields
               of words: FIELD_OP
               of structures or records: SELECT_OP
            fixed-point modes
               INT_MODE, LONG_INT_MODE, UNS_MODE, LONG_UNS_MODE
            floating-point modes
               FLOAT_MODE, LONG_FLOAT_MODE
             flow of control
 BREAK_OP, DO_LOOP_OP, FOR_LOOP_OP, GOTO_OP, IF_OP, LABEL_OP,
 NEXT_OP, PROC_CALL_OP, RETURN_OP, SEQ_OP, SWITCH_OP,
               WHILE_LOOP_OP
            formal parameters
               PROC_DEFN_ARG_OP
```

```
 functions
    declaration: PROC_DEFN_OP
    call: PROC_CALL_OP
 global variables
   declaration: DECLARE STAT OP
    definition: DEFINE_STAT_OP
 goto
   GOTO_OP
 greater-than
   GT_OP
 guarantees
   None here.
 immediate operands
   CONST_OP
 inclusive-or
   ORAA_OP, OR_OP
 incrementation
   ADDAA_OP, POSTINC_OP, PREINC_OP
 indexing
    INDEX_OP
 indirection
    DEREF_OP
 inequality
   EQ_OP, NE_OP
 initialization
    INITIALIZER_OP, ZERO_INITIALIZER_OP
 integer
    modes: INT_MODE, LONG_INT_MODE, UNS_MODE, LONG_UNS_MODE
    conversion: CONVERT_OP
 inverse
   additive: NEG_OP
   bitwise: COMPL_OP
   boolean: NOT_OP
 invocation
    of procedures: PROC_CALL_OP
 iteration
    DO_LOOP_OP, FOR_LOOP_OP, WHILE_LOOP_OP
 jump
   GOTO_OP
```
 labels LABEL\_OP layouts of storage: FIELD\_OP; also see data modes less-than LT\_OP literals CONST\_OP local variables DEFINE\_DYNM\_OP, UNDEFINE\_DYNM\_OP locations REFTO\_OP logical operators ANDAA\_OP, AND\_OP, COMPL\_OP, NOT\_OP, ORAA\_OP, OR\_OP, SAND\_OP, SOR\_OP, XORAA\_OP, XOR\_OP long data modes LONG\_INT\_MODE, LONG\_UNS\_MODE, LONG\_FLOAT\_MODE loops DO\_LOOP\_OP, FOR\_LOOP\_OP, WHILE\_LOOP\_OP lower bound checking CHECK\_RANGE\_OP, CHECK\_LOWER\_OP lvalues DEREF\_OP, INDEX\_OP, OBJECT\_OP, SELECT\_OP magnitude comparisons (unsigned arithmetic) GE\_OP, GT\_OP, LE\_OP, LT\_OP member of an array: INDEX\_OP of a structure or record: SELECT\_OP minus SUBAA\_OP, SUB\_OP modes INT\_MODE, LONG\_INT\_MODE, UNS\_MODE, LONG\_UNS\_MODE, FLOAT\_MODE, LONG\_FLOAT\_MODE, STOWED\_MODE modulus REMAA\_OP, REM\_OP multidimensional arrays INDEX\_OP multiplication MULAA\_OP, MUL\_OP, LSHIFTAA\_OP, LSHIFT\_OP

```
 multiway branch
               SWITCH_OP
            negation
               NEG_OP
            objects
               OBJECT_OP
            or (logical)
                ORAA_OP, OR_OP, XORAA_OP, XOR_OP
            otherwise
               in Pascal case statement: DEFAULT_OP
            packed data structures
               arrays: no support
               structures: FIELD_OP
            parameters
 formal: PROC_DEFN_ARG_OP
 actual: PROC_CALL_ARG_OP
               pass-by-value: see VALUE_DISP in PROC_DEFN_ARG_OP
               pass-by-reference: see REF_DISP in PROC_DEFN_ARG_OP
            partial fields
               FIELD_OP
            passing parameters
                PROC_CALL_ARG_OP
                by value: see VALUE_DISP in PROC_DEFN_ARG_OP
               by reference: see REF_DISP in PROC_DEFN_ARG_OP
            pointers
               obtaining them: REFTO_OP
               indirection through them: DEREF_OP
            portions of a machine word
               FIELD_OP
            postdecrement
               POSTDEC_OP
            postincrement
               POSTINC_OP
            predecrement
               PREDEC_OP
            preincrement
               PREINC_OP
            primitive data modes
               INT_MODE, LONG_INT_MODE, UNS_MODE, LONG_UNS_MODE, FLOAT_MODE,
               LONG_FLOAT_MODE, STOWED_MODE
```

```
 procedure
    calling: PROC_CALL_OP
    definition: PROC_DEFN_OP
 public symbols
    See description of IMF stream 1
    DECLARE_STAT_OP
 quotient
   DIVAA_OP, DIV_OP
 range checking
    CHECK_RANGE_OP, CHECK_LOWER_OP, CHECK_UPPER_OP
 real
    FLOAT_MODE, LONG_FLOAT_MODE
 records
   STOWED_MODE
   SELECT_OP
 reference (pass-by)
    see REF_DISP in PROC_DEFN_ARG_OP
 references
   REFTO_OP
 remainder
   REMAA_OP, REM_OP
 reserving storage
    DEFINE_DYNM_OP, DEFINE_STAT_OP
 returning from procedures/function/subroutines
    RETURN_OP
 semicolon
   SEQ_OP
 sets
   bit vector implementations: FIELD_OP
 shift
    left: LSHIFTAA_OP, LSHIFT_OP
    right: RSHIFTAA_OP, RSHIFT_OP
 short data modes
    INT_MODE, UNS_MODE, FLOAT_MODE
 sign change
   NEG_OP
 stack
    allocating storage on: DEFINE_DYNM_OP
    deallocating storage on: UNDEFINE_DYNM_OP
```

```
 statements
               ASSIGN_OP, BREAK_OP, DO_LOOP_OP, FOR_LOOP_OP, GOTO_OP, IF_OP,
               NEXT_OP, PROC_CALL_OP, RETURN_OP, SWITCH_OP, WHILE_LOOP_OP
            static variables
               DEFINE_STAT_OP, DECLARE_STAT_OP
            storage
               allocation: DEFINE_DYNM_OP, DEFINE_STAT_OP, DECLARE_STAT_OP
               deallocation: UNDEFINE_DYNM_OP
            structures
               STOWED_MODE
               SELECT_OP
            subscripting
               INDEX_OP
            subtraction
               SUBAA_OP, SUB_OP, PREDEC_OP, POSTDEC_OP
             sum
               ADDAA_OP, ADD_OP, POSTINC_OP, PREINC_OP
            switch
               SWITCH_OP, CASE_OP, DEFAULT_OP
            target label
               LABEL_OP
            temporary variables
               DEFINE_DYNM_OP, UNDEFINE_DYNM_OP
            termination
               of procedures: RETURN_OP
            tests
               EQ_OP, GE_OP, GT_OP, LE_OP, LT_OP, NE_OP
            transfers
               GOTO_OP
            true
               non-zero
            truncation
               CONVERT_OP
            type
 primitive types: INT_MODE, LONG_INT_MODE, UNS_MODE,
 LONG_UNS_MODE, FLOAT_MODE, LONG_FLOAT_MODE, STOWED_MODE
            unary
               minus: NEG_OP
               complementation: COMPL_OP, NOT_OP
```

```
 unsigned data modes
   UNS_MODE, LONG_UNS_MODE
 upper bound checking
   CHECK_RANGE_OP, CHECK_UPPER_OP
 use list
   DECLARE_STAT_OP
 value (pass-by)
   see VALUE_DISP in PROC_DEFN_ARG_OP
 variables
    OBJECT_OP
 vector element selection
   INDEX_OP
 zeros
   ZERO_INITIALIZER_OP
```
### $ADDENDUM$

Arnold D. Robbins

August, 1984

## Introduction

 With the second release of the Georgia Tech C Compiler, 'vcg' has been changed in two ways. This addendum describes those changes.

### Object Code Produced Directly

 'Vcg' has been changed to directly generate 64V-mode relocatable object code, instead of symbolic assembly language. This enormously speeds up code generation time, since the Prime Macros Assembler, PMA, is no longer needed to turn the assembly code into binary.

 As an option, 'vcg' will still produce PMA, which can be assembled normally. This is occasionally useful, since the object code routines still have some bugs buried deep within them. See the help on 'vcg' for details on producing assembly code.

### Shift Instructions

 Whenever a shift instruction is needed, 'vcg' used to generate code to build an instruction and then XEC it. Now, 'vcg' will generate a shortcall into a table of shift instruc tions. This table is included in the "vcglib" library, and in the "ciolib" library for C programs. This change saves code space for programs with a lot of shift instructions.